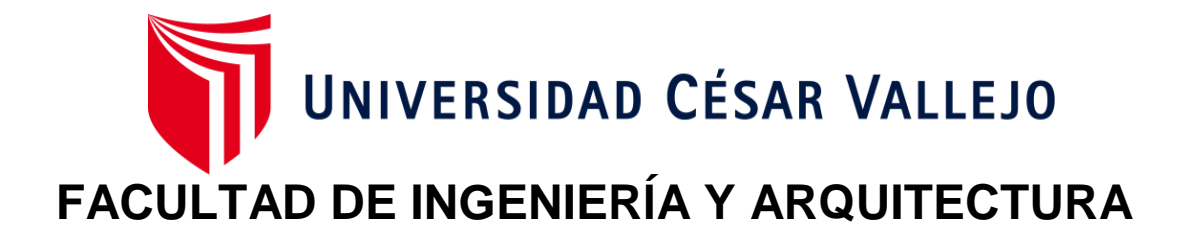

# **ESCUELA PROFESIONAL DE INGENIERÍA DE SISTEMAS**

Implementación de un sistema de alertas en línea para responder casos de violencia contra la mujer.

**TESIS PARA OBTENER EL TÍTULO PROFESIONAL DE:**

**Ingeniero de Sistemas**

## **AUTOR (ES):**

Chumacero Huaman, Clever Alexander [\(orcid.org/0000-0002-1962-0088\)](https://orcid.org/0000-0002-1962-0088) Ramirez Ramos, Miguel Pablo [\(orcid.org/0000-0002-5006-848X\)](https://orcid.org/0000-0002-5006-848X)

## **ASESOR:**

Mg. Ing. Carranza Barrena, Wilfredo Eduardo [\(orcid.org/0000-0003-0845-1984\)](https://orcid.org/0000-0003-0845-1984)

## **LÍNEA DE INVESTIGACIÓN:**

Sistema de Información y Comunicaciones

## **LÍNEA DE RESPONSABILIDAD SOCIAL UNIVERSITARIA:**

Enfoque de género, inclusión social y diversidad cultural

LIMA – PERÚ

2023

## **DEDICATORIA**

<span id="page-1-0"></span>La presente tesis está dedicada a Dios. Asimismo, a nuestros padres por su amor, apoyo inquebrantable y sacrificios innumerables, a nuestras hermanas por su comprensión y apoyo emocional, amigos y colegas por su confianza, apoyo incondicional que nos brindan e impulsan siempre a seguir adelante.

#### **AGRADECIMIENTO**

<span id="page-2-0"></span>Primero que todo, agradecemos a Dios, por guiar nuestros caminos a largo de la vida universitaria, además a nuestras familias por el apoyo incondicional y que siempre creyeron en nosotros, a la Universidad Cesar Vallejo, al docente, el cual nos orientó a realizar un excelente trabajo de tesis.

<span id="page-3-0"></span>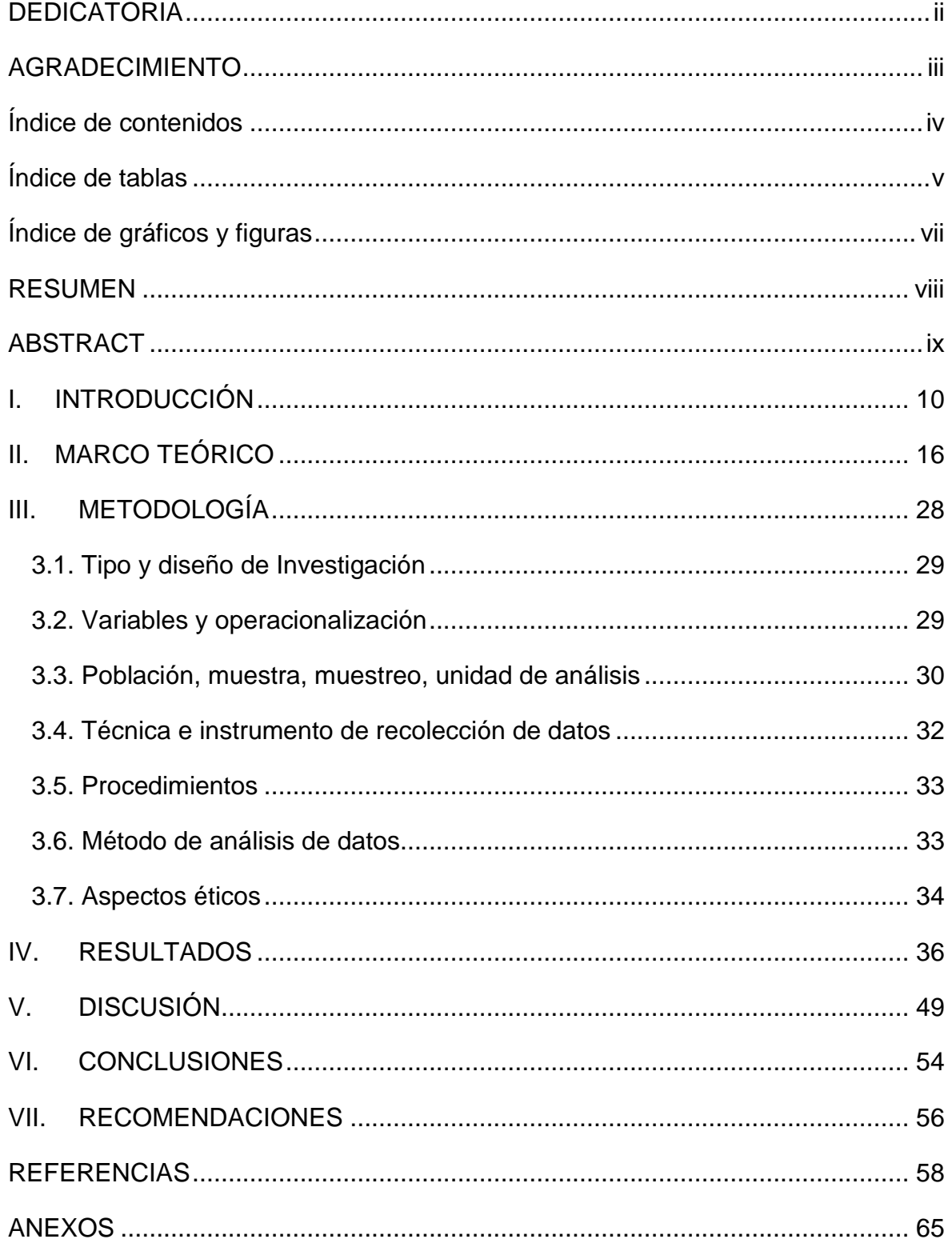

## Índice de contenidos

# <span id="page-4-0"></span>**Índice de tablas**

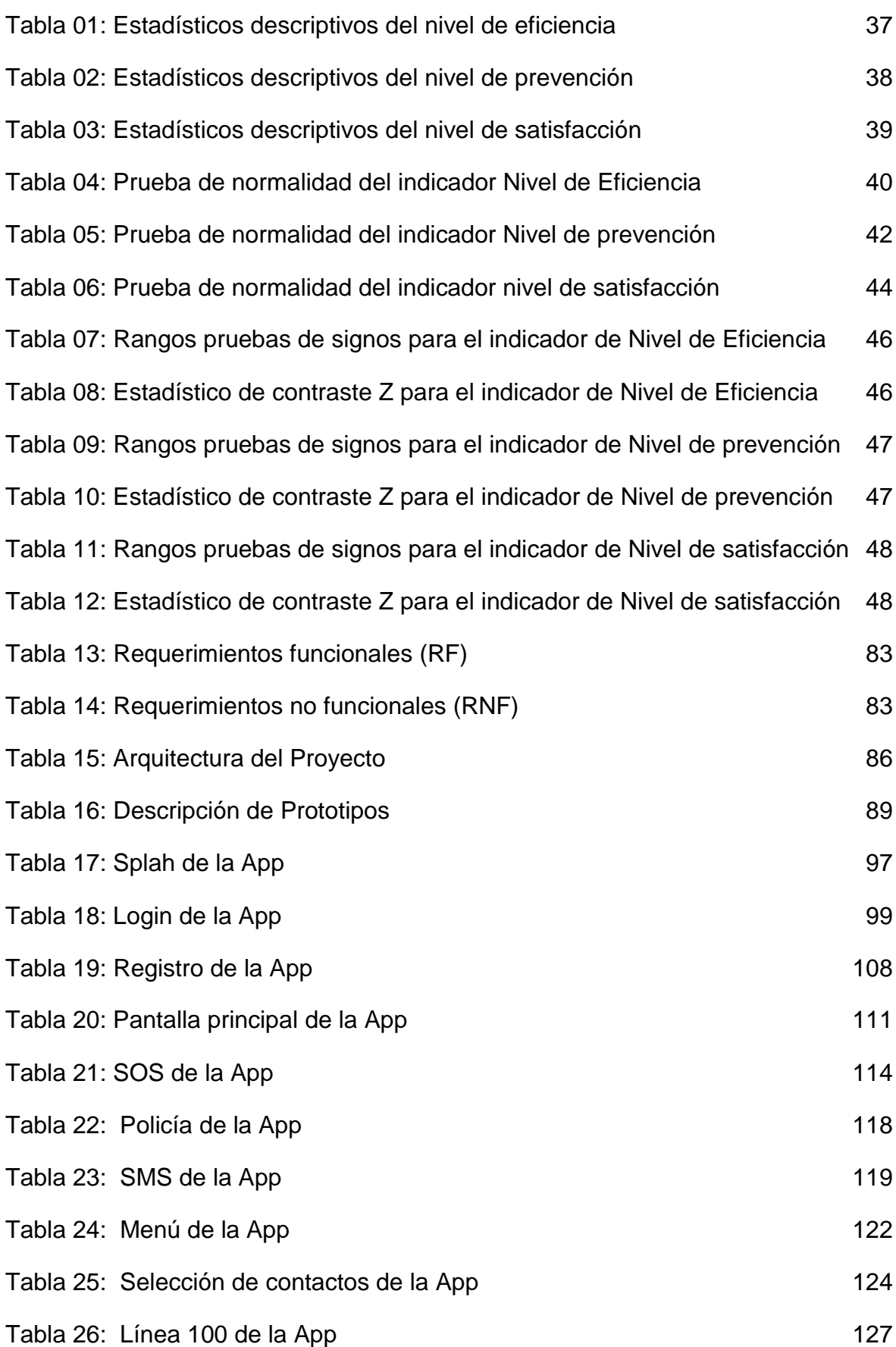

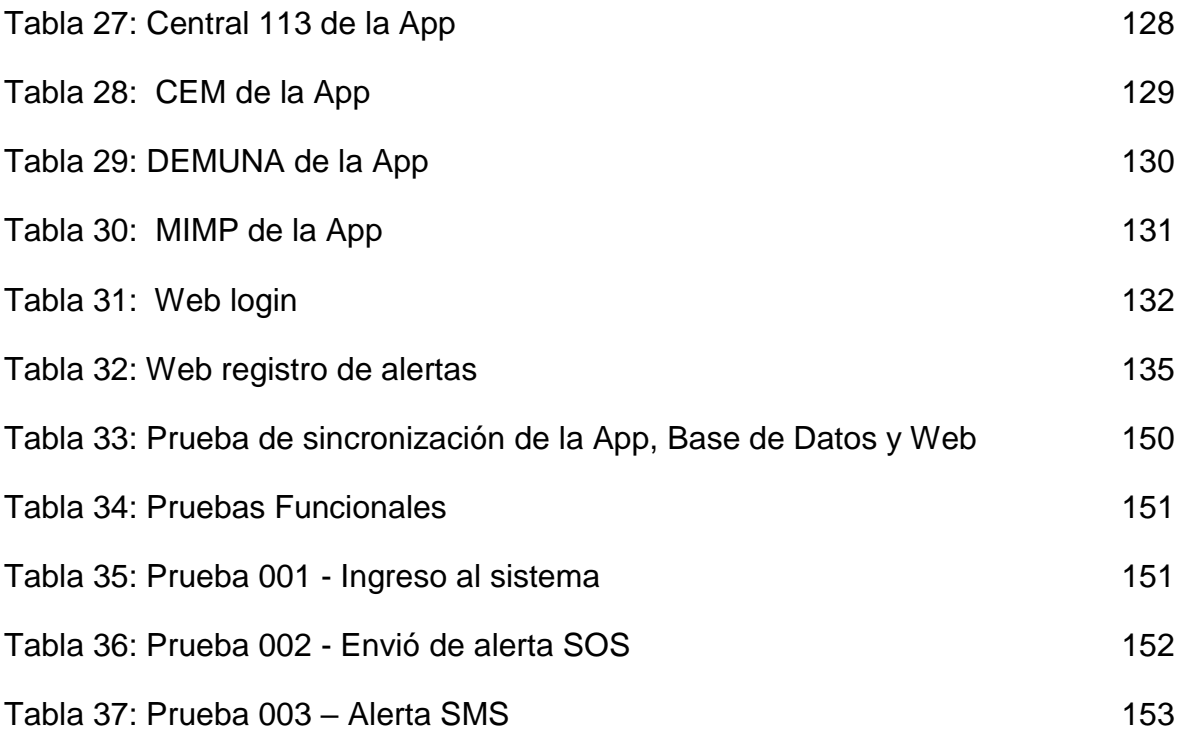

# **Índice de gráficos y figuras**

<span id="page-6-0"></span>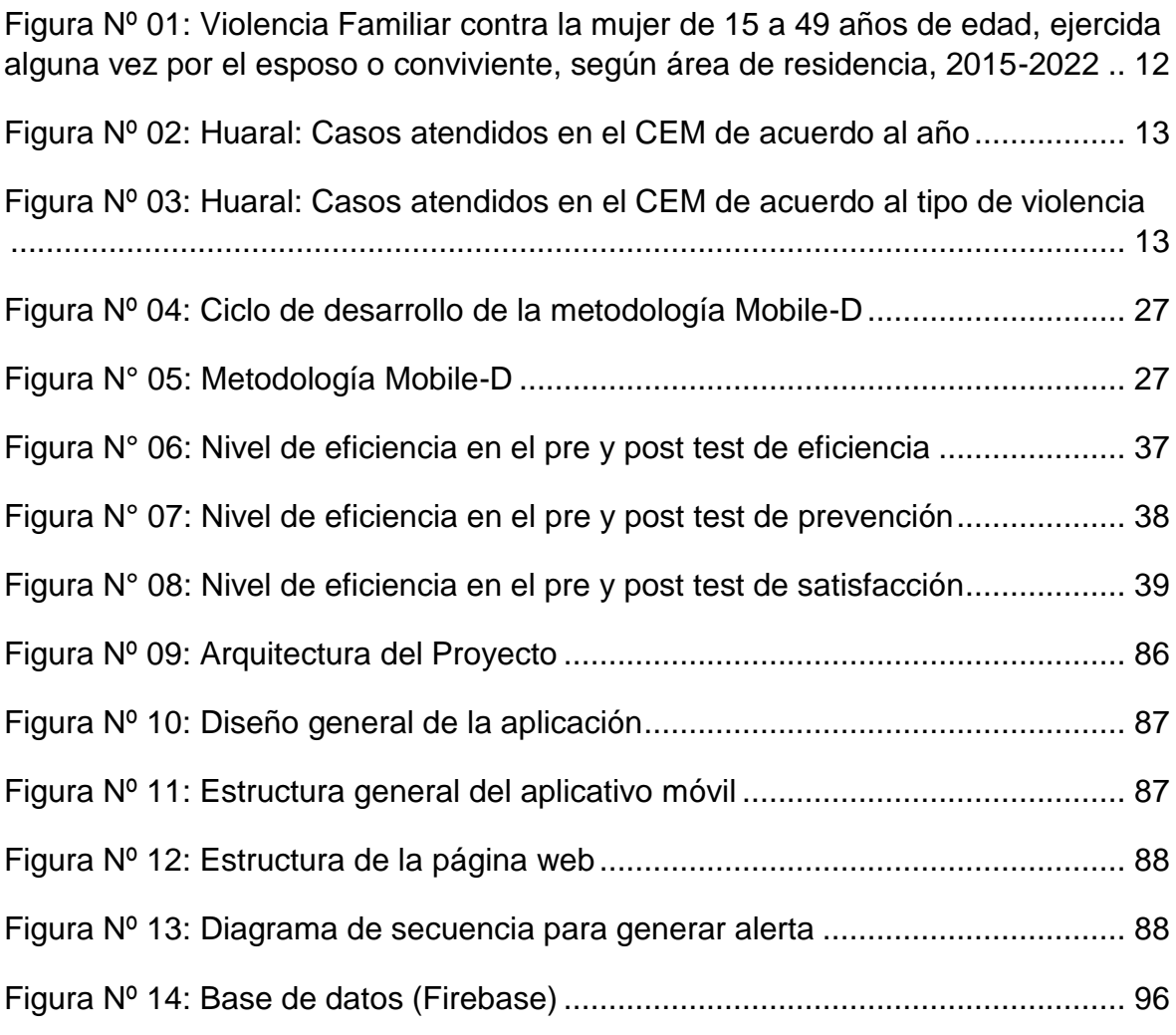

#### **RESUMEN**

<span id="page-7-0"></span>La investigación tiene como meta determinar si la implementación de un sistema de alertas línea ayuda a optimizar los tiempos de respuesta ante los casos de violencia contra la mujer mediante el uso de una aplicación móvil basada en la metodología Mobile-D. Se llevó a cabo una investigación aplicada con un diseño experimental de tipo pre experimental, utilizando una población de 268 mujeres que han sido víctimas de violencia y que pertenecen a la provincia de Huaral – Lima, obteniendo una muestra de 54 mujeres. La recolección de datos se realizó mediante fichas de observación y cuestionario, como instrumentos de medición. La aplicación móvil fue desarrollada utilizando el lenguaje de programación Java y Firebase como gestor de base de datos. En cuanto a los resultados, en el primer indicador, eficiencia del tiempo de respuesta, se obtuvo una media de 140.02 segundos en el pre-test, la cual mejoró significativamente en el post-test, alcanzando una media de 3.69 segundos. Estos resultados indican una mejora en el tiempo de respuesta con la implementación del sistema. En el segundo indicador, eficacia para la prevención, se puede notar que en el pre-test que el nivel de conocimiento de los centros de prevención era de un 38.88 %, la cual experimentó un aumento del 79,62 % en el post-test con el acceso al sistema. Finalmente, en el tercer indicador, en el pre-test el nivel de satisfacción en la atención de casos de violencia fue de 45.11%, mientras que en el post-test la satisfacción del sistema fue 83,85%. Estos resultados demuestran que la aplicación móvil cuenta con mayor satisfacción de las usuarias para las alertas de estos tipos de casos. En conclusión, el sistema de alertas ayuda eficazmente a minimizar los tiempos de respuesta para los casos de violencia hacia la mujer.

**Palabras clave:** Sistema de Alertas, Violencia contra la Mujer, Alertas en Línea

#### **ABSTRACT**

<span id="page-8-0"></span>The goal of the research is to determine if the implementation of an online alert system helps optimize response times in cases of violence against women through the use of a mobile application based on the Mobile-D methodology. Applied research was carried out with a pre-experimental experimental design, using a population of 268 women who have been victims of violence and who belong to the province of Huaral - Lima, obtaining a sample of 54 women. Data collection was carried out using observation sheets and a questionnaire, as measurement instruments. The mobile application was developed using the Java programming language and Firebase as a database manager. Regarding the results, in the first indicator, response time efficiency, an average of 140.02 seconds was obtained in the pre-test, which improved significantly in the post-test, reaching an average of 3.69 seconds. These results indicate an improvement in response time with the implementation of the system. In the second indicator, effectiveness for prevention, it can be noted that in the pre-test the level of knowledge of the prevention centers was 38.88%, which experienced an increase of 79.62% in the post-test. with access to the system. Finally, in the third indicator, in the pre-test the level of satisfaction in the care of cases of violence was 45.11%, while in the post-test the satisfaction with the system was 83.85%. These results demonstrate that the mobile application has greater user satisfaction for alerts of these types of cases. In conclusion, the alert system effectively helps to minimize response times for cases of violence against women.

Keywords: Alert System, Violence against Women, Online Alerts

<span id="page-9-0"></span>**I. INTRODUCCIÓN**

La violencia dirigida a las mujeres constituye un desafío significativo global que impacta a innumerables mujeres, sin importar su edad, origen étnico o posición social. Se manifiesta en múltiples formas, tales como la violencia física, sexual, psicológica y económica, y sus consecuencias tienen un impacto devastador tanto para las víctimas como para toda la sociedad en general. Siendo de vital importancia detectar y responder a la violencia orientada hacia las mujeres de manera rápida, con el objetivo de salvaguardar su seguridad y bienestar, así como prevenir la persistencia de los diferentes tipos de violencia.

A nivel mundial, diversas organizaciones internacionales han abogado por la implementación de sistemas de alertas en línea como un plan efectivo para luchar contra la violencia. Según un informe de las Naciones Unidas (ONU), respecto al año 2022, sobre la violencia contra las mujeres, afirma que, se estima que una de cada tres mujeres ha sido víctima de violencia, sea física o sexual en algún momento de su vida. Esta alarmante estadística ha llevado a la comunidad internacional a buscar soluciones innovadoras y tecnológicas, como los sistemas de alertas en línea, para abordar esta crisis global y garantizar la seguridad y preservar los derechos de las mujeres.

Asimismo, la violencia dirigida hacia las mujeres representa una preocupación constante en América Latina, que afecta a millones de mujeres en la región, con una realidad desgarradora. Ante esto, la implementación de un sistema de alertas en línea para abordar las situaciones de violencia hacia las mujeres se ha transformado en una estrategia esencial como medida que busca intervenir una grave violación de los derechos fundamentales, para proteger a las afectadas y prevenir la ocurrencia de futuros actos violentos.

En tal sentido, implementar un sistema de alertas en línea en América Latina ha sido respaldada por entidades a nivel global, una de ellas la Organización de las Naciones Unidas (ONU), así mismo, la Comisión Económica para América Latina y el Caribe (CEPAL), organizaciones de la sociedad civil y organismos internacionales de renombre que trabajan para asegurar la salvaguarda de los derechos fundamentales de la mujer. Estos sistemas permiten a las víctimas o testigos de violencia reportar los casos de manera rápida y segura, con el fin de asegurar una respuesta hacia las autoridades competentes de manera inmediata y oportuna. Esto contribuye a proteger a las mujeres y a prevenir situaciones de riesgo, brindando un canal de comunicación ágil y confiable.

En el contexto específico del Perú, según el informe del Comité Estadístico Interinstitucional de la Criminalidad (CEIC, 2023) correspondiente al año 2022 se presentó que mujeres con edades comprendidas entre los 15 y los 49 años con el 55.7% fueron agredidas algún momento de su vida por parte del cónyuge o compañero, sufriendo algún tipo de violencia familiar. Por otro lado, mayormente se reporta casos de violencia en las áreas urbanas del País, sin embargo, el área Rural no se queda atrás, no obstante, estas cifras han ido decreciendo en nuestro país con el pasar del tiempo, pero aun es un tema de mucha preocupación con cifras bastantes elevadas.

Figura Nº 01: Violencia Familiar contra la mujer de 15 a 49 años de edad, ejercida alguna vez por el esposo o conviviente, según área de residencia,

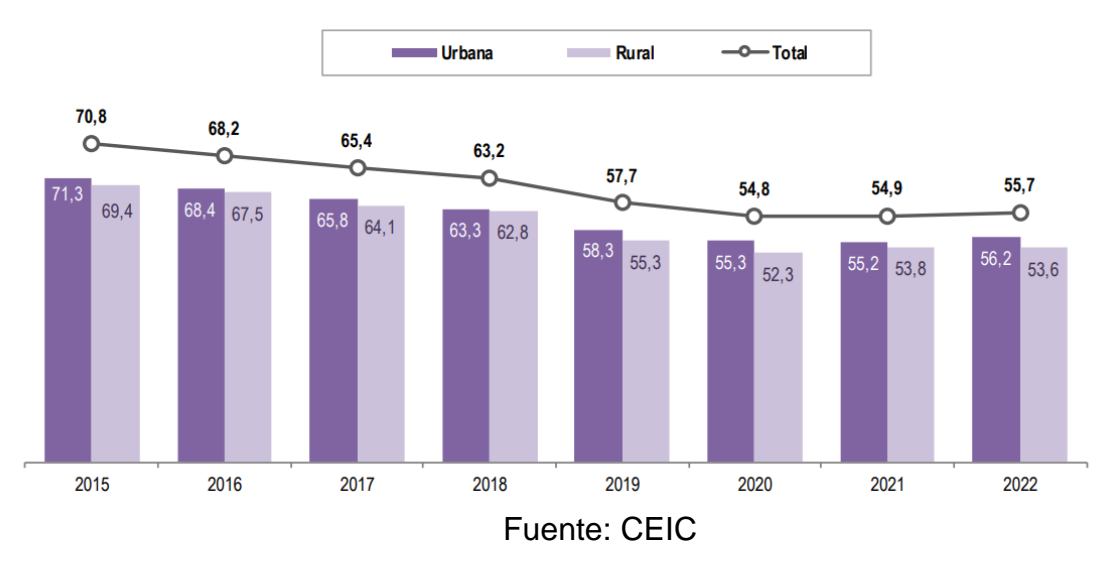

2015-2022

A nivel local, en la provincia de Huaral, durante el año 2021 según INEI, cuenta con 202510 habitantes, y un 50,3% pertenece a la población femenina y 49,7% masculina. Por otro lado, las situaciones atendidas por el Centro de Emergencia Mujer (CEM) desde enero a agosto en el año 2023 van 406 casos reportados, una cifra bastante alarmante en lo que va del año, puesto que el 2022 de enero a diciembre se reportó 416 casos (CEM, 2023).

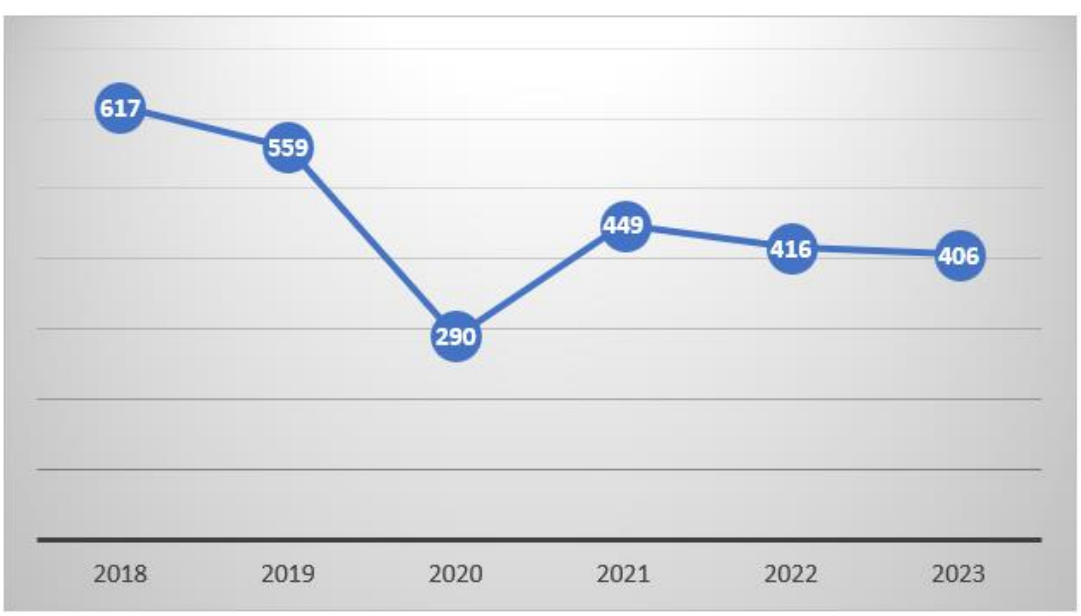

Figura Nº 02: Huaral: Casos atendidos en el CEM de acuerdo al año

Fuente: Portal estadístico Programa Nacional AURORA

Así mismo, según los casos atendidos en el CEM de la provincia de Huaral respecto a los años 2018 al año 2023 se reporta 1469 casos atendidos de violencia psicológica, con 1244 casos de violencia física, una cifra bastante alarmante. Por otro lado,391 casos de violencia sexual y 6 de violencia económica o patrimonial (CEM, 2023).

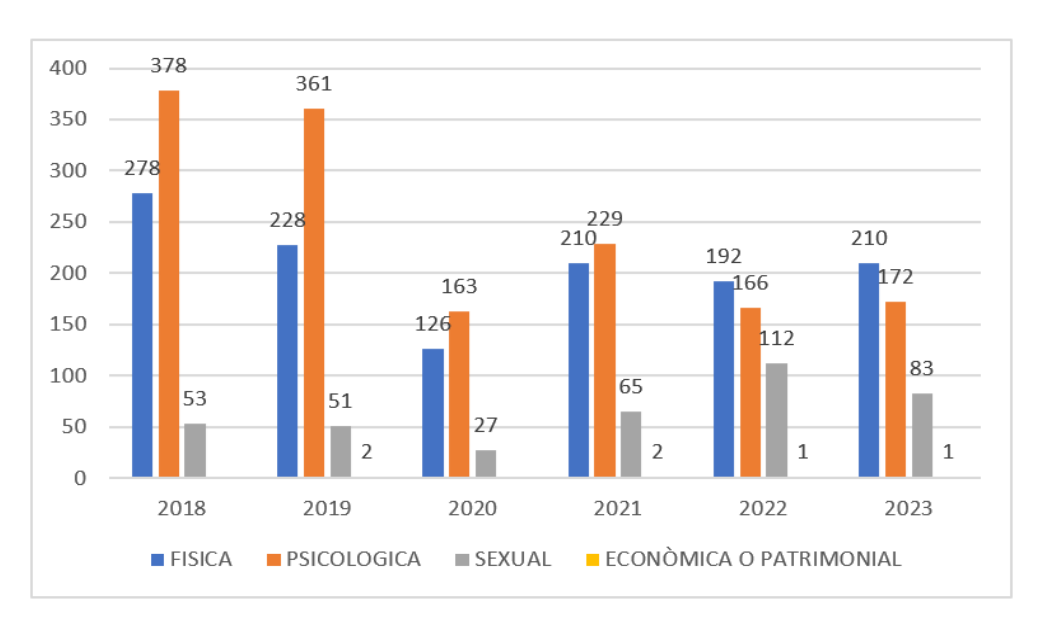

Figura Nº 03: Huaral: Casos atendidos en el CEM de acuerdo al tipo de violencia

Fuente: Portal estadístico Programa Nacional AURORA

De la realidad problemática expuesta, se ve reflejado que hay mucha violencia contra las mujeres, por lo que es necesario explorar la implementación de un sistema de alertas en línea que permita responder incidentes de violencia dirigida hacia la mujer, en un contexto mundial y específicamente, en el contexto nacional peruano. Asimismo, para el diseño del sistema de alerta se analizará los conceptos, características y diversos estudios sobre la violencia contra las mujeres según diversas organizaciones e instituciones confiables a nivel mundial y del Perú, de tal manera se obtenga un sistema de alerta en línea eficaz para las respuestas ante casos de violencia dirigida a las mujeres.

Además, se revisarán estudios e investigaciones relevantes que respaldan la importancia y el impacto de estas iniciativas en la sociedad peruana, por ello se plantea el siguiente problema.

PG: ¿De qué manera la implementación de un sistema de alertas influirá en la ayuda rápida de las mujeres violentadas?

Como problemas específicos se tiene:

PE 1) ¿De qué manera la implementación de un sistema de alertas en línea es eficiente para responder casos de violencia contra la mujer?

PE 2) ¿De qué manera la implementación de un sistema de alertas en línea ayuda en la eficacia para la prevención de los casos de violencia contra la mujer?

PE 3) ¿De qué manera la implementación de un sistema de alertas en línea ayuda en la satisfacción para la atención de los casos de violencia contra la mujer?

Es importante señalar como objetivo general y específicos de la investigación, los cuales son:

OG: Determinar si la implementación de un sistema de alertas línea ayuda a optimizar los tiempos de respuesta ante los casos de violencia contra la mujer. De igual manera, como objetivos específicos planteados son:

OE1: Evaluar el impacto de la implementación del sistema de alertas en línea en la eficiencia de respuesta ante casos de violencia contra la mujer.

OE2: Determinar si la implementación de un sistema de alertas en línea contribuye a la prevención de los casos de violencia contra la mujer.

OE3: Determinar si la implementación de un sistema de alertas en línea contribuye en la satisfacción de los casos de violencia contra la mujer.

Por último, se menciona la hipótesis general, nula y específicos de la investigación:

HG: La implementación de un sistema de alertas línea ayuda a optimizar los tiempos de respuesta ante los casos de violencia contra la mujer.

HN: La implementación de un sistema de alertas línea no ayuda a optimizar los tiempos de respuesta ante los casos de violencia contra la mujer.

HE1: La implementación de un sistema de alerta ayuda en el nivel de eficiencia para la atención de casos de violencia contra la mujer.

HE2: La implementación de un sistema de alerta ayuda en el nivel de prevención para la atención de casos de violencia contra la mujer.

HE3: La implementación de un sistema de alerta ayuda en el nivel de satisfacción para la atención de casos de violencia contra la mujer.

# <span id="page-15-0"></span>**II. MARCO TEÓRICO**

En esta sección del trabajo de investigación se evidencia investigaciones previas y artículos indexados relacionados al tema que se está abarcando a través de la búsqueda en repositorios brindados por la universidad y externos confiables. En este sentido se describe los diversos antecedentes, tanto internacionales como nacionales, los cuales se detalla a continuación:

En la India, Amrutha, Harshitha y Mohana (2021) en su artículo "A Smart Women Protection System using IoT". "Un sistema de protección inteligente para mujeres usando IoT" en la cual tuvo como objetivo desarrollar un dispositivo de tecnología portátil basado en el controlador ESP32 para ayudar a las mujeres en apuros utilizando la tecnología de geolocalización para rastrear a las víctimas. Como resultado se obtuvo que, si la víctima se encuentra en peligro, esta presiona un botón activando los sensores y envía un correo al id registrado anteriormente con un mensaje de ayuda, la ubicación y una foto capturada de manera inmediata. Como conclusión se logra desarrollar un sistema inteligente para mujeres en apuros con sensores que siempre están conectados al sistema, en la cual ante cualquier emergencia envía mensajes de advertencia a familiares o contactos ya predeterminados.

Monalisa, N. T, Himi, S. T., Ferdous, N., Islam, M. E., & Majumder, A. (2021) en su articulo "SuperMujeres: una aplicación móvil inteligente para la seguridad social que se centra en las amenazas y apoyo para las mujeres", como objetivo es presentar un sistema que funcione en la seguridad de las mujeres, desarrollado especialmente para mujeres, pero que sea útil para cualquier persona, independientemente de su género. Para la obtención de los resultados se realizó el uso de la aplicación en la cual el 83,2% dijo que les gustó mucho. El 42% seleccionó la sección de Emergencia de la aplicación como la más útil, que tiene una función de envío de texto de emergencia a contactos de confianza junto con la línea de ayuda de emergencia nacional, número de prevención de suicidio y llame al número de ambulancia más cercano. Luego, el 26% sintió que la sirena controlada por voz podría ayudarlos en circunstancias inevitables. Así mismo, como conclusión una solución tecnológica ante cualquier tipo de agresión o violencia, una aplicación móvil tiene un enfoque especial. En un sentido amplio cualquier persona que enfrente una emergencia puede hacer uso de ella. Además, también prepara a los usuarios para sobrevivir a cualquier

situación extraña y brinda asesoramiento para cualquier problema psicológico y da a conocer las últimas leyes.

Cabello, J. G. (2020) en su articulo "Violencia en la pareja: un novedoso sistema de alerta en el que el entorno de las víctimas alerta del peligro" en la cual tuvo como objetivo desarrollar un Sistema de Alerta Temprana que pueda proteger con éxito a las personas (mujeres y sus hijos) en todas partes del mundo en la cual como resultado la exposición al riesgo aparece como una función creciente (en condiciones similares de proporción) de 2 para valores pequeños o altos. Es de destacar que en, (alto nivel de dispersión), ambas curvas son bastante iguales. En cuanto a los niveles de peligro inminente, la tendencia se mantuvo para el caso de dispersión pequeña. Sin embargo, por otro lado, a mayor dispersión, menor probabilidad de agresión inminente. Ante ello en conclusión el sistema de alerta temprana ha sido diseñado sin restricciones geográficas para ser apropiado para su uso en todas las naciones del mundo. Es crucial resaltar que puede reescribirse en términos computacionales, proporcionando así una herramienta real para las investigaciones policiales. Las conexiones con la extracción de información textual y evaluación de emociones pueden proporcionar dispositivos adicionales basados en este modelo.

Manikumar, Balaji, V. R., Paramanandham, N., & Murugan, M. (2021). En su artículo "Guardian device for women - a survey and comparison study". "Dispositivo guardián para mujeres: una encuesta y estudio comparativo" en donde tuvo como objetivo describir el novedoso dispositivo Guardian Device para mujeres con una batería de carga solar y cámara del tamaño de un botón, así mismo, como resultados se especifican los inconvenientes en los modelos actuales. Se identifican los desafíos y se determina el diseño futuro del modelo para superar al menos algunos desafíos importantes. Al conocer los desafíos y las desventajas, los desarrolladores pueden predecir el rango de investigación que se debe realizar en el proceso posterior. Como conclusión, Los dispositivos existentes no tienen el componente que puede proporcionar evidencia del culpable ni integrado con generadores de choque. Esto puede salvar en gran medida a las mujeres en muchos casos de desaparición o secuestro. Sin embargo, el principal inconveniente podría ser que, dado que muchos dispositivos funcionan con una fuente de alimentación limitada, puede agotarse

rápidamente. Esto se puede superar incorporando la batería recargable más el cargador de batería solar, se puede integrar un neuro estimulador y una cámara espía para enviar la imagen capturada a la estación de policía más cercana (o registrada), junto con las credenciales de ubicación por el GPS.

Sumanth, P, Lakshmi, P, Anusha, R (2021) en su tesis "Un nuevo dispositivo IoT compatible con ML para la seguridad de las mujeres". En su investigación utiliza el diseño tipo experimental. Tuvo como objetivo desarrollar un dispositivo compatible con raspberry pi que consta de un sensor de frecuencia cardíaca y un sensor de temperatura. A su vez como resultados se obtuvo que, si el dispositivo identifica si el usuario se encuentra en peligro, envía la ubicación del usuario a la estación de policía cercana, así como a los miembros de la familia. Para la parte de predicción elegimos la regresión logística, que toma parámetros como la edad, la frecuencia del pulso y la temperatura. Finalmente, como conclusión, en comparación con cualquier otro dispositivo de seguridad para mujeres, desarrollamos este dispositivo que está completamente automatizado sin interacción humana. El portal en línea brindó información adecuada y tuvo algún impacto en el algoritmo ML, logró un 89% de precisión en la prueba de predicción. El funcionamiento del dispositivo fue rápido y envió los datos a la Raspberry Pi en muy poco tiempo con mayor precisión.

Sumathy, B., Shiva, P., Mugundhan, P., Rakesh, R., & Prasath, S. (2019) en su articulo "Dispositivo Virtual Amigable para la Seguridad de la Mujer". Tuvo como objetivo desarrollar un dispositivo "Virtual Friendly", para protegerse mientras están en problemas. Además, como resultados se obtuvo que los servicios de mensajes cortos [SMS] enviado al contacto predefinido y al número de móvil predefinido que se ingresa al presionar el interruptor. La salida se envía a los contactos predefinidos. La salida se muestra como "SITUACIÓN DE EMERGENCIA AYUDAME" y normalmente se decodifica en forma de parámetros de latitud y longitud y la ubicación detectada se identifica mediante GOOGLE MAPS. Una señal de alarma de salida de zumbador se utiliza como un interruptor de pánico Un sensor de temperatura para detectar la temperatura corporal y un límite si alcanza principalmente por debajo del umbral [20 C]. Una salida de reconocimiento de voz la señal se usa para enviar el mensaje con I'M Kidnapped Emergency. Por favor, ayúdenme, una señal de salida se muestra en

el contacto predefinido Número/Familiares. Así mismo se concluyó que El mecanismo propuesto ubica la ubicación actual de la víctima en términos de latitud y longitud y puede ser rastreado por el mapa de Google de manera efectiva. Estos crímenes deben terminar con la ayuda de nuestro sistema propuesto. Como trabajo futuro, utilizando la detección de rostros por biometría, el rostro del atacante podría detectarse y transmitirse para acciones posteriores. Además, el tamaño del dispositivo podría ser tan pequeño como un dispositivo nano portátil con mejores funciones. Finalmente, también se podría incorporar una función de llamada automática, lo que convierte al dispositivo en el mejor del mercado nacional.

Añazgo J (2017) respecto a su estudio de su tesis "Desarrollo de una plataforma web móvil destinada a la administración de denuncias diarias en la Comisaría PNP de la Familia en el distrito de Tarapoto, durante el año 2017", de la Universidad Cesar Vallejo, con el fin de obtener el título profesional de Ingeniero de Sistemas. Plantea como objetivo: Implementar un sistema Web Móvil para la administración de denuncias cotidianas en la Comisaría PNP de la Familia ubicada en el distrito de Tarapoto durante el año 2017. En su Investigación utilizó la metodología de un diseño pre experimental, su población conformada por 20 personas en total. Los resultados respecto al primer objetivo evidencian que se realizó un análisis en los tiempos de los que se formaliza la anotación de las demandas en la Comisaría PNP "La Familia". Como conclusión se constató una mejora en el tiempo que se toma para recopilar los datos, los cuales se anotaban a mano en libros y formatos. Los denunciantes muestran una gran paciencia mientras registran sus datos personales, detalles de la situación, momentos y circunstancias de la denuncia. Se observa que el software implementado tiene una influencia significativa en la gestión de denuncias, ya que permite introducir los datos en el sistema, visualizarlos y obtener información actualizada y oportuna para el jefe comisario, lo que le ayuda a tomar decisiones.

Sánchez b. (2020) en su tesis "Desarrollo de una Aplicación Web para Mujeres Víctimas de Violencia Psicológica en la Ciudad de Ayacucho, Año 2019" de la Universidad Nacional de San Cristóbal de Huamanga, con el fin de obtener el grado de ingeniero de sistemas. Tiene como objetivo: Desarrollar una aplicación web utilizando técnicas e instrumentos, framework scrum, notación

UML, manejo de base de datos relacionales y tecnologías de la red para conocer la gravedad respecto a la violencia psicológica denunciada por mujeres, Ciudad de Ayacucho, 2019. En su investigación utiliza la metodología observacional, de un diseño transversal. Se realizó la investigación utilizando una muestra de 800 mujeres que experimentaron violencia psicológica en la provincia de Ayacucho, De este grupo, se eligió una muestra representativa de 150 mujeres mediante un juicio de expertos. Los resultados obtenidos indican que el aislamiento fue experimentado por el 20% de las mujeres, la intimidación por el 47% y la desvalorización por el 33%. Como conclusión, se propone el desarrollo de un software para la evaluación integral de la violencia psicológica, el cual debe contar con la capacidad de identificar y evaluar niveles de depresión, baja autoestima, trastorno por estrés postraumático y ansiedad en las mujeres afectadas.

Arteaga P. y Jiménez E. (2020) en su tesis "Solución tecnológica para alertar la agresión contra la mujer" de la Universidad Peruana de Ciencia Aplicadas, con el fin de obtener el título profesional de Ingeniero de Sistemas de Información. Tuvo como objetivo solucionar los problemas encontrados en el desarrollo tecnológico para detectar y notificar casos de violencia contra la mujer, soportado por un dispositivo IOT y una aplicación móvil basado en la nube, en su Investigación el proyecto se realizó en base a la metodología CVM (Cloud Value Method) en la cual los resultados mostraron que los grupos de apoyo seleccionados por los encuestados están dispuestos a ayudar, lo que se reflejó en el tiempo de respuesta desde la generación de la alerta. La investigación concluyó que es importante comprender los procesos y las actividades relacionadas con la agresión hacia las mujeres, ya que es un problema que debe abordarse no solo para proyectos académicos, sino para crear valores y hacer que las mujeres se sientan acompañadas.

Bonilla, M. y Carrillo, J. (2021) en su tesis "Diseño de un sistema de alertas para la prevención de violencia sexual en mujeres", de la Universidad Distrital Francisco José De Caldas, con el fin de obtener el título de Ingeniero Industrial. Plantea como objetivo: Diseñar un sistema de alertas para prevenir los actos de agresión sexual, mediante la interconexión de dispositivos inalámbricos y aplicaciones móviles para la alerta ante una situación de emergencia que demanda acción inmediata, orientado al uso de mujeres residentes de la ciudad de Bogotá. En su investigación utiliza la metodología utiliza un enfoque de investigación cuantitativo, su población conformada por 97 personas mujeres de la ciudad de Bogotá, como conclusión, la implementación de este sistema de alertas podría suponer una disminución sobre los casos de violencia sexual reportados a nivel regional, y más allá de la disminución en estadísticas se pretende dar un alcance de mayor profundidad que podría reflejar un sentimiento de seguridad y la ausencia de emociones negativas, cargas llenas de dolor, vergüenza y frustración, que se mantienen con el paso de los años para aquellas mujeres que han padecido este tipo de violencia y que tiene agravantes adicionales en la crisis social de un país en vías de desarrollo, el mismo que debe evaluar estrategias orientadas a la educación, cultura y apoyo a todo tipo de iniciativa que pretenda promover soluciones innovadoras con enfoque social que alivien en cierta medida las diferentes problemáticas que lo aquejen.

Tozzo, P., Gabbin, A., Politi, C., Frigo, A. y Caenazzo, L. (2021) en su artículo "El uso de aplicaciones móviles para combatir la violencia contra las mujeres: una encuesta sobre una muestra de estudiantes mujeres pertenecientes a una universidad italiana", que tuvo como objetivo comprender el conocimiento y el uso de la anticipación y manejo de la violencia por apps con una muestra de 1782 estudiantes universitarias italianas, con una metodología cualitativa empleando la encuesta con un cuestionario online. Los resultados mostraron que el 62,6% desconoce la existencia de estas aplicaciones y que el 79,5% de la muestra estaría dispuesto a descargar una aplicación en el futuro, asimismo, respecto a la persona a quien acuden antes estos, la mayoría de los entrevistados, 43,9% acudiría a la policía y no a los establecimientos de salud. Concluyendo que este tipo de tecnología puede resultar prometedora, y que es necesario mejorar el conocimiento y la difusión de estas aplicaciones para convertirlas en una herramienta útil para la prevención, educación y auxilio en casos de violencia dirigida hacia las mujeres.

Cabilan, et al. (2023), en su investigación nombrada "Introducción de una herramienta digital de evaluación de riesgos de violencia ocupacional en un departamento de emergencias: un estudio piloto de implementación" indicó como objetivo describir la implementación del QOVPRAO digital en un departamento de emergencias e informar sobre las métricas de adopción temprana de acuerdo con la declaración de estudios de implementación de estándares para informes. Su diseño descriptivo, tiene como poblaciones pacientes de violencia ocupacional de Queensland y obtuvo como muestra 195 pacientes de violencia. Sobre los resultados se detalla que 149 de 195 (76%) de las enfermeras de emergencia completaron su aprendizaje electrónico. Además, la adherencia a la herramienta de evaluación de riesgos de pacientes de violencia ocupacional de Queensland fue buena, con el 65% de los pacientes evaluados por riesgo de violencia al menos una vez. Desde la implementación de la herramienta de evaluación de riesgos de pacientes de violencia ocupacional de Queensland, ha habido una disminución progresiva en los incidentes violentos informados en el departamento de emergencias, lo cual concluye que la herramienta de evaluación de riesgos de pacientes de violencia ocupacional de Queensland (QOVPRAO), una herramienta digital de evaluación de riesgos de Violencia Ocupacional (VO), se implementó con éxito en un departamento de emergencias local siguiendo la Guía de implementación. Se utilizó una combinación de estrategias de implementación que abordaban elementos clave de la Guía de implementación que incluían aprendizaje electrónico, impulsores de implementación del personal, incentivos, recordatorios y comentarios.

Otro término de la investigación es las variables, según Hernández (2018) son una propiedad o concepto que puede variar por lo cual se puede medir u observar. La operacionalización, según Arias (2021) consiste en el análisis práctico de las variables con el fin de determinar la manera de medir las variables.

#### **Sistema de alertas en línea**

Con el fin de respaldar adecuadamente nuestra investigación se define que la implementación de un sistema consiste en el procedimiento del desarrollo y la implementación del aplicativo móvil para un servicio en línea.

El sistema de alerta según la Red Interinstitucional para la Educación en Situaciones de Emergencia (INEE), se entiende como un sistema de advertencia anticipada que implica una variedad de habilidades necesarias para ofrecer información oportuna y relevante que permita a las personas y comunidades en peligro tomar medidas adecuadas con suficiente antelación (2010). Su objetivo es reducir la probabilidad de sufrir daños personales, pérdida de vidas, medios de subsistencia, propiedades y daños al medio ambiente. Además, busca facilitar la preparación de una respuesta eficiente ante dichas situaciones.

## **Medición de la calidad de un producto de software**

Siendo destinado el sistema web para usuarios y ante la aparición y la escala mundial del internet, es necesario definir la calidad del producto ofrecido, para ello, se debe evaluar la usabilidad del software de tal manera, se garantice la eficiencia, eficacia y satisfacción en el uso del software; relacionándose con el diseño de interfaces y la interacción humana, para buscar la facilidad de uso de un producto, lo cual esta sostenido en el ISO 9241-11:2018 que estandariza dichos indicadores (Mena, 2022).

Las normas ISO 9241-11:2018 elaboradas por la Organización Internacional de Normalización (ISO) se enfoca en la usabilidad del software respecto al usuario: La eficacia que se relaciona a las tareas debidamente ejecutadas, la eficiencia que puede medirse por la capacidad de la respuesta para las tareas establecidas del software y la satisfacción que es la capacidad para cumplir con las necesidades del usuario por lo cual es subjetivo y no cuantitativo a diferencia de la eficacia y la eficiencia (Martinez et al., 2022).

La eficiencia se relaciona en buscar mejorar la velocidad de los requerimientos del usuario, lo cual, se puede medir evaluando el tiempo que se demora para realizar una tarea comprando los resultados obtenidos (Consuegra y Kood, 2022).

La eficacia es determinada por los logros de los objetivos establecidos por los usuarios, se relaciona a los recursos para lograr dichos objetivos (Consuegra y Kood, 2022).

La satisfacción es el grado que determina el usuario al utilizar la aplicación respecto a los objetivos establecidos (Hernández, 2021), considerando la actitud positiva en el uso del software (Consuegra y Kood, 2022).

Las evaluaciones experimentales permiten que los desarrolladores y los usuarios prueben aspectos específicos del software, para ello, se establece el diseño experimental y las hipótesis, mediante las pruebas, de pre y post test, y cuestionarios, para recoger valores cuantitativos y cualitativos (Muñoz, 2018).

De lo anterior, para realizar la evaluación de la usabilidad del sistema se debe analizar los objetivos y las características del sistema, además del contexto para determinar la manera de medir y verificar la calidad.

#### **Violencia contra la Mujer**

Con base en las directrices de la Secretaría Nacional de la Juventud (SENAJU) en el año 2019, se identifica que la violencia dirigida hacia las mujeres se considera una violación de derechos fundamentales, incluyendo el derecho a la vida, la libertad y la integridad personal.

La Ley Nº 30364, reconocida como la normativa para prevenir, sancionar y erradicar la violencia contra las mujeres y los integrantes de la unidad familiar, define la violencia hacia las mujeres como cualquier conducta que genere daño, sufrimiento físico, psicológico o sexual, e incluso la pérdida de vida, basada en su género. Esta definición abarca situaciones tanto en ámbitos públicos como privados.

En otra perspectiva, la Organización Mundial de la Salud (OMS, 2021) destaca que la violencia dirigida contra las mujeres, específicamente la perpetrada por sus parejas y la violencia de índole sexual, plantea una seria preocupación en términos de salud pública y representa una infracción a los derechos fundamentales de las mujeres. Se estima que aproximadamente el 30% de las mujeres en el mundo, es decir, alrededor de una de cada tres, ha sido víctima o está siendo víctima de alguna forma de violencia en algún punto de sus vidas, mayormente proveniente de su entorno cercano. Por lo tanto, es esencial adoptar medidas para prevenir y erradicar la violencia contra las mujeres, con el propósito de alcanzar una sociedad exenta de violencia, donde todas las personas, independientemente de su género, puedan vivir en armonía y seguridad.

#### **Tipos de Violencia contra la Mujer**

Según la descripción de la Organización Panamericana de la Salud (OPS), se entiende por violencia hacia las mujeres cualquier actuación vinculada al género que tenga el potencial de causar perjuicios físicos, psicológicos o sexuales a una mujer. Esto incluye amenazas, coerción y limitación injustificada de su libertad, tanto en entornos públicos como privados (2023). La violencia dirigida hacia las mujeres y niñas adopta diversas maneras, abarcando aspectos físicos, psicológicos y sexuales, tanto en entornos familiares como comunitarios, y en ocasiones es perpetuada y tolerada por las instituciones estatales. A lo largo de los años, este fenómeno social ha experimentado un crecimiento constante y sigue presente en la actualidad. Esta forma de violencia no se limita únicamente a daños físicos, sexuales o psicológicos, sino que también puede manifestarse en aspectos económicos y emocionales. Lamentablemente, estos factores pueden llegar a desembocar en casos de feminicidio.

#### **Metodología de desarrollo de software**

Esta presente investigación sobre implementación de un sistema de alertas en línea para responder casos de violencia contra la mujer se desarrollará bajo la metodología Mobile-D, el propósito de esta es lograr procesos de desarrollo ágiles y rápidos en equipos de dimensiones reducidas. En este sentido Amaya, Y. (2013) dice que está compuesta por cinco fases: Exploración, Iniciación, Producto, Estabilización y Pruebas. Cada fase implica tareas específicas, como la planificación inicial, la identificación de recursos y la integración del sistema. El proceso se enfoca en la calidad y la estabilidad del producto final, particularmente en el desarrollo de aplicativos móviles.

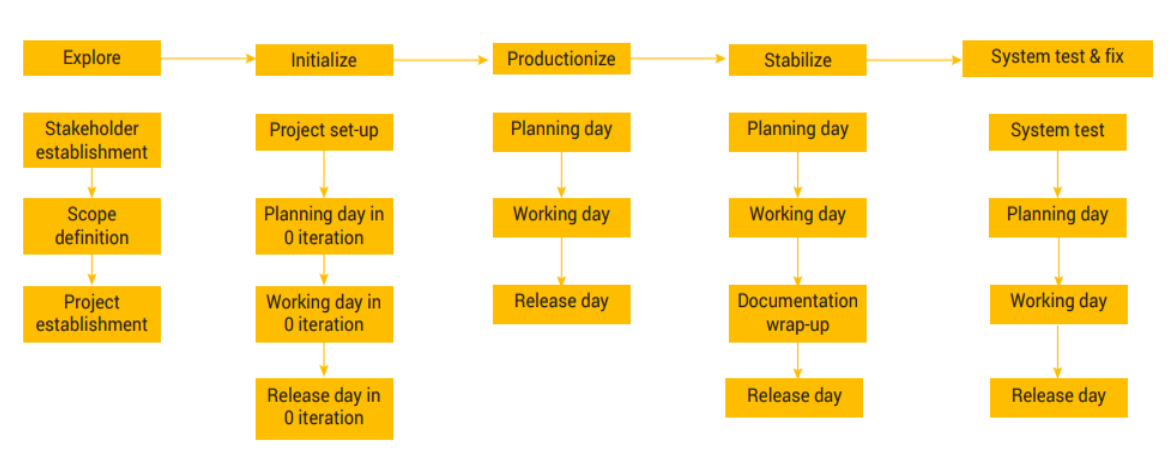

Figura Nº 04: Ciclo de desarrollo de la metodología Mobile-D

Fuente: Metodologías ágiles en el desarrollo de aplicaciones para dispositivos móviles.

Figura N° 05: Metodología Mobile-D

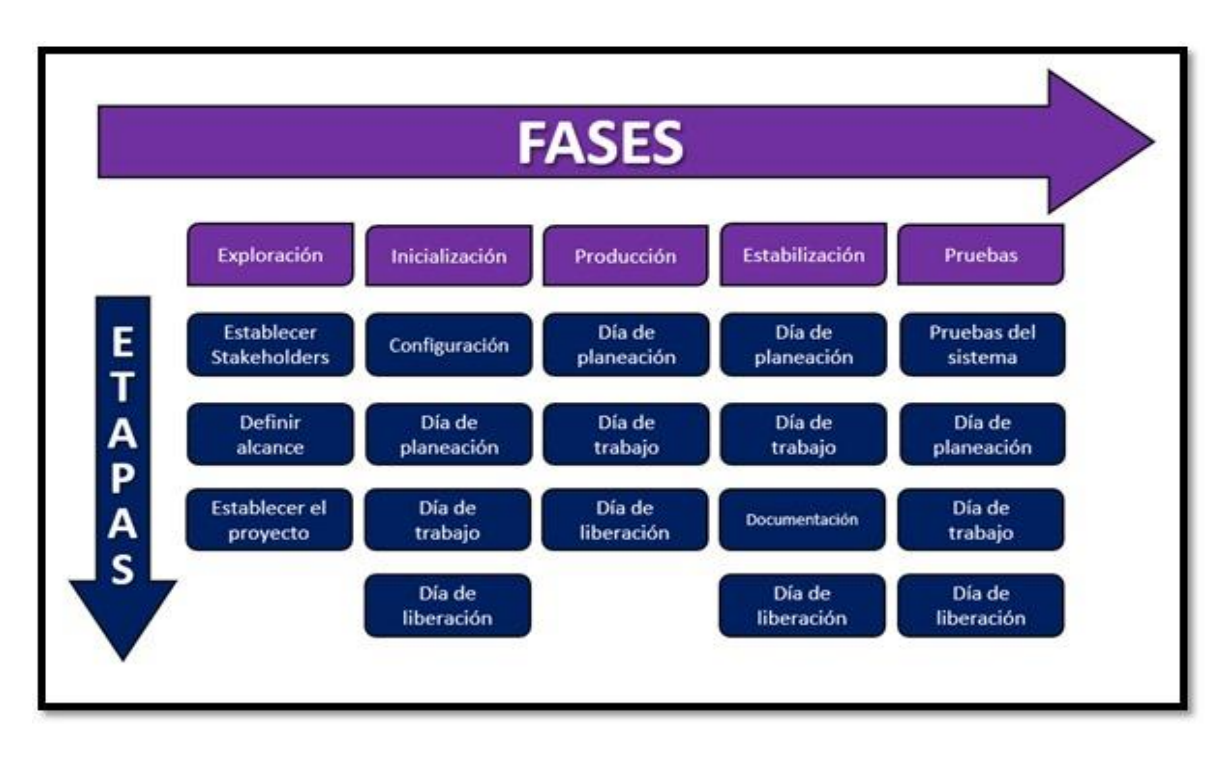

Fuente: Elaboración propia

# <span id="page-27-0"></span>**III. METODOLOGÍA**

## <span id="page-28-0"></span>**3.1. Tipo y diseño de Investigación**

## *3.1.1. Tipo de Investigación*

Este proyecto constituye una investigación tipo aplicada

## *3.1.2. Diseño de investigación*

El diseño de la siguiente investigación propuesta es experimental, según la definición de Ramos (2021). Este tipo de diseño implica la manipulación de la variable independiente y su efecto en la variable dependiente. Por ende, el proyecto en cuestión se clasifica como experimental, y se realizarán evaluaciones previas, un pre test y posteriores, un post test como parte del diseño.

## <span id="page-28-1"></span>**3.2. Variables y operacionalización**

## **A) Variable independiente (VI): Sistema de alertas en línea**

De acuerdo con el Fondo De Población De Las Naciones Unidas (UNFPA ,2020). Sistema de alertas en línea Los sistemas tecnológicos modernos posibilitan el ofrecimiento de servicios a distancia para la administración de casos de violencia de género. Estos recursos pueden incluir, por ejemplo, servicios de chat en línea, comunicación vía mensajes de texto, llamadas telefónicas o videoconferencias.

# **B) Variable dependiente (VD): Respuesta a casos de violencia contra la mujer.**

Según Lozada et al. (2016), la violencia de género es aquella que se evidencia en un entorno en el que las mujeres y aquellos que desafían las normas tradicionales de género experimentan discriminación de manera sistemática, ya sea en el ámbito familiar o fuera de él, sin tener en cuenta su género.

## **Indicadores.**

## **B.1) Eficiencia de atención**

#### $TRA = Hfin - Hinicio$

TRA = Nivel de eficiencia del tiempo de respuesta ante una alerta.

Hfin = Hora de fin (visualización de la alerta)

Hinicio= Hora de Inicio

#### **B.2) Eficacia para la prevención.**

$$
Na = \left(\frac{Nac}{Nat}\right) * 100\%
$$

Na = Nivel del acceso para prevención

Nac= Numero de acceso conocidos

Nat= Numero acceso total

#### **B.3) Satisfacción del sistema**

$$
P_S = \left(\frac{Pe}{P_{max}}\right) * 100\%
$$

Ps = Porcentaje de satisfacción

 $P_T$  = Puntaje de evaluación

Pm= Puntaje máximo de la evaluación

#### <span id="page-29-0"></span>**3.3. Población, muestra, muestreo, unidad de análisis**

#### *3.3.1 Población*

De acuerdo con Arias (2021), dice que la población se refiere a un conjunto de individuos, objetos o actividades que comparten ciertas características observables en un lugar y momento específicos durante el proceso del estudio.

En el contexto de este proyecto de investigación, se tomará en cuenta a la población femenina que ha sido afectada por ser víctimas de violencia que pertenezcan a la a la provincia de Huaral, con registro vigente y activo en el año 2023, estimándose a la fecha 268 mujeres.

## **Criterios de inclusión:**

- Mujeres que cuenten con celular con el sistema operativo Android 7.0 o superior.
- Mujeres que cuenten con un plan de datos móviles y sms.
- Mujeres de 18 a 59 años
- Mujeres que declaran haber sufrido violencia alguna vez en su vida.
- Mujeres que pertenezcan a la provincia de Huaral.

## **Criterios de Exclusión:**

Mujeres menores de edad.

### *3.3.2. Muestra*

De acuerdo con Hernández y Mendoza (2018), dice que una muestra se describe como el conjunto más pequeño de casos o personas extraídas de una población, con la intención de recolectar información relevante, y es esencial que esta muestra refleje adecuadamente las características de la población en cuestión.

$$
n = \frac{N * z^2}{4N * e^2 + z^2}
$$

Donde:

n = Tamaño de la muestra.

N = Tamaño de la población.

 $Z^2$  = Nivel de confianza 1.645<sup>2</sup> (90%)

 $e =$  Nivel de error 10%

Por lo tanto, aplicando la fórmula:

$$
n = \frac{268 * 1.645^{2}}{4(268) * 0.1^{2} + 1.645^{2}}
$$

$$
n = \frac{725.2147}{13.426025}
$$

$$
n = 54.01559285
$$

$$
n = 54
$$

Por esta razón, para la presente investigación por medio de la formula estadística, se determinó que se considerara 54 mujeres que han sufrido violencia e incluyendo todos los criterios de inclusión, como muestra de estudio, a quienes se aplicara una encuesta.

#### *3.3.3. Muestreo*

Según Hernández (2019), se emplea la estrategia de muestreo no probabilístico para la selección de la muestra. En este enfoque, el investigador utiliza pautas y criterios predefinidos para seleccionar a los individuos objeto de estudio, aplicando normas y procedimientos que aseguren una representatividad adecuada. Por lo tanto, en este estudio se optó por la técnica de muestreo no probabilístico por conveniencia para la selección de las mujeres que integran la muestra de estudio.

#### *3.3.4. Unidad de Análisis*

Dentro del marco de la presente investigación, la unidad de análisis estará constituida por mujeres que hayan experimentado algún tipo de violencia y residan en la provincia de Huaral, aplicando los criterios de exclusión e inclusión.

## <span id="page-31-0"></span>**3.4. Técnica e instrumento de recolección de datos**

Para esta investigación se utilizó la técnica de entrevista directa a las mujeres afectadas y el fichaje para la recolección de datos. Por otro lado, el instrumento, según Arias (2020), el cuestionario es formado por preguntas hacia el entrevistado sobre el tema de investigación, además el instrumento debe contar con validez y confiabilidad, así como preguntas enfocadas a los objetivos

de la investigación. En tal sentido para la investigación se utilizó un instrumento tipo cuestionario de entrevista y a su vez una ficha de registro como técnicas de investigación.

#### <span id="page-32-0"></span>**3.5. Procedimientos**

Esta investigación se realizó de una muestra de mujeres que han sufrido por algún tipo de violencia (psicológica, física y sexual) en el presente año y que pertenezcan a la provincia de Huaral. Para ello, se invitó de manera voluntaria a participar del estudio asegurando su anonimato y explicando que el estudio se realizara para fines académicos de esta problemática social. Se solicito sus datos como nombre, apellido, dirección y teléfono, los cuales se manejaron de manera confidencial, puesto que es un tema delicado.

La prueba de campo se realizó en dos momentos; pre test y post test, en las cuales se registró los datos requeridos para la investigación. La recolección de datos fue a través de simulaciones de prueba de campo con las mujeres que declararon haber sido víctimas de algún tipo de violencia, asimismo, participaron en la simulación de la atención de dichos casos reportados personal de la oficina de seguridad ciudadana. En el pretest la simulación consistió en realizar llamadas para emitir las alertas mientras que en el post test se realizó a través del sistema generando alertas en tiempo real, que fueron guardando los datos obtenidos necesarios en unas fichas de registro impresa, para las variables de investigación. Por otro lado, en el pre test y post test también se aplicó un cuestionario que fue elaborado en un formulario de Google para un mejor manejo de los datos que se van a recolectar.

Finalmente, los datos recolectados a través del formulario de Google y las fichas de registro se procesaron en Excel y luego en el programa SPSS en la versión 26, con el fin obtener lo datos y cuadros estadísticos necesarios para la investigación.

### <span id="page-32-1"></span>**3.6. Método de análisis de datos**

Durante la ejecución de la investigación, se utilizó el software estadístico SPSS en su versión 26, compatible con el sistema operativo Windows, para realizar el análisis de los datos recopilados siguiendo las variables de estudio predefinidas.

En el marco de la investigación, se realizó un análisis descriptivo de las variables clave, enfocándose en el Sistema de Alertas en Línea como la Variable Independiente y la Respuesta a Casos de Violencia contra la Mujer como la Variable Dependiente. El objetivo principal de este análisis fue evaluar cómo la implementación del sistema de alertas en línea afecta la respuesta a casos de violencia contra la mujer.

Con la finalidad de cumplir con este objetivo, se puso en marcha un diseño de investigación que incorporó tanto un pre test como un post test. Inicialmente, se ejecutó el pre-test para obtener una instantánea del contexto actual de los indicadores relevantes antes de implementar el sistema. Esta estrategia permitió capturar la situación existente y establecer una línea base. Posteriormente, se llevó a cabo un post-test después de implementar el sistema, utilizando nueva información recopilada. Al contrastar los resultados previos y posteriores a la implementación, se buscó analizar posibles cambios o mejoras en los indicadores vinculados a la respuesta ante alertas de violencia contra la mujer.

#### <span id="page-33-0"></span>**3.7. Aspectos éticos**

Este estudio de investigación sigue de manera rigurosa los principios éticos que orientan la labor del investigador, adhiriéndose a las regulaciones actuales a nivel global. Se concede especial importancia al respeto por la propiedad intelectual al citar adecuadamente a los diversos autores y referenciar sus trabajos de manera precisa. Estas prácticas no solo garantizan la calidad del proyecto, sino que también aseguran que la información presentada sea auténtica y veraz, proporcionando así una base sólida para futuros investigadores que consulten este estudio.

Según Álvarez (2018) destaca la relevancia de integrar los valores éticos en la planificación de la investigación con el propósito de orientar el comportamiento de los involucrados en el estudio, tales como el respeto hacia los individuos, la promoción del bienestar y la equidad. Para el presente proyecto se respetará los principios éticos, entre ellos, según Álvarez (2018) el respeto de las personas, considerando el consentimiento de su participación en el estudio; la beneficencia, como investigador, tienes la responsabilidad de velar por el bienestar físico, mental y social de los participantes., manteniendo el interés personal y profesional en la investigación; la justicia, mantenimiento por igual la participación y beneficios de los sujetos de estudio.

## <span id="page-35-0"></span>**IV. RESULTADOS**
En esta sección, se exponen los hallazgos obtenidos de la investigación, abordando indicadores fundamentales como la eficacia del sistema, la prevención de casos de violencia contra la mujer y la satisfacción con el sistema. Estos datos recopilados fueron sometidos a análisis mediante una evaluación inicial y final utilizando el software IBM SPSS Statistics 26.

### **INDICADOR 1: EFICIENCIA DEL TIEMPO DE ATENCIÓN**

Tabla 01: Estadísticos descriptivos del nivel de eficiencia

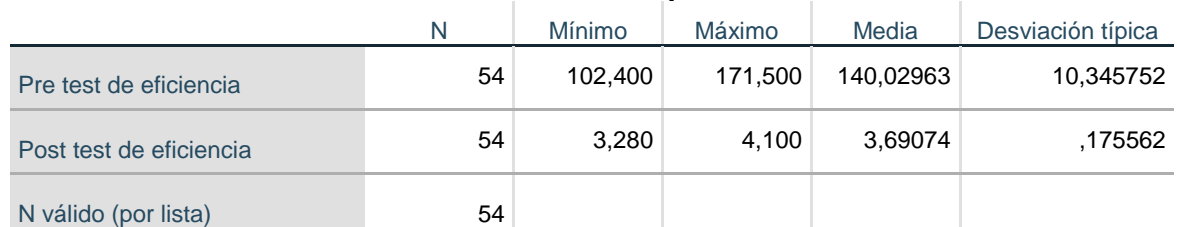

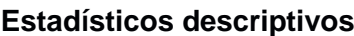

De acuerdo con la tabla anterior, se observa que, en relación con el indicador de nivel de eficiencia, se obtuvo una media de 140.02963 en el pre test, la cual mejoró significativamente en el post test, alcanzando una media de 3.69074. Estos resultados indican una mejora en el indicador de eficiencia con la implementación del sistema. En la fase inicial, se evidenció una cifra mínima de 102.400 y una máxima de 171.500, mientras que en la etapa posterior, se apreciaron valores mejorados, oscilando entre un mínimo de 3.280 y un máximo de 4.100. Estos hallazgos evidencian una mejora en la eficiencia de la atención ante alertas de violencia contra la mujer.

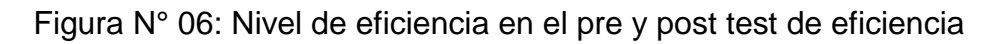

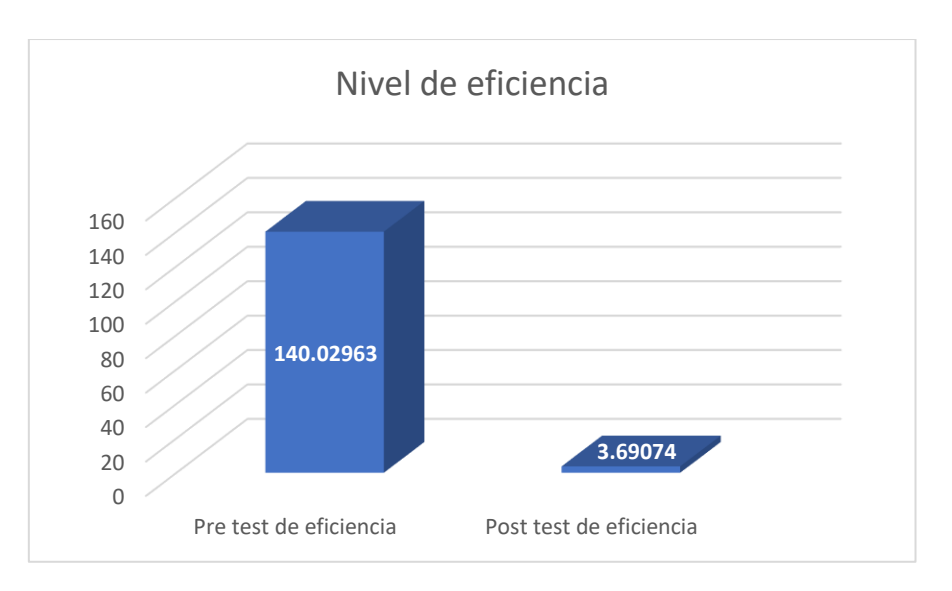

### **INDICADOR 2: EFICACIA PARA LA PREVENCIÓN**

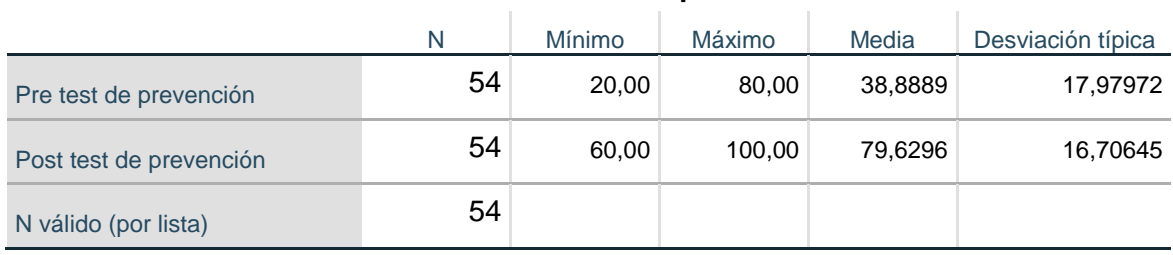

Tabla 02: Estadísticos descriptivos del nivel de eficacia

**Estadísticos descriptivos**

# A partir de la tabla mencionada, se puede notar que, en relación con el indicador del nivel de prevención, en el pre-test se registró una media de 38.8889, la cual experimentó una mejora al obtener una media de 79,6296 en el post-test con la implementación del sistema. Además, en el pre-test se observó un rango que iba desde un mínimo de 20,00 hasta un máximo de 80,00, mientras que en el posttest se evidenció una mejora con un mínimo de 60,00 y un máximo de 100.00. Estos resultados señalan una mejora en la prevención ante alertas de violencia contra la mujer.

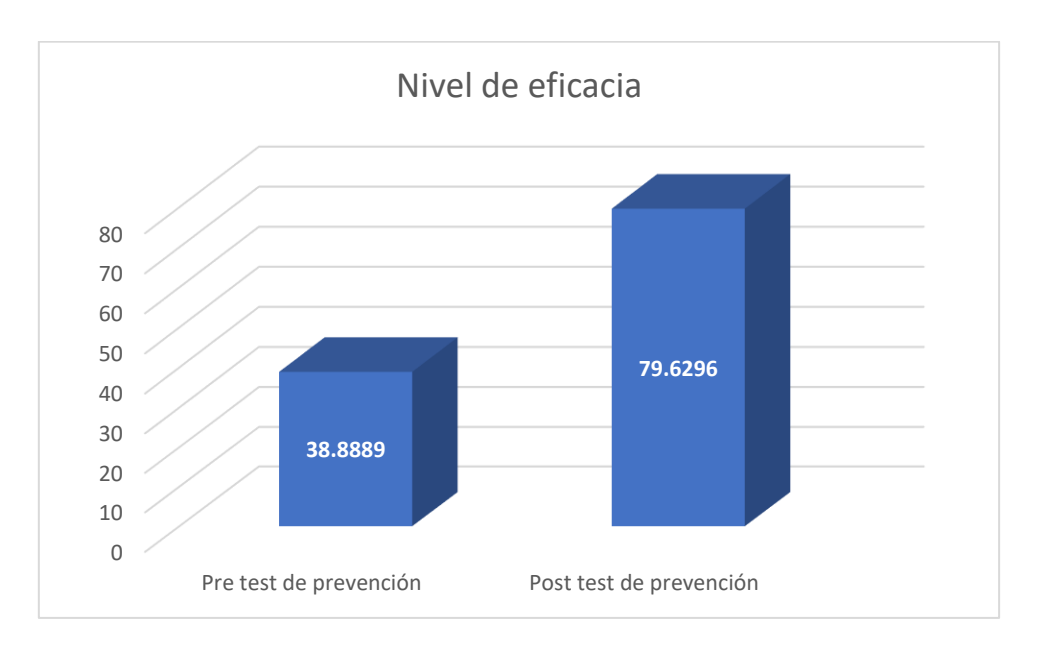

Figura N° 07: Nivel de eficacia en el pre y post test de prevención

### **INDICADOR 3: SATISFACCIÓN DEL SISTEMA**

Tabla 03: Estadísticos descriptivos del nivel de satisfacción

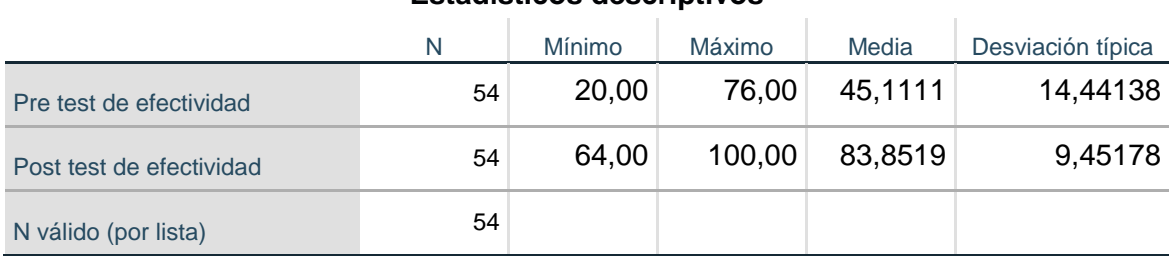

**Estadísticos descriptivos**

De acuerdo con la tabla anterior, se evidencia que, en relación con el indicador de nivel de satisfacción, en el pretest se registró una media de 45.1111, la cual experimentó una mejora al obtener una media de 83.8519 en el post-test con la implementación del sistema. Además, en el pretest se observó un rango que variaba desde un mínimo de 20.00 hasta un máximo de 76.00, mientras que en el post-test se evidenció una mejora con un mínimo de 64.00 y un máximo de 100.00. Estos resultados indican una mejora en el nivel de satisfacción ante alertas de violencia contra la mujer.

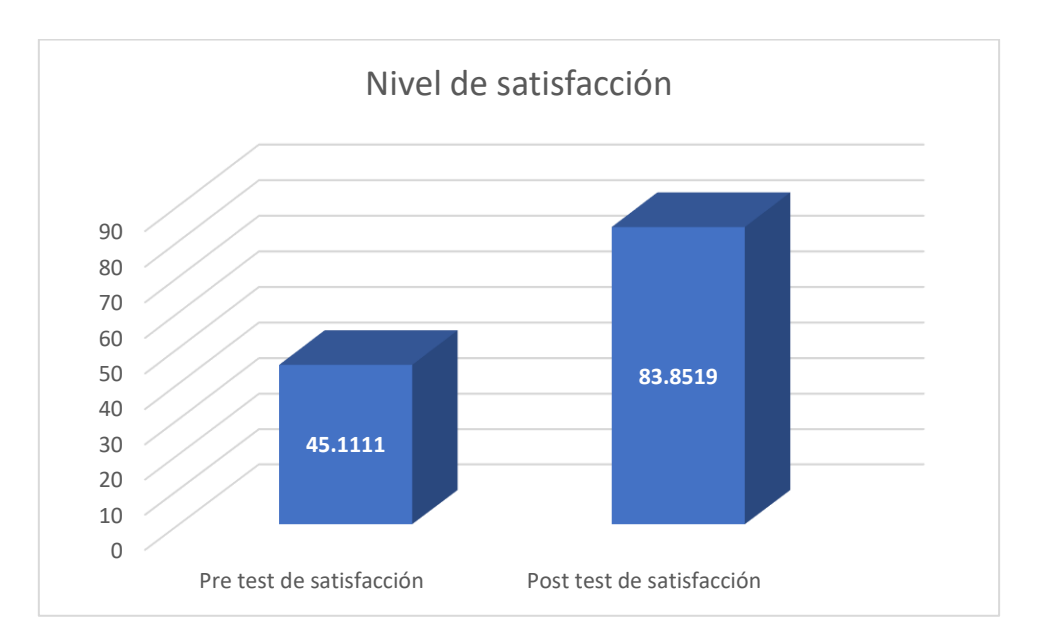

Figura N° 08: Nivel de satisfacción en el pre y post test de satisfacción

#### **PRUEBA DE NORMALIDAD:**

La prueba estándar se aplica para analizar la distribución de los resultados. Debido a que el tamaño de la muestra es superior a 50, se recurre a la prueba de normalidad de Kolmogórov-Smirnov. Un resultado significativo inferior a 0.05 implicaría al rechazo de la hipótesis nula, sugiriendo que los datos no siguen una distribución normal.

#### **Indicador 1: Eficiencia de atención**

Tabla 04: Prueba de normalidad del indicador Nivel de Eficiencia

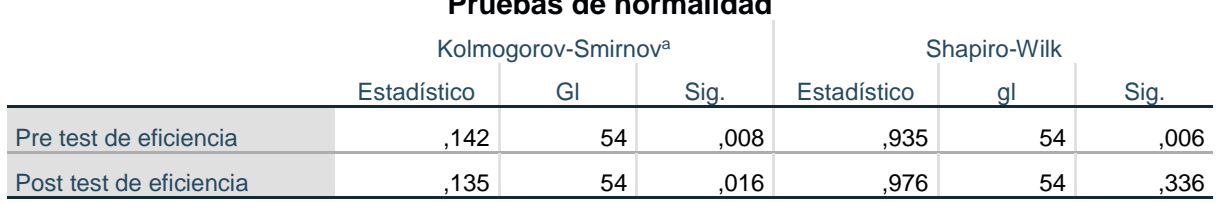

#### **Pruebas de normalidad**

a. Corrección de significación de Lilliefors

En la tabla previa, se notó que los niveles de significancia para el reconocimiento en el pre y post test fueron de 0,008 y 0,016 respectivamente. Dado que estos valores fueron inferiores a 0,05, se decidió por descartar la hipótesis nula, llegando a concluir que los valores exhibían una distribución no normal.

#### HISTOGRAMA – PRE TEST DE EFICIENCIA

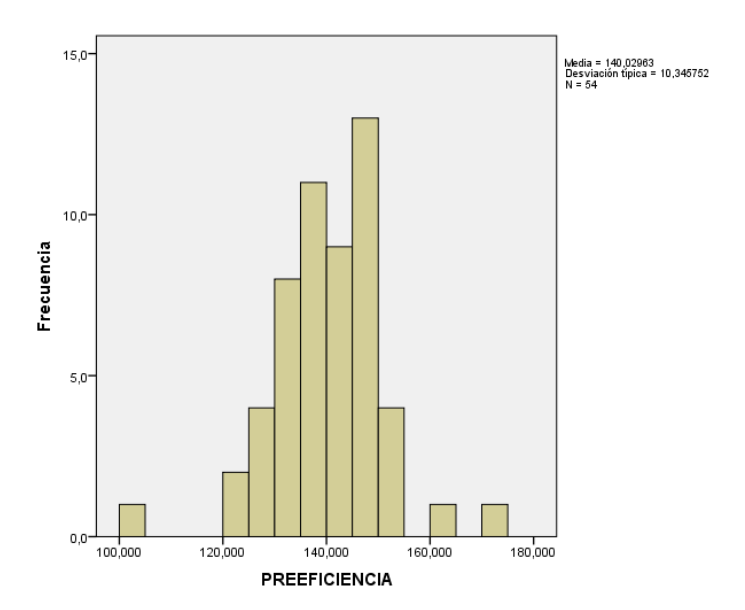

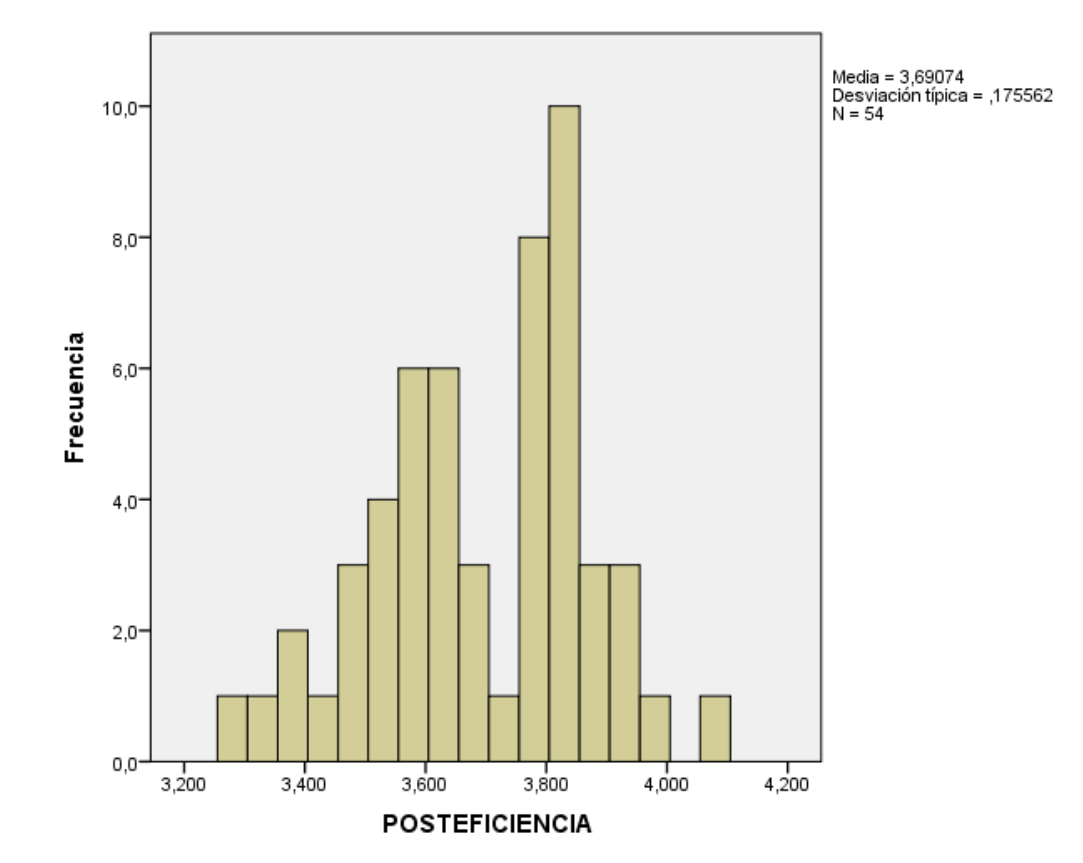

#### **Indicador 2: Eficacia para la prevención**

Tabla 05: Prueba de normalidad del indicador Nivel de eficacia

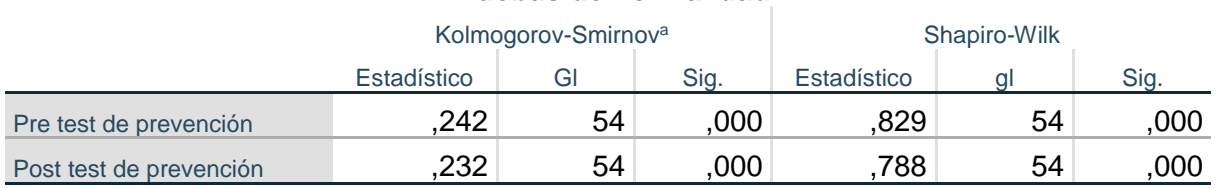

#### **Pruebas de normalidad**

a. Corrección de significación de Lilliefors

Basándose en la tabla mencionada, se nota que los niveles de significancia para el nivel de reconocimiento en el pre y post test fueron de 0,000 en ambos casos. Como estos valores fueron inferiores a 0,05, se optó por rechazar la hipótesis nula, lo que lleva a la conclusión de que los valores presentan una distribución no normal.

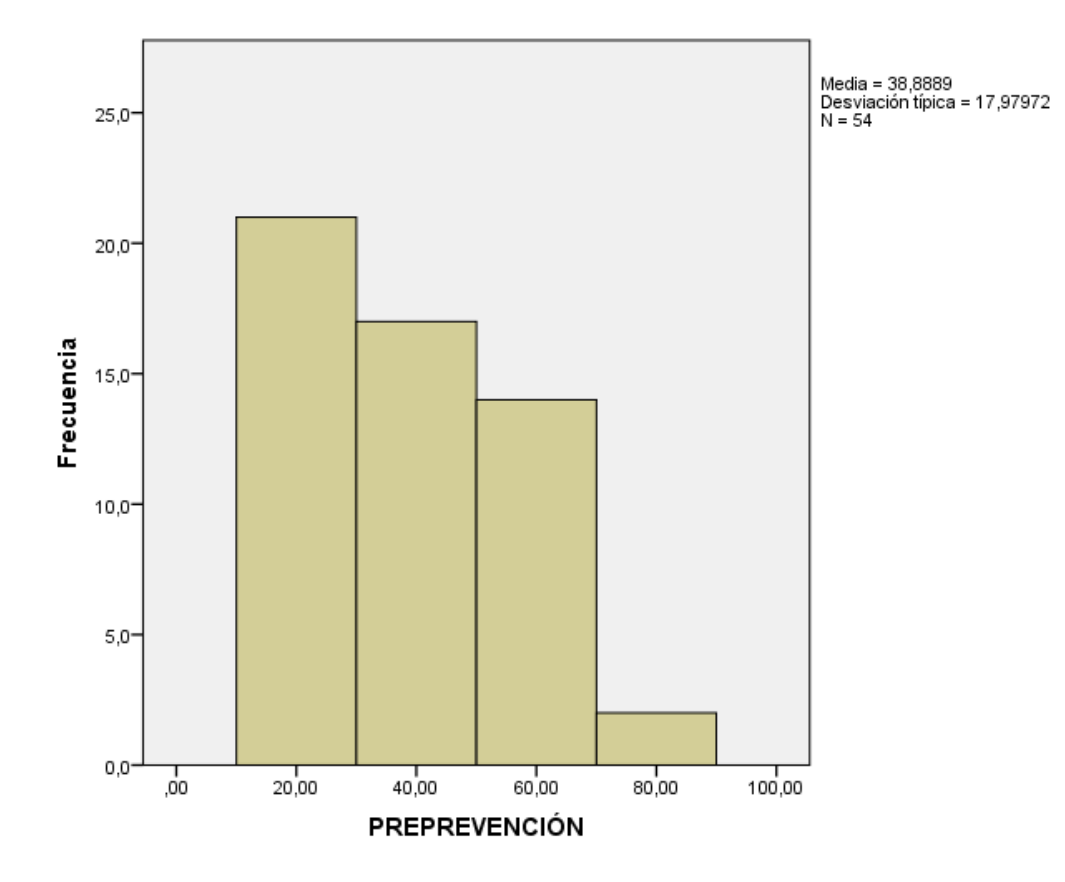

#### HISTOGRAMA – PRE TEST DE PREVENCION

HISTOGRAMA – POST TEST DE PREVENCIÒN

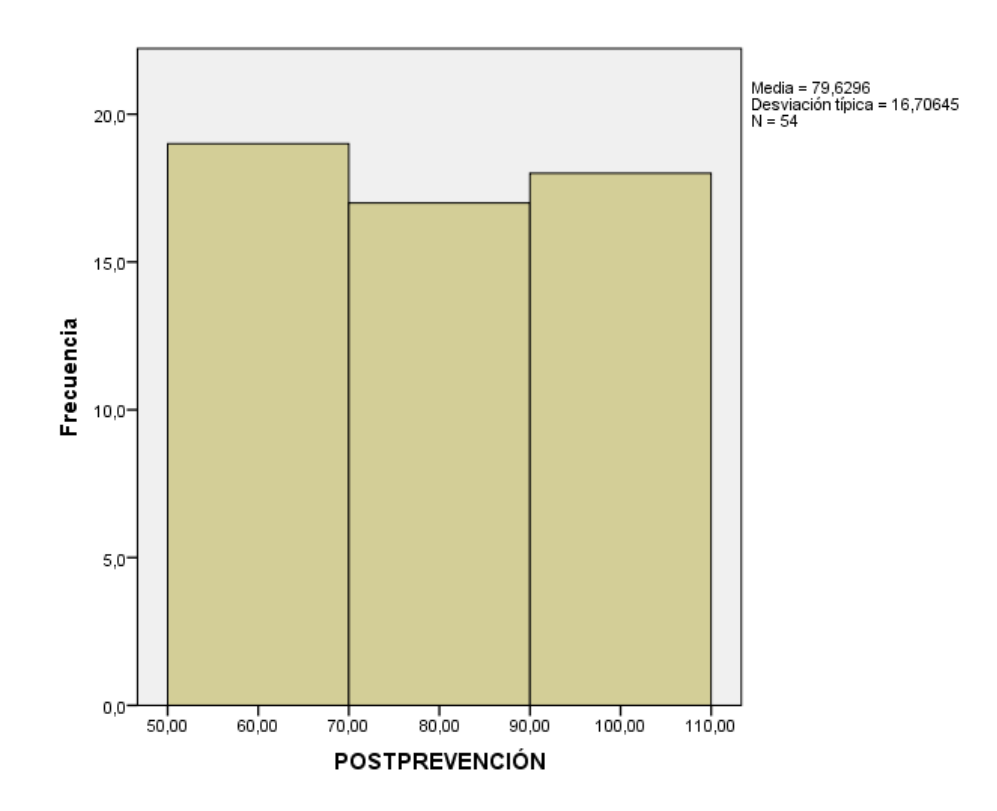

#### **Indicador 3: Satisfacción del sistema**

Tabla 06: Prueba de normalidad del indicador nivel de satisfacción

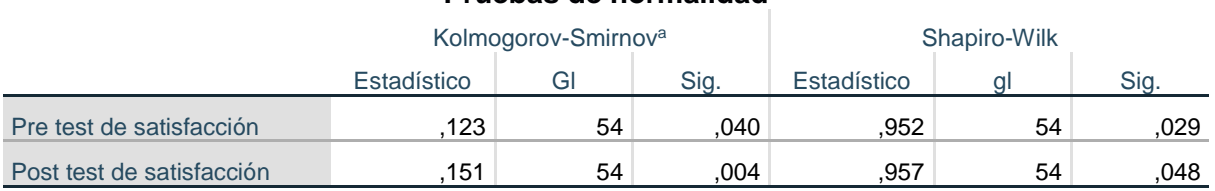

#### **Pruebas de normalidad**

a. Corrección de significación de Lilliefors

Al analizar la tabla anterior, se pudo observar que los niveles de significancia para el nivel de reconocimiento en el pre y post test fueron de 0,040 y 0,004 respectivamente. Dado que estos valores fueron inferiores a 0,05, se descartó la hipótesis nula, lo que lleva a la conclusión de que los valores presentaban una distribución no normal.

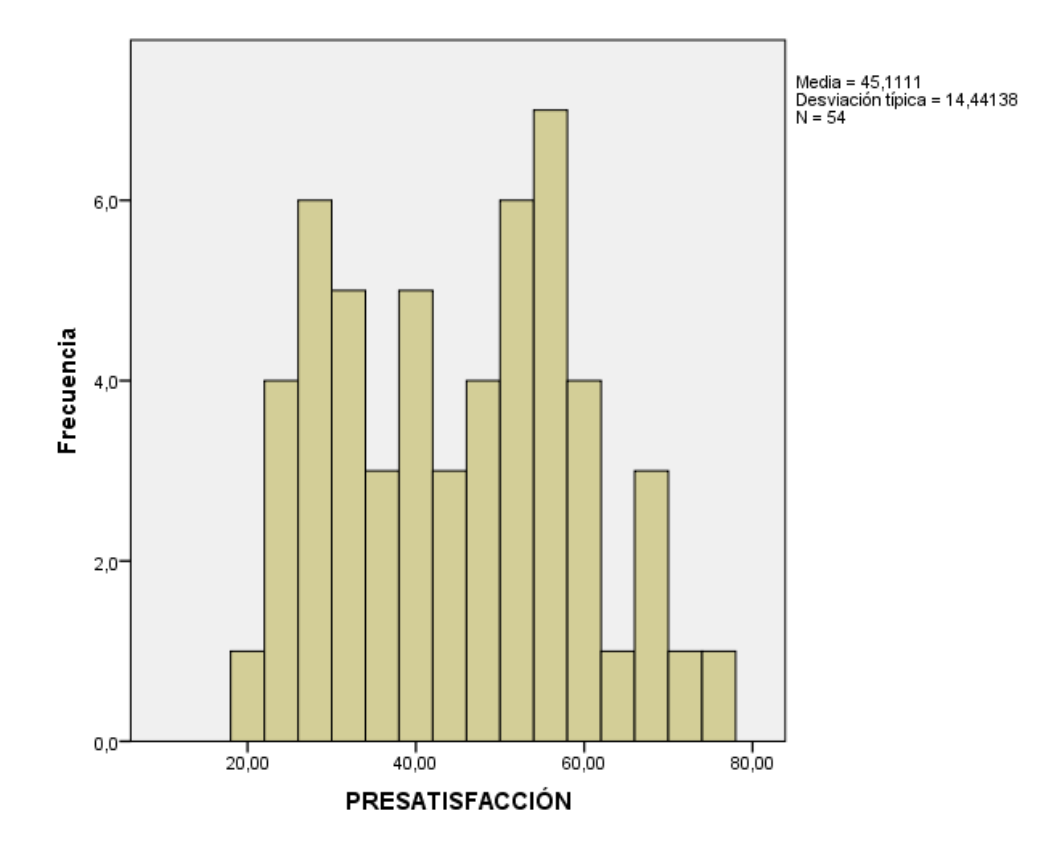

### **HISTOGRAMA – PRE TEST DE SATISFACCIÒN**

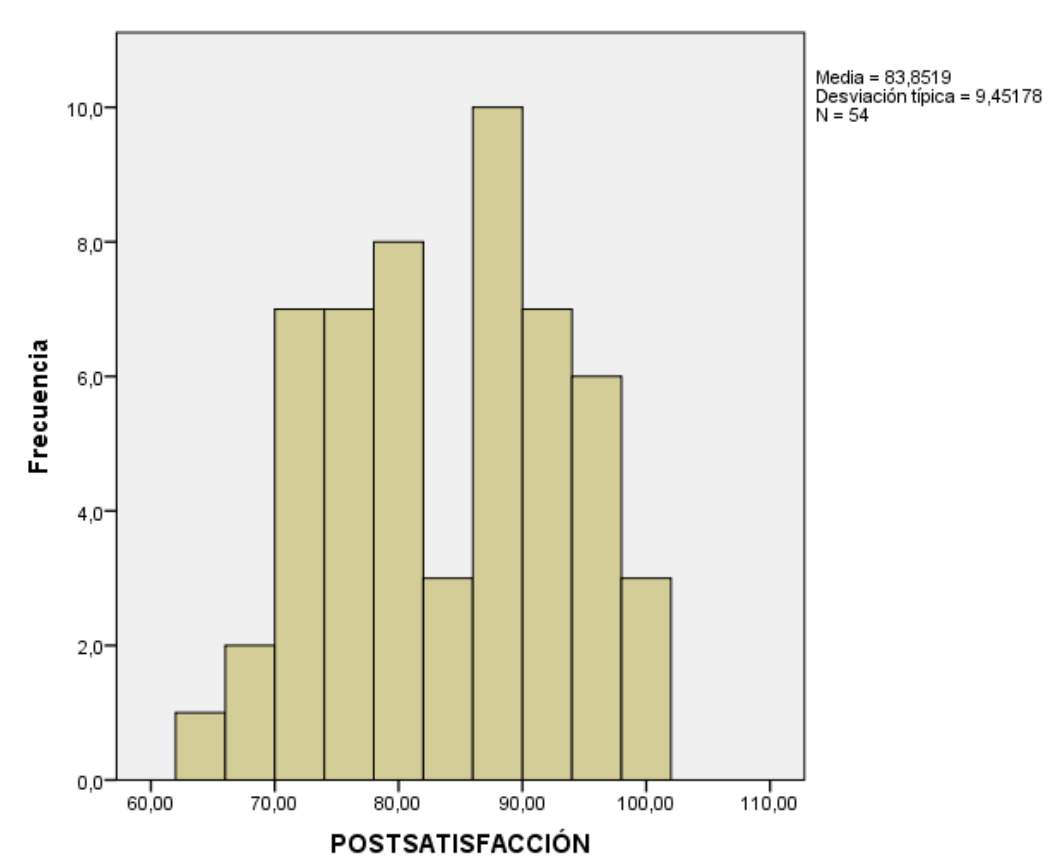

### **HISTOGRAMA – POST TEST DE SATISFACCIÒN**

#### **PRUEBA DE HIPÓTESIS**

Posteriormente, se procedió a verificar las hipótesis formuladas sobre los indicadores de eficiencia del sistema, eficacia en la prevención y satisfacción. Dado que se trata de muestras no normales, se empleó la prueba de Wilcoxon.

#### **Indicador 1: Eficiencia de la atención**

Ho= La implementación de un sistema de alerta no ayuda en el nivel de eficiencia para la atención de casos de violencia contra la mujer

Hi= La implementación de un sistema de alerta ayuda en el nivel de eficiencia para la atención de casos de violencia contra la mujer

Tabla 07: Rangos pruebas de signos para el indicador de Nivel de Eficiencia

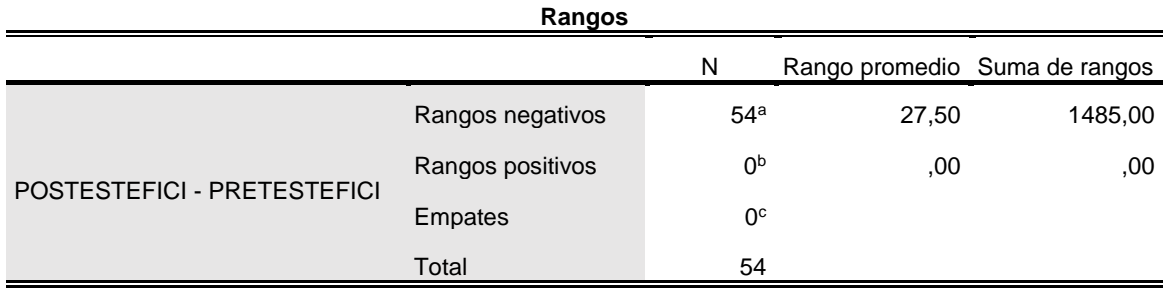

a. POSTESTEFICIENCIA < PRETESTEFICIENCIA

b. POSTESTEFICIENCIA > PRETESTEFICIENCIA

c. POSTESTEFICIENCIA = PRETESTEFICIENCIA

Tabla 08: Estadístico de contraste Z para el indicador de Nivel de Eficiencia

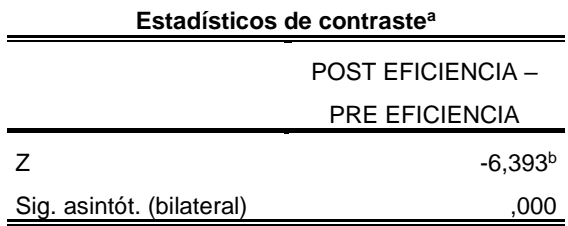

a. Prueba de los rangos con signo de Wilcoxon

b. Basado en los rangos positivos.

A partir de la tabla anterior, se desprende que al aplicar la prueba de Wilcoxon se obtuvo un valor de z igual a -6,393, con una significancia de 0,000. Dado que este valor es inferior a 0,05 y considerando un intervalo de confianza con el 95%, se rechazó la hipótesis nula y aceptó la hipótesis alternativa. Por ende, se concluye que el sistema de alerta contribuye al aumento del nivel de eficiencia en la atención de casos de violencia contra la mujer.

#### **Indicador 2: Prevención de los casos de violencia**

Ho= La implementación de un sistema de alerta no ayuda en el nivel de prevención para la atención de casos de violencia contra la mujer

Hi= La implementación de un sistema de alerta ayuda en el nivel de prevención para la atención de casos de violencia contra la mujer

Tabla 09: Rangos pruebas de signos para el indicador de Nivel de prevención

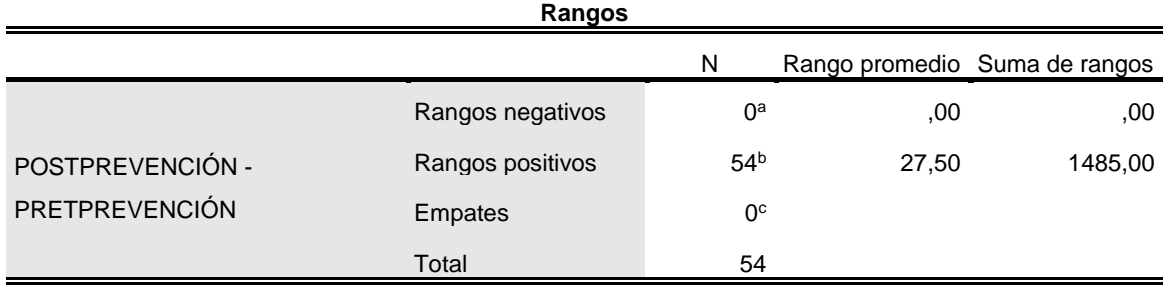

a. POSTPREVENCIÓN < PREPREVENCIÓN

b. POSTPREVENCIÓN > PREPREVENCIÓN

c. POSTPREVENCIÓN = PREPREVENCIÓN

Tabla 10: Estadístico de contraste Z para el indicador de Nivel de prevención

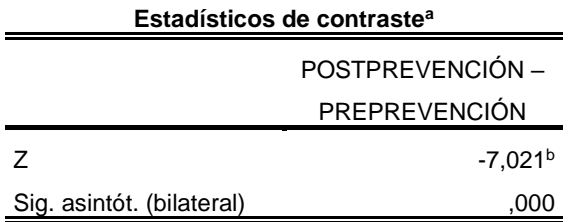

a. Prueba de los rangos con signo de Wilcoxon

b. Basado en los rangos positivos.

En base a la tabla mencionada, al aplicar la prueba de Wilcoxon se obtuvo un valor de z igual a -7,021, con una significancia de 0,000. Dado que este valor es inferior a 0,05 y considerando un intervalo de confianza con el 95%, se rechazó la hipótesis nula y aceptó la hipótesis alternativa. Por lo tanto, se concluye que el sistema de alerta contribuye al aumento del nivel de prevención de casos de violencia contra la mujer.

#### **Indicador 3: Satisfacción del sistema**

Ho= La implementación de un sistema de alerta no ayuda en el nivel de satisfacción para la atención de casos de violencia contra la mujer

Hi= La implementación de un sistema de alerta ayuda en el nivel de satisfacción para la atención de casos de violencia contra la mujer

Tabla 11: Rangos pruebas de signos para el indicador de Nivel de satisfacción

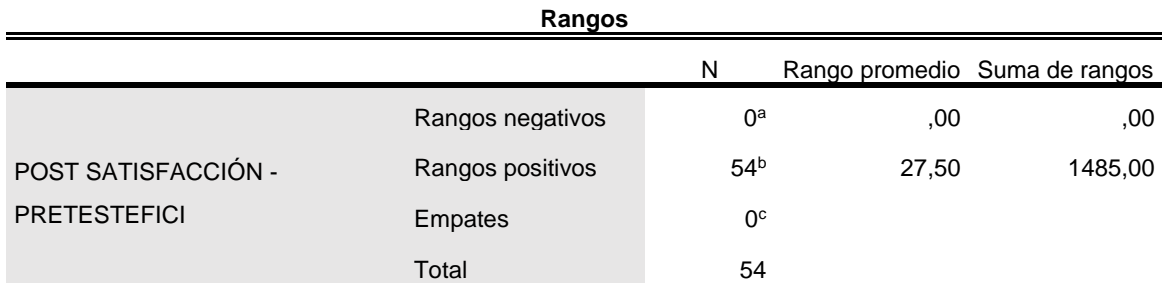

a. POST SATISFACCIÓN < PRE SATISFACCIÓN

b. POST SATISFACCIÓN > PRE SATISFACCIÓN

c. POST SATISFACCIÓN = PRE SATISFACCIÓN

Tabla 12: Estadístico de contraste Z para el indicador de Nivel de satisfacción

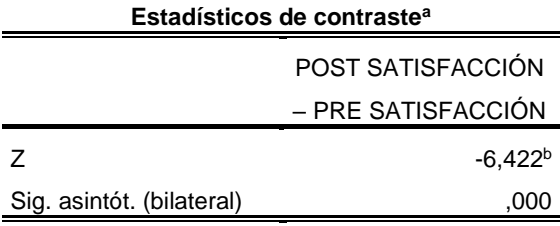

a. Prueba de los rangos con signo de Wilcoxon

b. Basado en los rangos positivos.

Según la tabla mencionada, se desprende que al aplicar la prueba de Wilcoxon se obtuvo un valor de z igual a -6,422, con una significancia de 0,000. Dado que este valor es inferior a 0,05, y considerando el intervalo de confianza con el 95%, se rechazó la hipótesis nula y se aceptó la hipótesis alternativa. Por ende, se concluye que el sistema de alerta contribuye al incremento del nivel de satisfacción de la atención ante los casos de violencia contra la mujer.

## **V. DISCUSIÓN**

En el presente capítulo se cuenta con el análisis realizado de acuerdo a los resultados obtenidos, los antecedentes y las teorías presentadas de las variables de investigación; sistema de alertas en línea y respuesta dirigida a los casos de violencia contra la mujer. Asimismo, los antecedentes considerados para el análisis corresponden al tipo de investigación y modelos aplicados en la investigación.

Con lo cual, se validó que el desarrollo del sistema web ayudó en alertar los casos de violencia a la mujer mediante un menor tiempo de detección del sistema (eficiencia), una mejor atención para prevenir el caso reportado (eficacia) y la satisfacción de la información brindada del sistema y utilidad para estos tipos de casos (eficiencia del sistema).

El estudio realizado permitió responder las preguntas de investigación los cuales se describen a continuación:

Sobre la primera hipótesis referente a la eficacia para detectar casos de violencia, se encontró que en el pre test la eficiencia del tiempo para la alerta fue de 140,02963 segundos mientras que usando el sistema web fue de 3,69074, verificándose una mejora en el tiempo de alerta. Asimismo, con los valores de la investigación se encontró una significancia menor a 0,05 en la prueba de normalidad, por lo cual, siendo no normal, se aplicó el análisis estadístico de Wilcoxon para muestras relacionadas, y la significancia hallada fue de 0,000, determinándose que se acepta la hipótesis alterna: El sistema de alerta ayuda en el nivel de eficiencia en la atención de casos de violencia contra la mujer. Dicho punto es similar lo reportado por Delgado y Sifuentes (2022) cuyo estudio indicado que el sistema web de monitoreo de alertas de seguridad ayudó a reducir el tiempo de alerta al 62.50% para ser visualizado en el sistema de monitoreo. Lo cual, también concuerda con el estudio de Añazgo (2017) en su tesis "Desarrollo de una plataforma web móvil destinada a la administración de denuncias diarias en la Comisaría PNP de la Familia en el distrito de Tarapoto, durante el año 2017", concluyendo que la implementación la aplicación online de asignación de ambulancias para el traslado de pacientes de emergencia reduce el tiempo de respuesta. Por lo tanto, lo anterior demuestra que el sistema web mejor el tiempo de alerta para los casos de violencia a la mujer.

Lo expuesto, es congruente con la información de Consuegra y Kood (2022) indicando que la eficiencia busca mejorar la velocidad de los requerimientos del usuario, lo cual, se puede medir evaluando el tiempo que se demora para realizar una tarea comparando los resultados obtenidos. Como indica Sumra et al. (2022) en su estudio "Aplicaciones para teléfonos inteligentes para la prevención de la violencia doméstica", la violencia hacia el género femenino es un problema social persistente y general que aumenta de manera alarmante. Ante ello, las aplicaciones móviles son una herramienta eficaz para la prevención de estos casos siendo beneficioso para las víctimas que no buscan ayuda por el retraso en el tiempo de respuesta y que se incrementa con la cantidad de trámites, o que al presentarse presencialmente sean juzgadas en las comisarías, por lo cual, es importante innovar y emplear la tecnología para la prevención de la violencia.

Respecto a la segunda hipótesis referente a la eficacia del sistema para la prevención de los casos de violencia, se pudo observar que en el pre test se obtuvo un 38.88%, no obstante que en el post test fue de 79,62 % siendo una mejora de 40,74%. Además, dado que en la prueba de normalidad se obtuvo una significancia inferior a 0,05, con lo cual se valida que el comportamiento de los datos fue de tipo normal. Posterior a ello, se aplicó el análisis de Wilcoxon para muestras relacionadas, y la significancia hallada fue de 0,000, por lo cual, se aceptó la hipótesis alterna: El sistema de alerta ayuda en el nivel de prevención para la atención de casos de violencia contra la mujer. Lo cual, es similar a lo indicado por Amrutha, Harshitha y Mohana (2021) en su artículo "A Smart Women Protection System using IoT", "Un sistema de protección inteligente para mujeres usando IoT" indicando que el app de emergencia en línea tuvo mayor utilidad con el servicio de mensajería online, reportando la alerta a los contactos confiables y a números de ayuda.

Asimismo, teóricamente concuerda con Muñoz (2022), el cual indica que la eficacia evaluada por el ISO 9241, se relaciona con obtener mejores resultados para la precisión del aplicativo para la tarea encomendadas. Como expresa Ford et al. (2022) en su estudio "El uso de aplicaciones de teléfonos móviles para mejorar la seguridad personal frente a la violencia interpersonal" del Reino Unido, las aplicaciones para teléfonos inteligentes son un recurso

51

popular y deseable para la prevención de la violencia. En su análisis, las aplicaciones son positivas para las usuarias, quienes declararon que son útiles para su seguridad y prevenir los casos de violencia, añadiendo la importancia de conectarse con sus amigos y familiares para la alarma de ayuda. Además, resaltando la importancia de las aplicaciones para la prevención, el Ministerio del Interior del Reino Unido en el 2021 proporcionó financiación para una aplicación para teléfonos inteligentes que monitorea la ubicación de los usuarios y les permite informar sobre áreas inseguras. Las funciones de las aplicaciones tienen el potencial de permitir a los usuarios prevenir o mitigar situaciones violentas, entre ellas, porque al incluir el seguimiento por GPS (Sistema de posicionamiento global) en tiempo real proporciona un recurso potencial para la prevención de la violencia.

Por lo cual, se verifica que el sistema web que implementa el proceso de desarrollo de un aplicativo móvil y su sistema de monitoreo, permite disminuir el tiempo para alertar los casos de violencia dirigida contra la mujer, de manera anticipada a los contactos o números especializados, los casos de violencia contra la mujer, de tal manera, en base a lo indicado por INEE (2010) se cumple con que el sistema web alerte de manera anticipada y permite la prevención de la violencia.

Finalmente, sobre la tercera hipótesis referente a la satisfacción de la información y utilidad del sistema, se pudo observar que en el pre test se obtuvo un 45.11% mientras que en el post fue de 83.85 % siendo una mejora de 38.74%. Asimismo, se aplicó el análisis de Wilcoxon para muestras relacionadas, y la significancia hallada fue de 0,000, por lo cual, se aceptó la hipótesis alterna: Hi= El sistema de alerta ayuda en el nivel de efectividad para prevenir la atención de casos de violencia contra la mujer. Igualmente, para Sumanth, Lakshmi, Anusha (2021) en su tesis "A Novel ML-Supported IoT Device for Women Security". "Un nuevo dispositivo IoT compatible con ML para la seguridad de las mujeres", indica que el portal en línea brindó información adecuada y tuvo algún impacto en el algoritmo ML, logrando un 89% de precisión en la prueba de predicción. Respecto a la satisfacción según el ISO, Hernández (2021) indica que el diseño, la facilidad de acceso y la información del sistema logra la satisfacción del usuario.

Lo expuesto condice con Moret (2022) en su estudio "Aplicaciones para teléfonos móviles para la prevención y respuesta a la violencia sexual y de pareja: búsqueda sistemática en tiendas de aplicaciones", se dispone de una variedad de aplicaciones móviles en las cuales se siendo importante que sean accesibles para los usuarios y recomendando que los proveedores conozcan los recursos y recomienden aplicaciones útiles en el trabajo de prevención y respuesta a la violencia,

### **VI. CONCLUSIONES**

- 1. Se observa una mejora considerable en el nivel de eficiencia con la implementación del sistema de alerta. La media del nivel de eficiencia en el pre test fue de 140.02963, aumentando a 3.69074 en el post-test. Además, se evidenció una reducción en los valores mínimos y máximos, indicando una eficiencia mejorada en la atención a casos de violencia contra la mujer.
- 2. Se evidenció una mejora en el nivel de prevención ante alertas de violencia contra la mujer. La media del nivel de prevención en el pre test fue de 38.88, aumentando a 79.62 en el post-test. El rango también mostró una mejora, pasando de un mínimo de 20.00 a un mínimo de 60.00, indicando una mayor eficacia en la prevención.
- 3. Los resultados indican un aumento significativo en el nivel de satisfacción con la implementación del sistema de alerta. La media de satisfacción en el pre test fue de 45.111, aumentando a 83.85 en el post-test. El rango mejoró, pasando de un mínimo de 20.00 a un mínimo de 64.00, lo que sugiere una mayor satisfacción ante alertas de violencia contra la mujer.
- 4. En conjunto, los hallazgos respaldan la contribución positiva del sistema de alertas en línea en la atención de casos de violencia contra la mujer, en vista que mejora la eficiencia del tiempo de respuesta para la atención de los casos reportados, la eficacia para prevenir dichos casos mediante el acceso a los diferentes centros de ayuda y por último en la satisfacción del aplicativo para emplear ante una emergencia. La mejora en estos indicadores evidencia la utilidad y efectividad del sistema implementado.

### **VII. RECOMENDACIONES**

- 1. Se recomienda realizar evaluaciones periódicas del sistema propuesto para identificar los módulos que requieran mejoras de mejoras. La implementación de actualizaciones y optimizaciones garantizará que el sistema mantenga funcionalidad a lo largo del tiempo.
- 2. Es fundamental proporcionar capacitación continua al personal encargado que monitorea las alertas. Esto garantizará una respuesta oportuna y eficiente a cada caso, mejorando así la calidad del servicio ofrecido.
- 3. Considerar la posibilidad de ampliar la cobertura del sistema con otras instituciones para abarcar un mayor número de regiones o comunidades. Esto contribuirá en prevenir y abordar prontamente situaciones de violencia contra la mujer en diversas áreas geográficas.
- 4. Realizar campañas de sensibilización y difusión para aumentar la conciencia sobre la existencia y utilidad del sistema para atender de manera rápida las alertas de casos de violencia. Esto fomentará una participación activa de la comunidad y mejorará la efectividad global del sistema.

#### **REFERENCIAS**

- Alvarez, P. (2018). Ética e Investigación. *Boletín Redipe, 7 (2),* 122-149. <https://dialnet.unirioja.es/servlet/articulo?codigo=6312423>
- Amaya, Y. (2013). *Metodologías ágiles en el desarrollo de aplicaciones para dispositivos móviles. Estado actual.*  <https://dialnet.unirioja.es/descarga/articulo/6041502.pdf>
- Amrutha, Harshitha y Mohana (2021). A Smart Women Protection System using IoT. *International Research Journal of Engineering and Technology (IRJET). 8* (8), 394 – 398. [https://www.irjet.net/archives/V8/i8/IRJET-](https://www.irjet.net/archives/V8/i8/IRJET-V8I851.pdf)[V8I851.pdf](https://www.irjet.net/archives/V8/i8/IRJET-V8I851.pdf)
- Añazgo Ruiz, J. (2017). *Implementación de un sistema web móvil para la gestión de denuncias diarias en la Comisaría PNP de la Familia del distrito de Tarapoto, 2017* [Tesis de grado, Universidad Cesar Vallejo]. Repositorio **Network in the COV.** Network of the UCV. [https://repositorio.ucv.edu.pe/bitstream/handle/20.500.12692/23724/a%](https://repositorio.ucv.edu.pe/bitstream/handle/20.500.12692/23724/a%c3%b1azgo_rj.pdf?sequence=1&isAllowed=y) [c3%b1azgo\\_rj.pdf?sequence=1&isAllowed=y](https://repositorio.ucv.edu.pe/bitstream/handle/20.500.12692/23724/a%c3%b1azgo_rj.pdf?sequence=1&isAllowed=y)
- Arias, J. (2020). *Técnicas e instrumentos de investigación científica. Enfoques consulting EIRL*. [https://repositorio.concytec.gob.pe/bitstream/20.500.12390/2238/1/Aria](https://repositorio.concytec.gob.pe/bitstream/20.500.12390/2238/1/AriasGonzales_TecnicasEInstrumentosDeInvestigacion_libro.pdf) [sGonzales\\_TecnicasEInstrumentosDeInvestigacion\\_libro.pdf](https://repositorio.concytec.gob.pe/bitstream/20.500.12390/2238/1/AriasGonzales_TecnicasEInstrumentosDeInvestigacion_libro.pdf)
- Arias, J. (2021). Guía para elaborar la operacionalización de variables*. Espacio I+D: Innovación más Desarrollo, 10(28),* 2007-6703. [https://espacioimasd.unach.mx/index.php/Inicio/article/download/274/97](https://espacioimasd.unach.mx/index.php/Inicio/article/download/274/973/1683) [3/1683](https://espacioimasd.unach.mx/index.php/Inicio/article/download/274/973/1683)
- Arteaga-Gonzales, P. y Jiménez Chacón, E. (2020) *Solución tecnológica para alertar la agresión contra la mujer* [Tesis de grado, Universidad Peruana De Ciencias Aplicadas]. Repositorio UPC. [https://repositorioacademico.upc.edu.pe/bitstream/handle/10757/65232](https://repositorioacademico.upc.edu.pe/bitstream/handle/10757/652323/Arteaga_GP.pdf?sequence=3) [3/Arteaga\\_GP.pdf?sequence=3](https://repositorioacademico.upc.edu.pe/bitstream/handle/10757/652323/Arteaga_GP.pdf?sequence=3)
- Bonilla-Díaz, M. y Carrillo Sanabria, J. (2021) *Diseño De Un Sistema De Alertas Para La Prevención De Violencia Sexual En Mujeres* [Tesis de grado,

Universidad Distrital Francisco José de Caldas]. Repositorio UDISTRITAL.

[https://repository.udistrital.edu.co/bitstream/handle/11349/28944/Bonilla](https://repository.udistrital.edu.co/bitstream/handle/11349/28944/BonillaMariaAlejandra_CarrilloJuanSebastian2021.pdf?sequence=1&isAllowed=y) [MariaAlejandra\\_CarrilloJuanSebastian2021.pdf?sequence=1&isAllowed](https://repository.udistrital.edu.co/bitstream/handle/11349/28944/BonillaMariaAlejandra_CarrilloJuanSebastian2021.pdf?sequence=1&isAllowed=y)  $\equiv$ y

- Cabello, J. G. (2020). Intimate partner violence: A novel warning system in which the victims' environment alerts to the danger. *Heliyon, 6*(1). <https://doi.org/10.1016/j.heliyon.2020.e03211>
- Cabilan, C., McRae, J., Ganzon, K., Appo, C., Rogers, S., O'Sullivan, M., . . . Johnston, A. (2023). Introducing a Digital Occupational Violence Risk Assessment Tool Into an Emergency Department: A Pilot Implementation Study. *Emergency Nurses Asociation, 49* (3), 360-370. <https://doi.org/10.1016/j.jen.2023.01.007>
- Centro de Emergencia Mujer CEM (2023). *Casos atendidos por el CEM nacional – año 2023.* AURORA. [https://portalestadistico.aurora.gob.pe/casos-atendidos-por-los-cem](https://portalestadistico.aurora.gob.pe/casos-atendidos-por-los-cem-nacional-ano-2023/)[nacional-ano-2023/](https://portalestadistico.aurora.gob.pe/casos-atendidos-por-los-cem-nacional-ano-2023/)
- Chacon, N. y Tuiro, J. (2018). *Aplicación móvil de realidad aumentada, utilizando la metodología Mobile - D, para el entrenamiento de técnicos de mantenimiento de maquinaria pesada en la empresa Zamine Service Perú S.A.C*. [Tesis de pregrado, Universidad Autónoma del Perú]. Repositorio institucional. <https://repositorio.autonoma.edu.pe/handle/20.500.13067/581>
- Comisión Económica para América Latina y el Caribe (2016). Otras formas de violencia contra las mujeres que reconocer, nombrar y visibilizar. *Cooperación Española.*  [https://bibliotecadigital.aecid.es/bibliodig/es/catalogo\\_imagenes/grupo.d](https://bibliotecadigital.aecid.es/bibliodig/es/catalogo_imagenes/grupo.do?path=1018391) [o?path=1018391](https://bibliotecadigital.aecid.es/bibliodig/es/catalogo_imagenes/grupo.do?path=1018391)
- Comité Estadístico Interinstitucional de la Criminalidad CEIC (2023). *Perú: Feminicidio y Violencia contra la Mujer, 2015 - 2022*. [https://cdn.www.gob.pe/uploads/document/file/5237017/Per%C3%BA:](https://cdn.www.gob.pe/uploads/document/file/5237017/Per%C3%BA:%20Feminicidio%20y%20Violencia%20contra%20la%20Mujer,%202015%20-%202022.pdf?v=1696606639)

[%20Feminicidio%20y%20Violencia%20contra%20la%20Mujer,%20201](https://cdn.www.gob.pe/uploads/document/file/5237017/Per%C3%BA:%20Feminicidio%20y%20Violencia%20contra%20la%20Mujer,%202015%20-%202022.pdf?v=1696606639) [5%20-%202022.pdf?v=1696606639](https://cdn.www.gob.pe/uploads/document/file/5237017/Per%C3%BA:%20Feminicidio%20y%20Violencia%20contra%20la%20Mujer,%202015%20-%202022.pdf?v=1696606639)

- Flores, F. (2022, 22 de julio). *Qué es Visual Studio Code y qué ventajas ofrece*. OpenWebinars. [https://openwebinars.net/blog/que-es-visual-studio](https://openwebinars.net/blog/que-es-visual-studio-code-y-que-ventajas-ofrece/)[code-y-que-ventajas-ofrece/](https://openwebinars.net/blog/que-es-visual-studio-code-y-que-ventajas-ofrece/)
- Fondo De Población De Las Naciones Unidas UNFPA PERU. 2020. Guía técnica de servicios remotos para la ATENCIÓN INTEGRAL de casos de violencia basada en género: asegurando justicia, protección y bienestar para las sobrevivientes de VBG en contexto de emergencia nacional. Fondo de Población de las Naciones Unidad. [https://peru.unfpa.org/sites/default/files/pub](https://peru.unfpa.org/sites/default/files/pub-pdf/3_final_16_de_octubre_-guia_servicios_remotos7_2.pdf)[pdf/3\\_final\\_16\\_de\\_octubre\\_-guia\\_servicios\\_remotos7\\_2.pdf](https://peru.unfpa.org/sites/default/files/pub-pdf/3_final_16_de_octubre_-guia_servicios_remotos7_2.pdf)
- Hernández (2018). Metodología de la investigación. Mc Graw Hill Education. [https://www.esup.edu.pe/wp](https://www.esup.edu.pe/wp-content/uploads/2020/12/2.%20Hernandez,%20Fernandez%20y%20Baptista-Metodolog%C3%ADa%20Investigacion%20Cientifica%206ta%20ed.pdf)[content/uploads/2020/12/2.%20Hernandez,%20Fernandez%20y%20Ba](https://www.esup.edu.pe/wp-content/uploads/2020/12/2.%20Hernandez,%20Fernandez%20y%20Baptista-Metodolog%C3%ADa%20Investigacion%20Cientifica%206ta%20ed.pdf) [ptista-](https://www.esup.edu.pe/wp-content/uploads/2020/12/2.%20Hernandez,%20Fernandez%20y%20Baptista-Metodolog%C3%ADa%20Investigacion%20Cientifica%206ta%20ed.pdf)[Metodolog%C3%ADa%20Investigacion%20Cientifica%206ta%20ed.pdf](https://www.esup.edu.pe/wp-content/uploads/2020/12/2.%20Hernandez,%20Fernandez%20y%20Baptista-Metodolog%C3%ADa%20Investigacion%20Cientifica%206ta%20ed.pdf)
- Hernandez Ruiz, D. (2021) Aplicación de pruebas de usabilidad a un prototipo funcional con base en los criterios de usabilidad [Proyecto De Grado De Ingeniería De Sistemas, Universidad Autónoma de Bucaramanga] Repositorio. UNAB
- Hernández, R. y Mendoza, C (2018). *Metodología de la investigación. Las rutas cuantitativa, cualitativa y mixta*. Editorial Mc Graw Hill Education. <https://virtual.cuautitlan.unam.mx/rudics/?p=2612>
- Hernández-Ávila, C. (2019). Introducción a los tipos de muestreo. *Revista Alerta, 2*(1), 75-79.

[https://repositorio.upch.edu.pe/bitstream/handle/20.500.12866/3864/U](https://repositorio.upch.edu.pe/bitstream/handle/20.500.12866/3864/UskaySMS_MunozGalvez_Olga.pdf?sequence=1&isAllowed=y) [skaySMS\\_MunozGalvez\\_Olga.pdf?sequence=1&isAllowed=y](https://repositorio.upch.edu.pe/bitstream/handle/20.500.12866/3864/UskaySMS_MunozGalvez_Olga.pdf?sequence=1&isAllowed=y)

[https://repository.unab.edu.co/bitstream/handle/20.500.12749/18701/2](https://repository.unab.edu.co/bitstream/handle/20.500.12749/18701/2021_Tesis_Hernandez_Ruiz_Diana.pdf?sequence=1&isAllowed=y) [021\\_Tesis\\_Hernandez\\_Ruiz\\_Diana.pdf?sequence=1&isAllowed=y](https://repository.unab.edu.co/bitstream/handle/20.500.12749/18701/2021_Tesis_Hernandez_Ruiz_Diana.pdf?sequence=1&isAllowed=y)

- Instituto Nacional de Estadística e Informática [INEI] (2022, 25 de noviembre). *Índice de Violencia contra la Mujer.* [https://m.inei.gob.pe/media/MenuRecursivo/noticias/nota-de-prensa-no-](https://m.inei.gob.pe/media/MenuRecursivo/noticias/nota-de-prensa-no-187-2022-inei.pdf)[187-2022-inei.pdf](https://m.inei.gob.pe/media/MenuRecursivo/noticias/nota-de-prensa-no-187-2022-inei.pdf)
- Instituto Nacional de Estadística e Informática [INEI]. (2021, diciembre). *Perú: Feminicidio y Violencia contra la Mujer 2015-2020.* [https://observatorioviolencia.pe/wp-content/uploads/2022/03/Peru-](https://observatorioviolencia.pe/wp-content/uploads/2022/03/Peru-Feminicidio-y-Violencia-contra-la-Mujer-2015-2020.pdf)[Feminicidio-y-Violencia-contra-la-Mujer-2015-2020.pdf](https://observatorioviolencia.pe/wp-content/uploads/2022/03/Peru-Feminicidio-y-Violencia-contra-la-Mujer-2015-2020.pdf)
- Ley Nº 30364. Ley para prevenir, sancionar y erradicar la violencia contra las mujeres y los integrantes del grupo familiar. (lunes 23 de noviembre de 2015). Congreso de la Republica. Diario Oficial El Peruano Nº 567008. [https://busquedas.elperuano.pe/download/url/ley-para-prevenir](https://busquedas.elperuano.pe/download/url/ley-para-prevenir-sancionar-y-erradicar-la-violencia-contra-ley-n-30364-1314999-1)[sancionar-y-erradicar-la-violencia-contra-ley-n-30364-1314999-1](https://busquedas.elperuano.pe/download/url/ley-para-prevenir-sancionar-y-erradicar-la-violencia-contra-ley-n-30364-1314999-1)
- Lopez, S. (2020, 17 de mayo). *Firebase: qué es, para qué sirve, funcionalidades y ventajas*. Digital 55. [https://digital55.com/blog/que](https://digital55.com/blog/que-es-firebase-funcionalidades-ventajas-conclusiones/)[es-firebase-funcionalidades-ventajas-conclusiones/](https://digital55.com/blog/que-es-firebase-funcionalidades-ventajas-conclusiones/)
- LOZADA, Ana, et al., 2016. Violencia basada en género. En: Ministerio de la mujer y poblaciones vulnerables [en línea]. Disponible en: [https://www.mimp.gob.pe/files/direcciones/dgcvg/mimp-marco](https://www.mimp.gob.pe/files/direcciones/dgcvg/mimp-marco-conceptual-violencia-basada-en-genero.pdf)[conceptual-violencia-basada-en-genero.pdf](https://www.mimp.gob.pe/files/direcciones/dgcvg/mimp-marco-conceptual-violencia-basada-en-genero.pdf)
- Maida, E. y Pacienzia (2015). Metodologías de desarrollo de software [Tesis de licenciamiento, Pontifica Universidad Católica de Argentina]. Repositorio UCA.<https://repositorio.uca.edu.ar/handle/123456789/522>
- Manikumar, Balaji, V. R., Paramanandham, N., & Murugan, M. (2021). Guardian device for women - a survey and comparison study. *Journal of Physics. Conference Series*, 2115(1), 012030. [https://doi.org/10.1088/1742-](https://doi.org/10.1088/1742-6596/2115/1/012030) [6596/2115/1/012030](https://doi.org/10.1088/1742-6596/2115/1/012030)
- Manterola, C. y Otzen, T. (2017). Técnicas de muestreo sobre una población a estudio*. Int. J. Morphol., 35 (1),* 227-232. <https://scielo.conicyt.cl/pdf/ijmorphol/v35n1/art37.pdf>
- Martinez, M. S., Martínez, D. I., Filoniuk, V. R., Chiappori, G. G., Diz, A. C., & Arias, S. E. (2022). Aplicación de Norma ISO 9241-11 para la Evaluación de la Usabilidad en Simuladores de Vuelo. Innovación Y Software, 3(2), 70-80. <https://doi.org/10.48168/innosoft.s9.a68>
- Ministerio de la Mujer y Poblaciones Vulnerables (2023,17,Marzo).Portal estadístico programa nacional Aurora. Mindis. <https://portalestadistico.aurora.gob.pe/>
- Monalisa, N. T., Himi, S. T., Ferdous, N., Islam, M. E., & Majumder, A. (2021). "SuperWomen": A Smart Mobile Application for Social Security focusing Threats and Supports for Women. *International Journal of Interactive Mobile Technologies (iJIM), 15*(03), 97 – 112. <https://doi.org/10.3991/ijim.v15i03.17555>
- Muñoz Gálvez, O. (2018) Uskaysms: Desarrollo Y Evaluación De La Usabilidad De Una Aplicación Informática De Envío Y Recepción De Mensajes De Texto Para La Comunicación Entre Profesionales De Salud Del Primer Nivel Y Pacientes [Tesis para optar el grado de maestro en informática biomédica en la salud global con mención en informática en la salud, Universidad Peruana Cayetano Heredia]. Repositorio. UPCH
- Organización de las Naciones Unidas [ONU]. (2022, febrero). *Hechos y cifras: Poner fin a la violencia contra las mujeres*. [https://www.unwomen.org/es/what-we-do/ending-violence-against](https://www.unwomen.org/es/what-we-do/ending-violence-against-women/facts-and-figures)[women/facts-and-figures](https://www.unwomen.org/es/what-we-do/ending-violence-against-women/facts-and-figures)
- Organización Mundial de la Salud [OMS] (2021, 8 de marzo). *Violencia contra la mujer.* [https://www.who.int/es/news-room/fact-sheets/detail/violence](https://www.who.int/es/news-room/fact-sheets/detail/violence-against-women)[against-women](https://www.who.int/es/news-room/fact-sheets/detail/violence-against-women)
- Organización Panamericana de la Salud [OPS] (2023). Abordar la violencia contra las mujeres en las políticas y los protocolos de salud de la Región de las Américas. Un informe de la situación regional. <https://doi.org/10.37774/9789275326381>
- Plataforma digital única del Estado Peruano (2022). *INEI y MIMP presentan estudio sobre feminicidio y violencia contra la mujer durante los años*

*2015 y 2021.* [https://www.gob.pe/institucion/mimp/noticias/683510-el](https://www.gob.pe/institucion/mimp/noticias/683510-el-inei-y-mimp-presentan-estudio-sobre-feminicidio-y-violencia-contra-la-mujer-durante-los-anos-2015-y-2021)[inei-y-mimp-presentan-estudio-sobre-feminicidio-y-violencia-contra-la](https://www.gob.pe/institucion/mimp/noticias/683510-el-inei-y-mimp-presentan-estudio-sobre-feminicidio-y-violencia-contra-la-mujer-durante-los-anos-2015-y-2021)[mujer-durante-los-anos-2015-y-2021](https://www.gob.pe/institucion/mimp/noticias/683510-el-inei-y-mimp-presentan-estudio-sobre-feminicidio-y-violencia-contra-la-mujer-durante-los-anos-2015-y-2021)

- Plataformas Nacional de Datos Abiertos (2021). Datos de Población. Institución nacional de estadística e informática. <https://www.datosabiertos.gob.pe/dataset/poblaci%C3%B3n-peru>
- Programa de las Naciones Unidas para el Desarrollo [PNUD]. (2023, 31 de mayo). *La AI puede impulsar los sistemas de alerta temprana.* <https://news.un.org/es/story/2023/05/1521512>
- Ramos, C. (2021). Editorial: Diseños de investigación experimental. *CienciAmerica, 10 (1),* 1390-9592. <https://cienciamerica.edu.ec/index.php/uti/article/view/356>
- Red Interinstitucional para la Educación en Situaciones de Emergencia [INEE] (2010). *Educación en situaciones de emergencia y desastres: Guía de preparativos para el sector educación.* [https://inee.org/sites/default/files/resources/UNICEF\\_Respuesta\\_en\\_ed](https://inee.org/sites/default/files/resources/UNICEF_Respuesta_en_educaci%C3%B3n_en_emergencias_y_desastres.pdf) [ucaci%C3%B3n\\_en\\_emergencias\\_y\\_desastres.pdf](https://inee.org/sites/default/files/resources/UNICEF_Respuesta_en_educaci%C3%B3n_en_emergencias_y_desastres.pdf)
- Rodríguez, I., Rodríguez, J., Pardo, D., Heras, P. y Chatzigiannakis, I. (2020). Modelado y pronóstico de la violencia de género a través de técnicas de aprendizaje automático. *Ciencias aplicadas*, *10* (22), 8244. MDPI AG. <http://dx.doi.org/10.3390/app10228244>
- Sánchez Quispe, Z. (2020) *Aplicación Web Para Mujeres Víctimas De Violencia Psicológica, Ciudad De Ayacucho, 2019* [Tesis de grado, Universidad Nacional de San Cristóbal de Huamanga]. Repositorio UNSCH. [http://repositorio.unsch.edu.pe/bitstream/UNSCH/4886/1/TESIS%20SIS](http://repositorio.unsch.edu.pe/bitstream/UNSCH/4886/1/TESIS%20SIS101_San.pdf) [101\\_San.pdf](http://repositorio.unsch.edu.pe/bitstream/UNSCH/4886/1/TESIS%20SIS101_San.pdf)
- Santaella, J. (2022, 26 de abril). *¿Qué es Android Studio?* Talenty. <https://talently.tech/blog/que-es-android-studio/>
- Senaju (2019). *Violencia contra las mujeres jóvenes, bajo enfoques intercultural e interseccional. Impresión Arte Perú S.A.C.*

[https://juventud.gob.pe/wp-content/uploads/2019/12/Violencia-contra](https://juventud.gob.pe/wp-content/uploads/2019/12/Violencia-contra-las-mujeres-jovenes.pdf)[las-mujeres-jovenes.pdf](https://juventud.gob.pe/wp-content/uploads/2019/12/Violencia-contra-las-mujeres-jovenes.pdf)

- Soto-Abanto, S. E. (2018). *¿Qué tipo de muestreo se debe utilizar en una tesis?* <http://tesisciencia.com/2018/08/29/muestreo-muestra-tesis>
- Sumanth, P, Lakshmi, P, Anusha, R (2021). A Novel ML- Supported IoT Device for Women Security. *International Research Journal of Engineering and Technology (IRJET), 8*(6), 3287 – 3291. <https://www.irjet.net/archives/V8/i6/IRJET-V8I6590.pdf>
- Sumathy, B., Shiva, P. D., Mugundhan, P., Rakesh, R., & Prasath, S. S. (2019). Virtual Friendly device for women security. *Journal of Physics. Conference Series, 1362*(1), 1 - 12. [https://doi.org/10.1088/1742-](https://doi.org/10.1088/1742-6596/1362/1/012042) [6596/1362/1/012042](https://doi.org/10.1088/1742-6596/1362/1/012042)
- Tozzo, P., Gabbin, A., Politi, C., Frigo, A. y Caenazzo, L. (2021). The Usage of Mobile Apps to Fight Violence against Women: A Survey on a Sample of Female Students Belonging to an Italian University. International Journal of Environmental Research and Public Health*, 18* (13), 1 - 13. <http://dx.doi.org/10.3390/ijerph18136968>

## **ANEXOS ANEXO Nº 01: Tabla de Operacionalización de Variables**

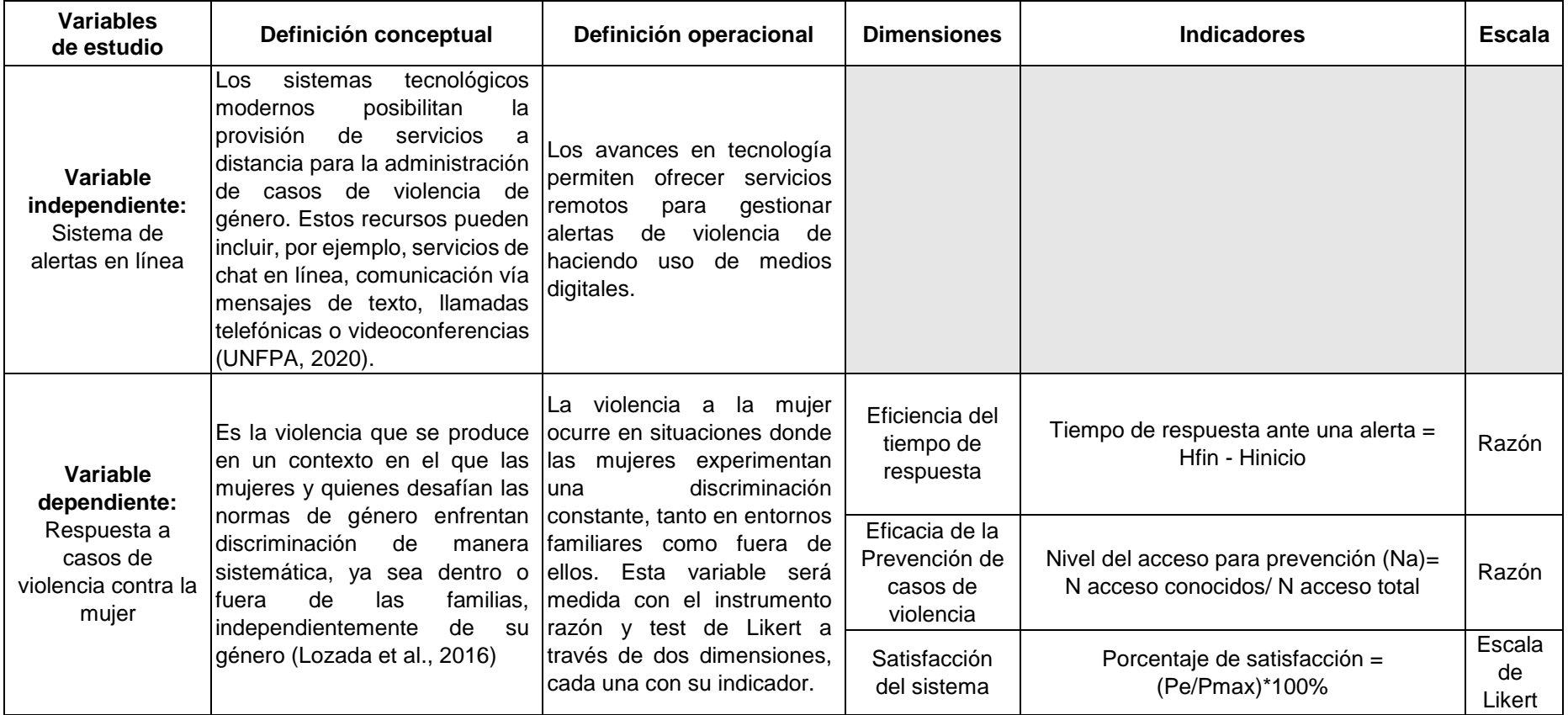

## **ANEXO Nº 02: Ficha de registro de datos Pre – Test de Eficiencia**

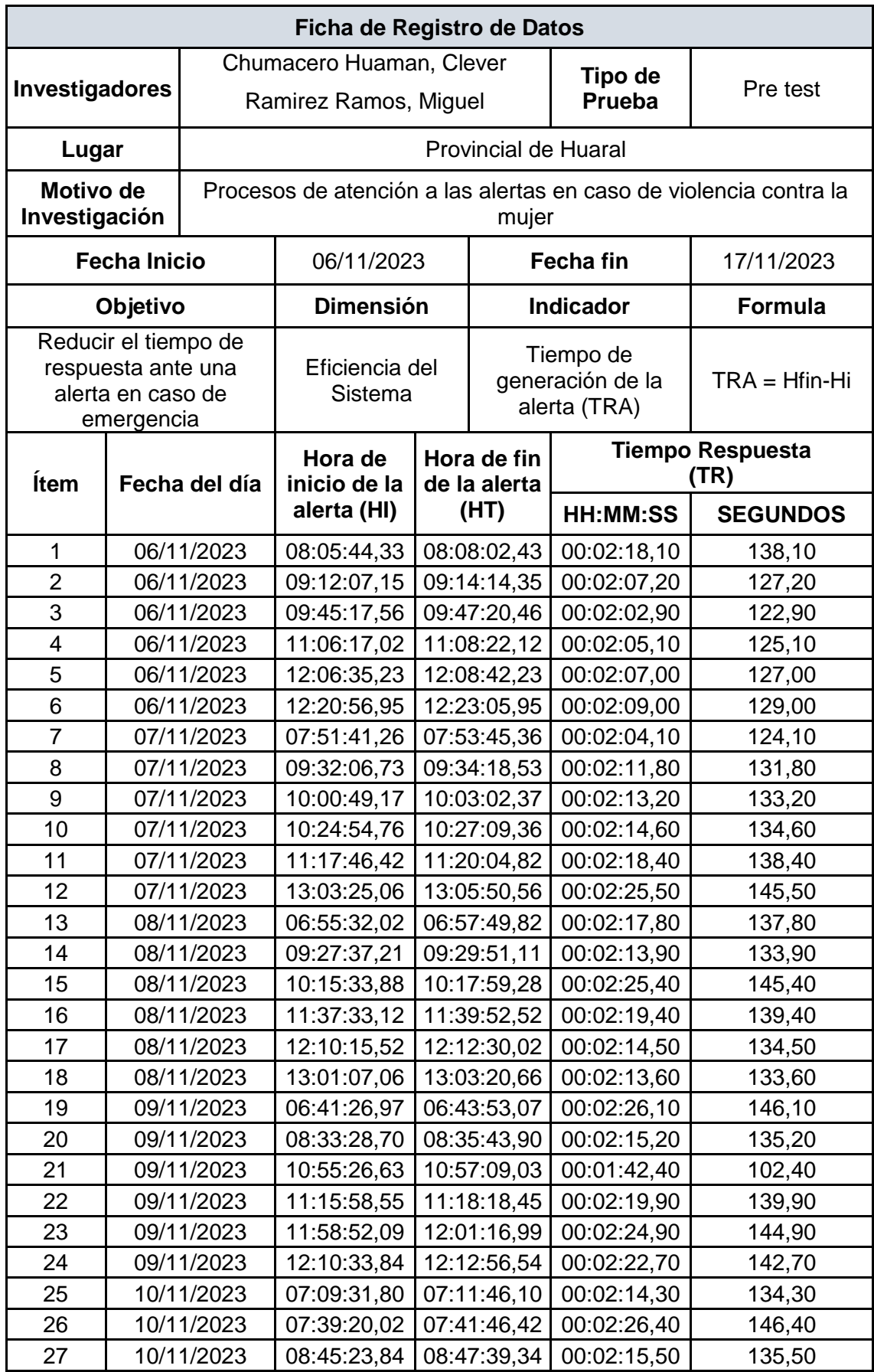

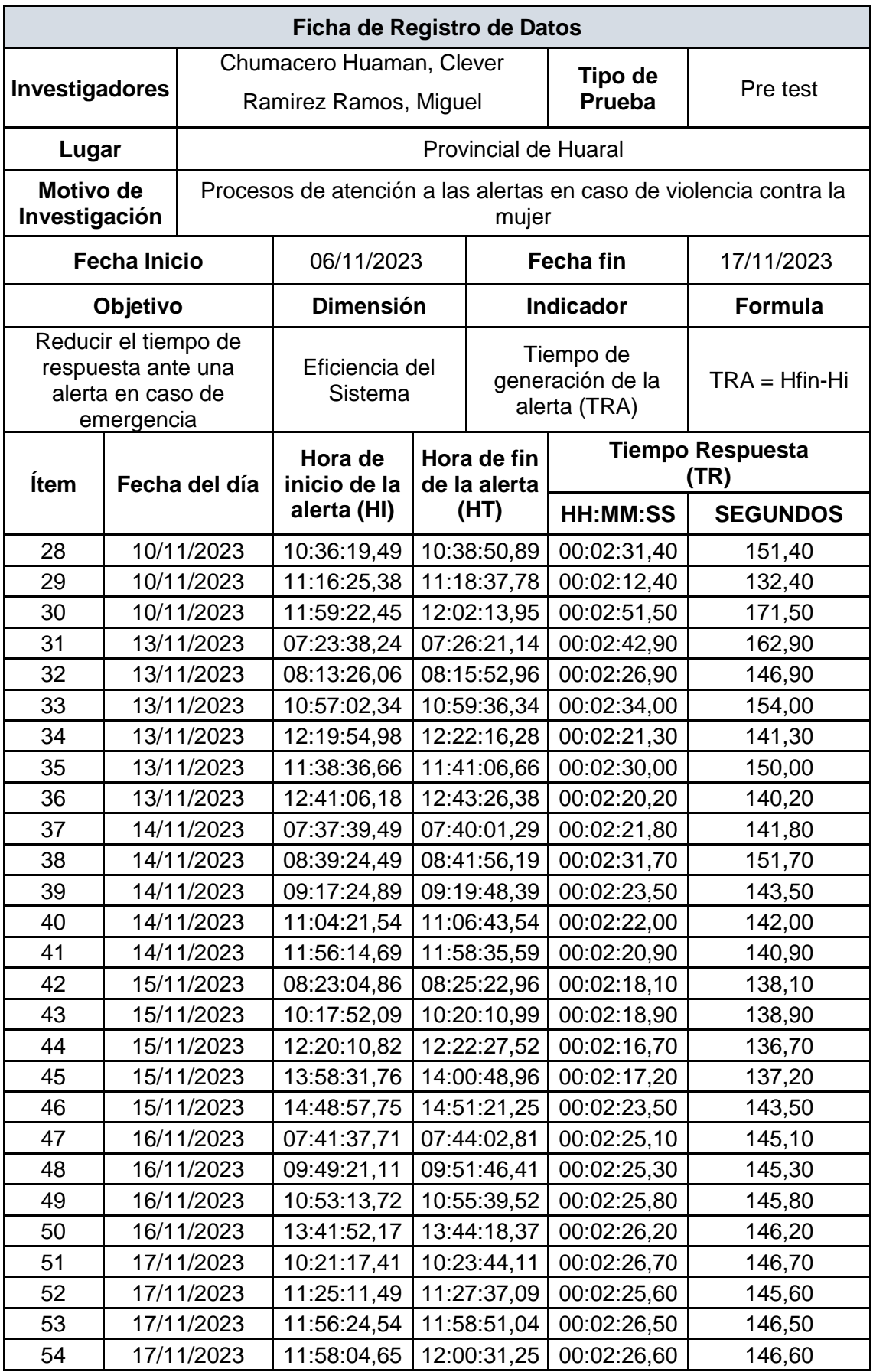

## **ANEXO Nº 03: Ficha de registro de datos Post – Test de Eficiencia**

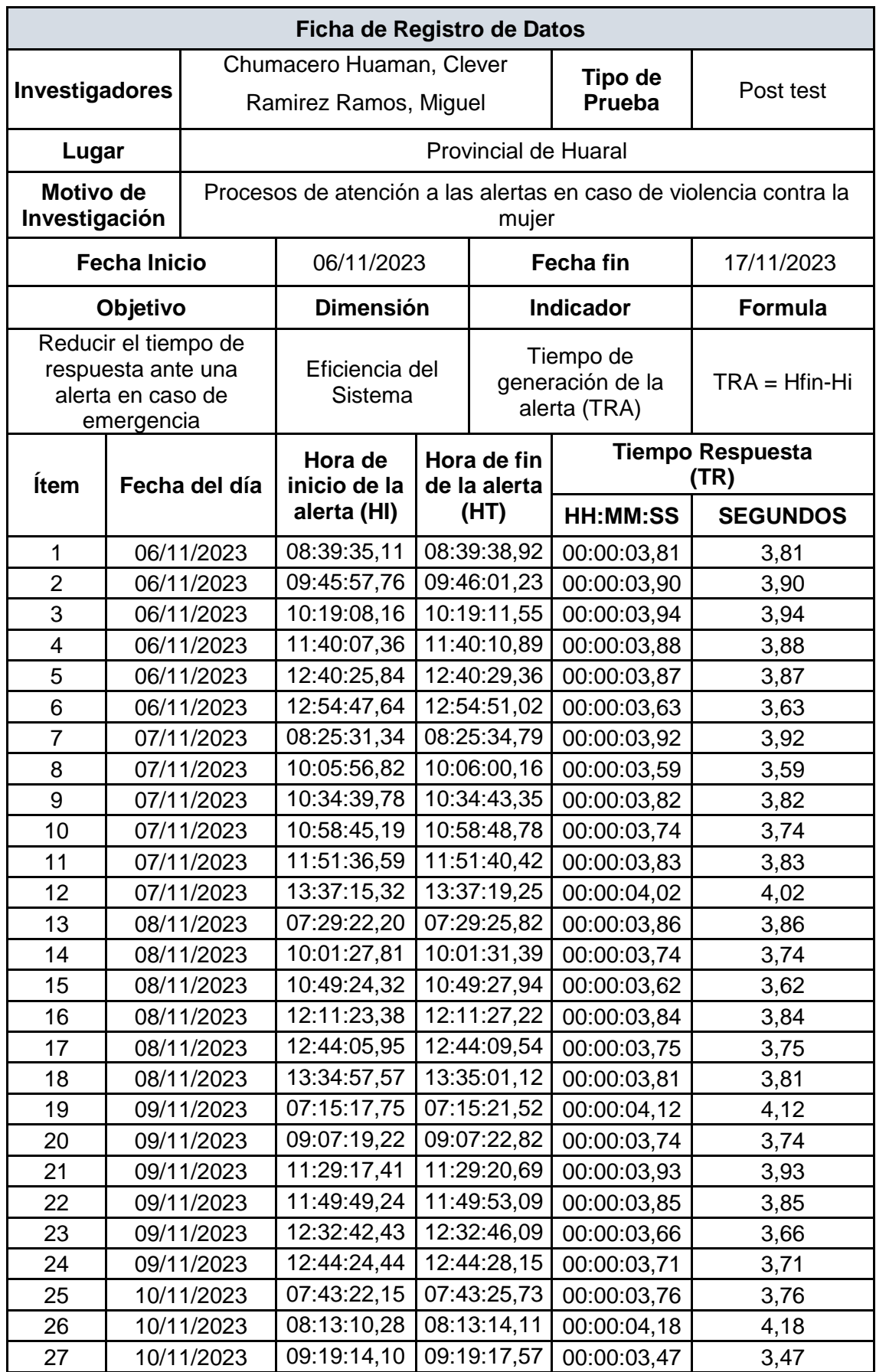

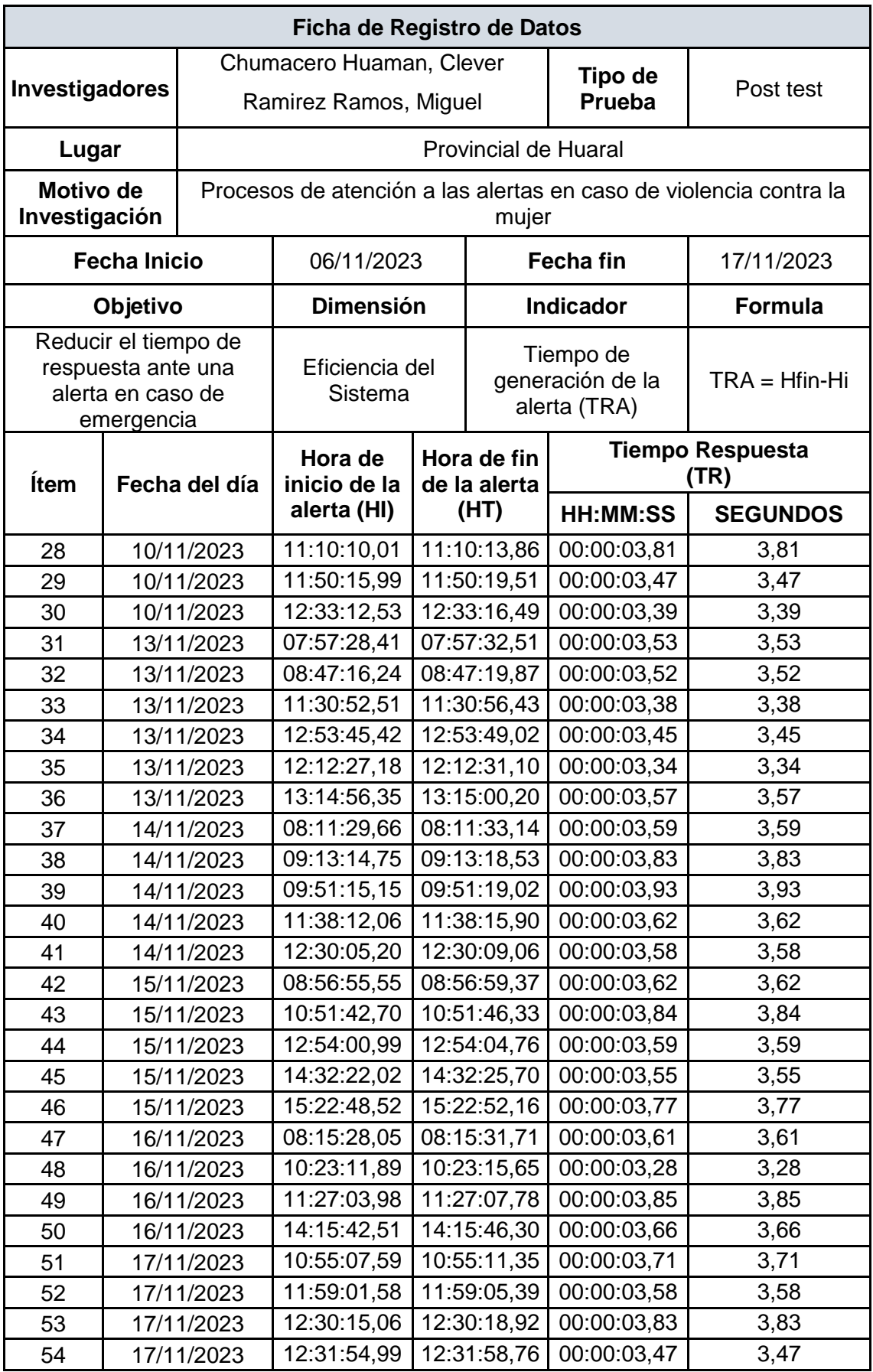

## **ANEXO Nº 04: Ficha de registro de datos Pre – Test de Prevención**

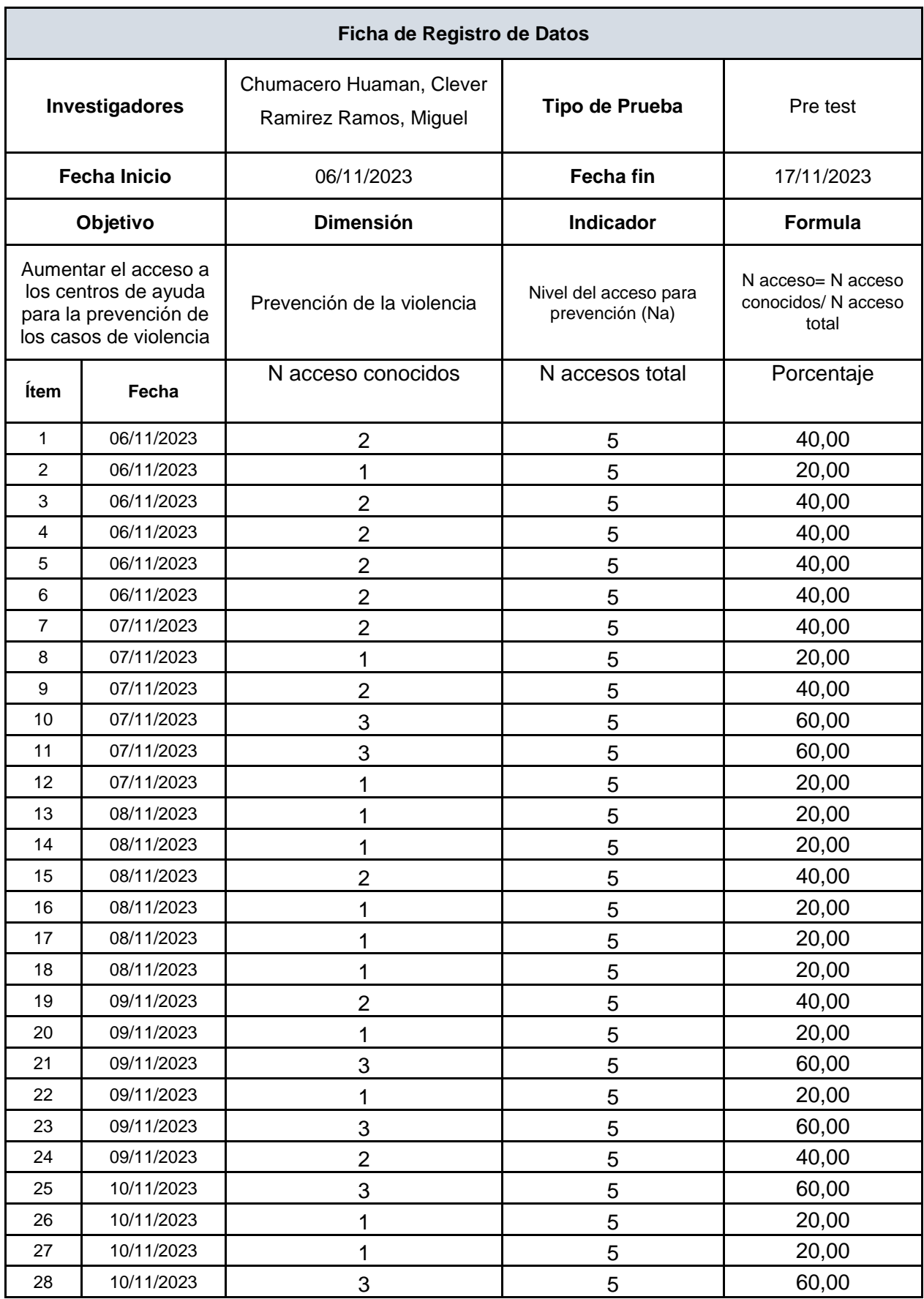

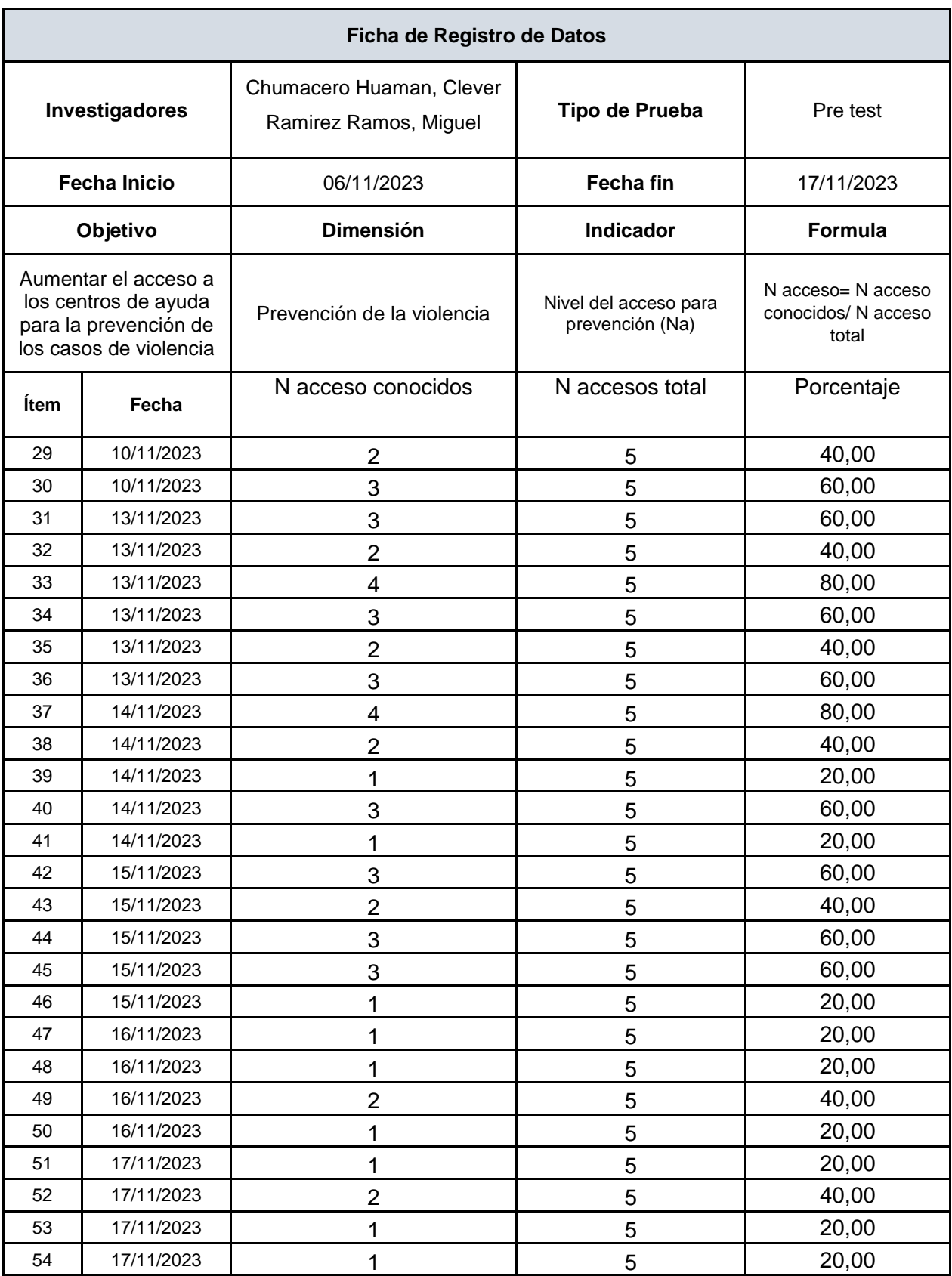

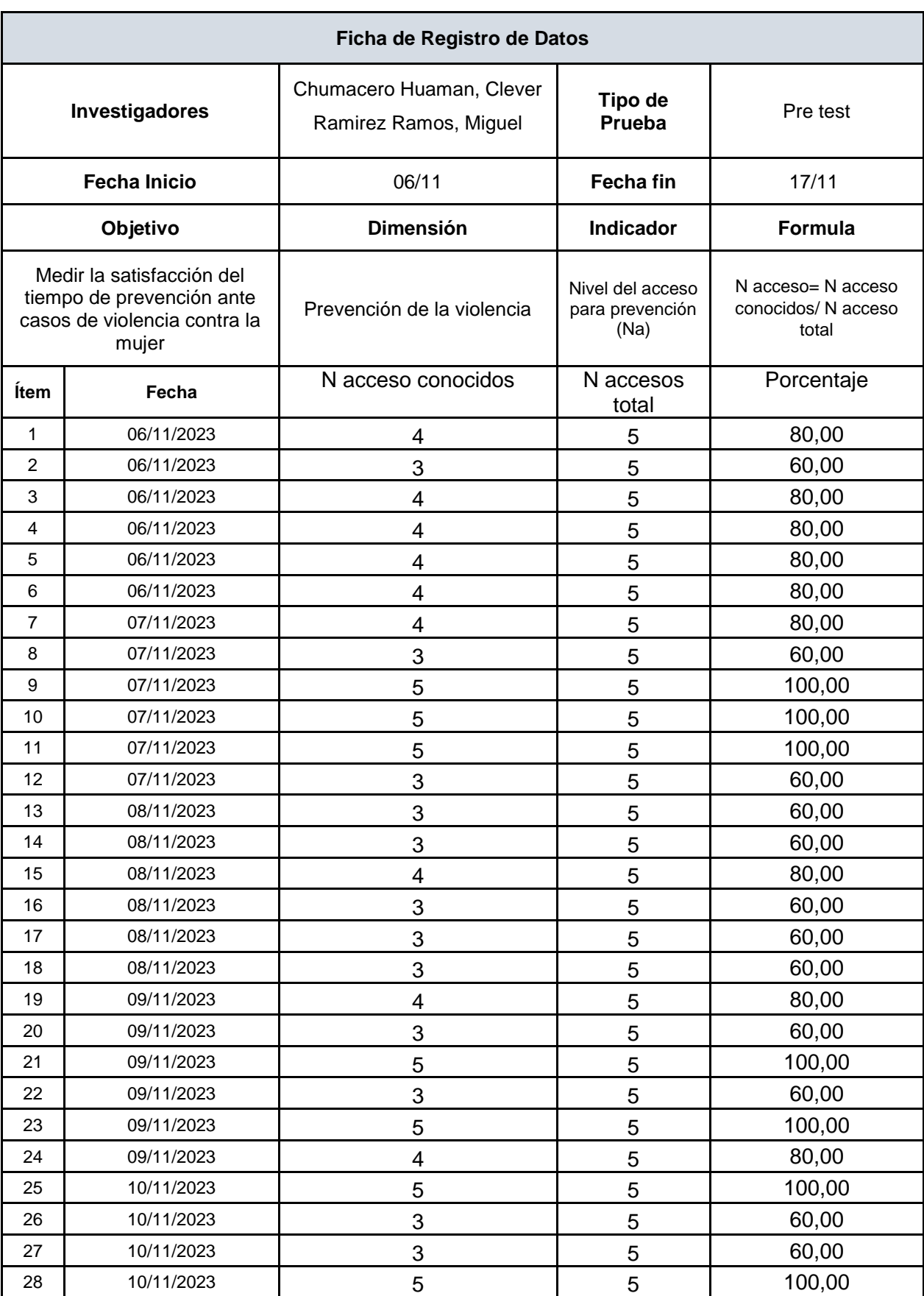

## **ANEXO Nº 05: Ficha de registro de datos Post – Test de Prevención**
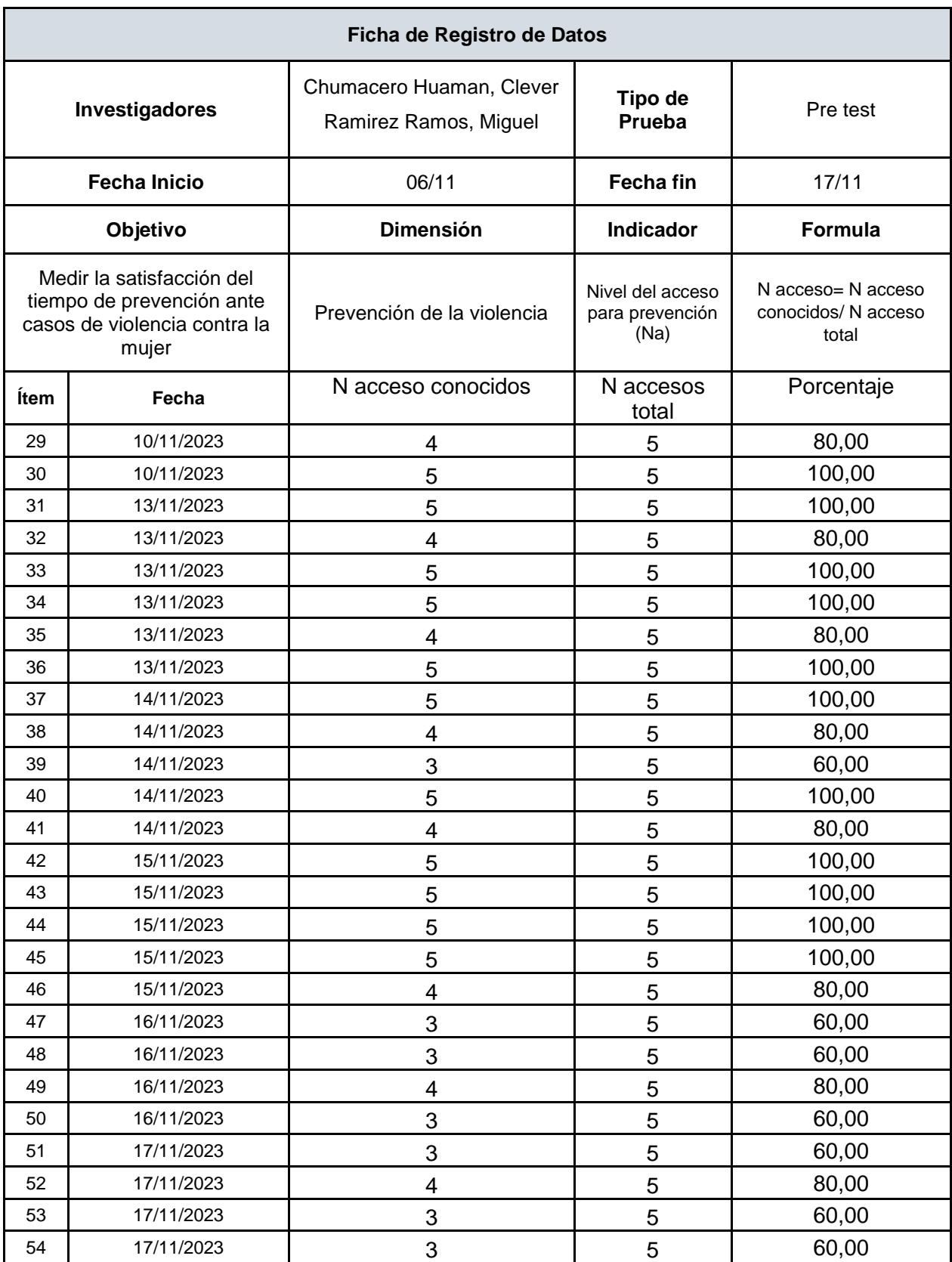

# **ANEXO Nº 06: Ficha de registro de datos Pre – Test de Satisfacción**

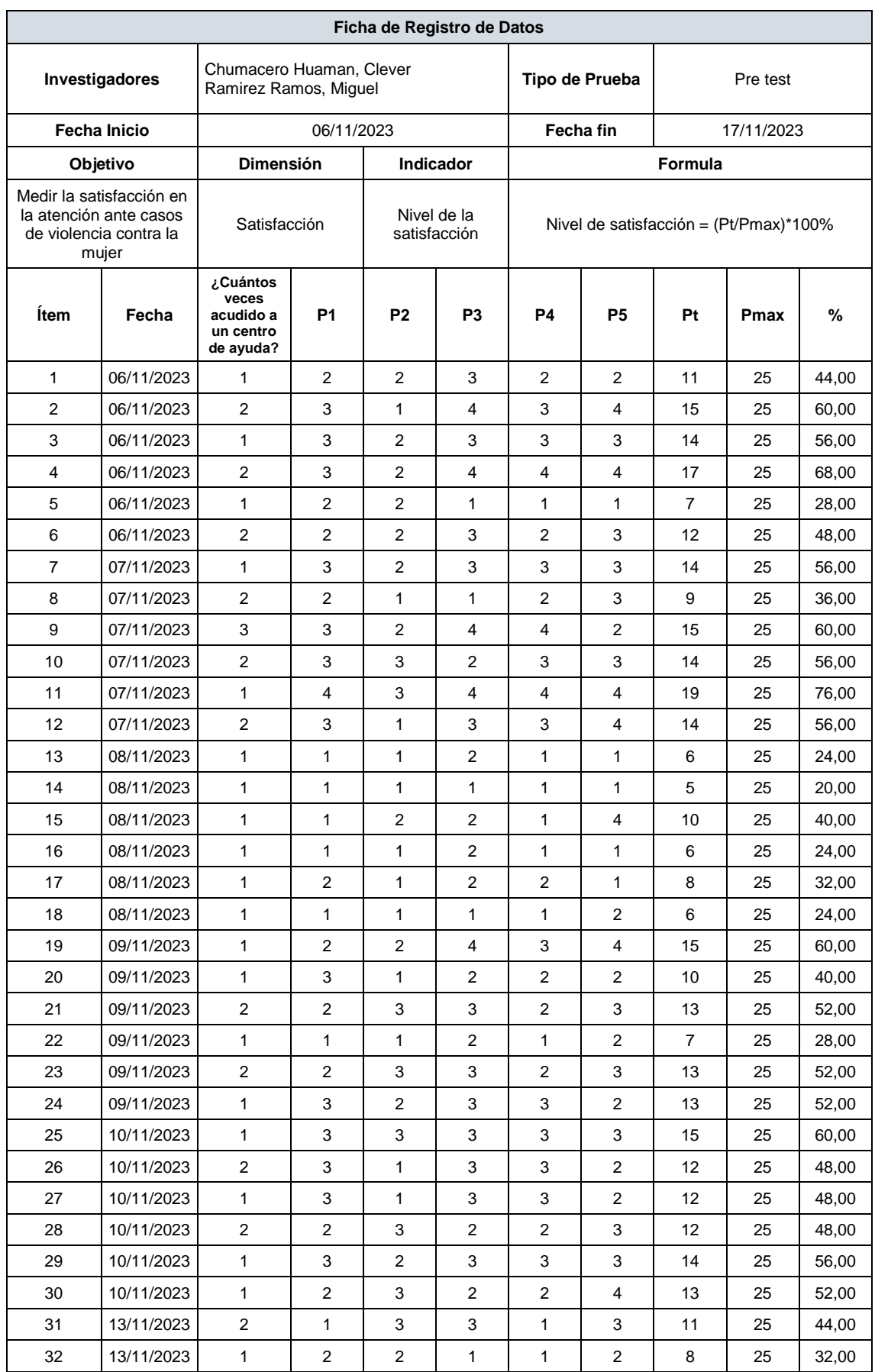

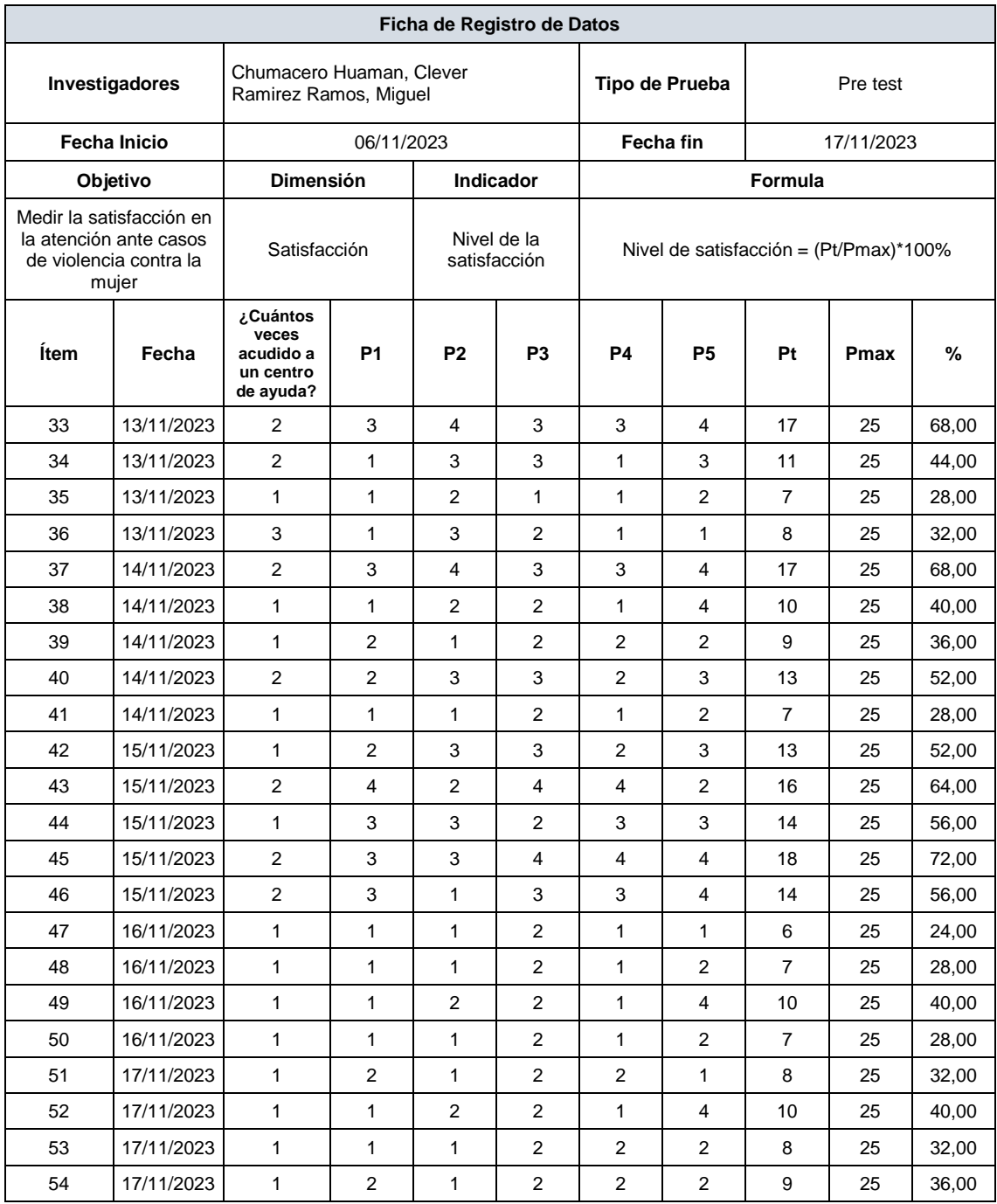

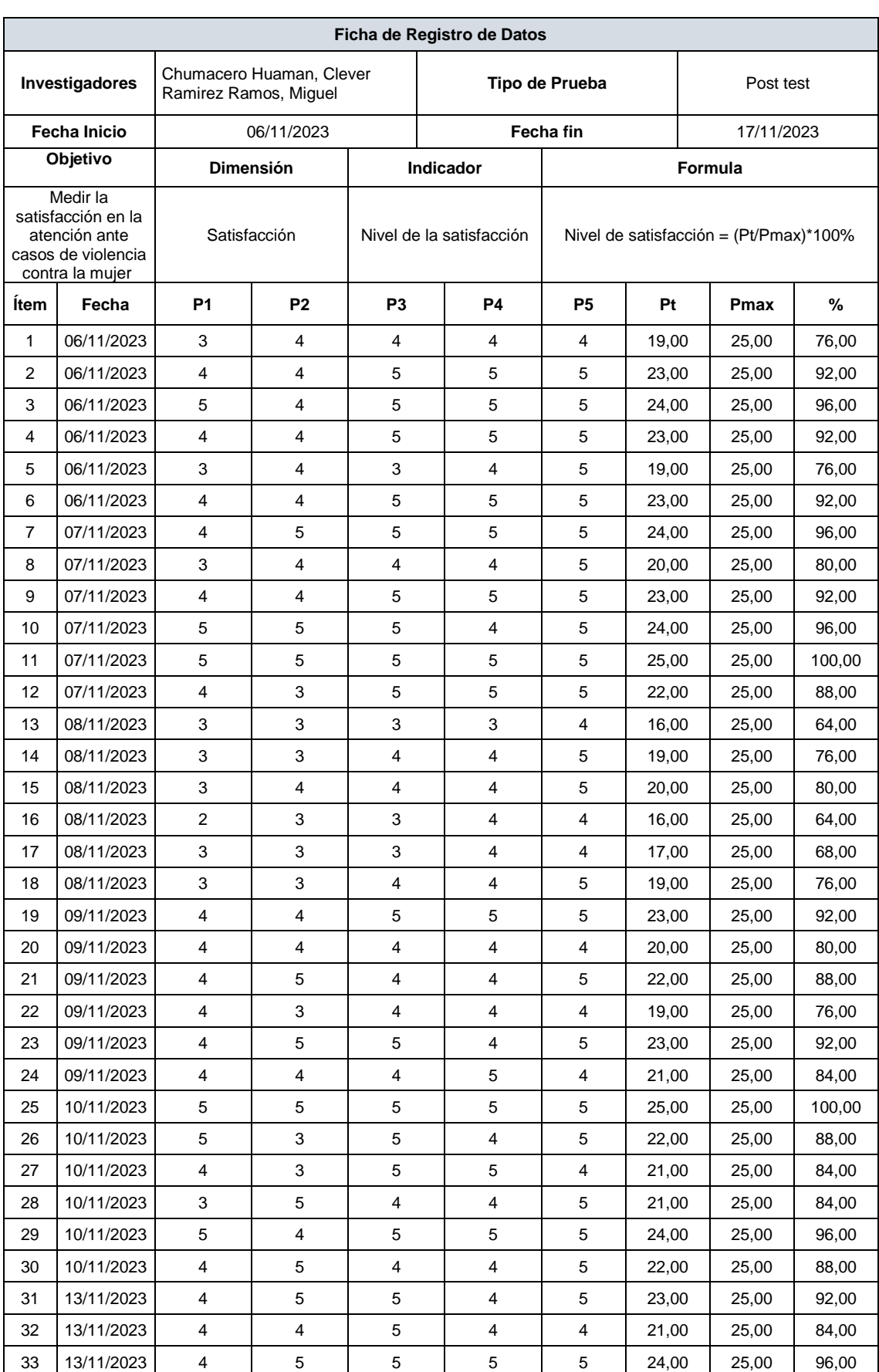

# **ANEXO Nº 07: Ficha de registro de datos Post – Test de Satisfacción**

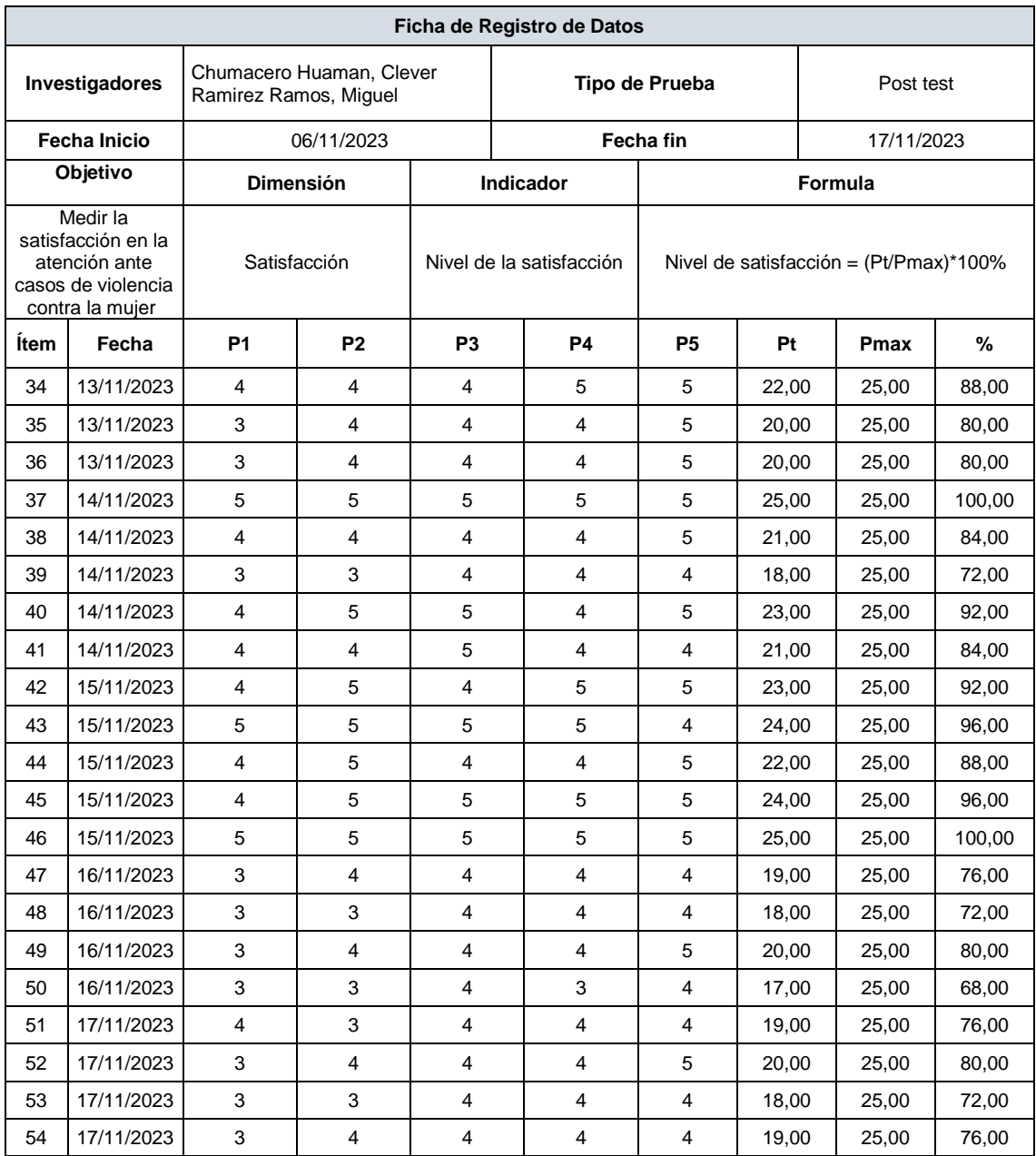

### **ANEXO Nº 08: Instrumento de recolección de datos Pre – Test**

**Objetivo:** Recolectar información de las mujeres para evaluar si conocen o saben cómo acudir a un servicio de apoyo.

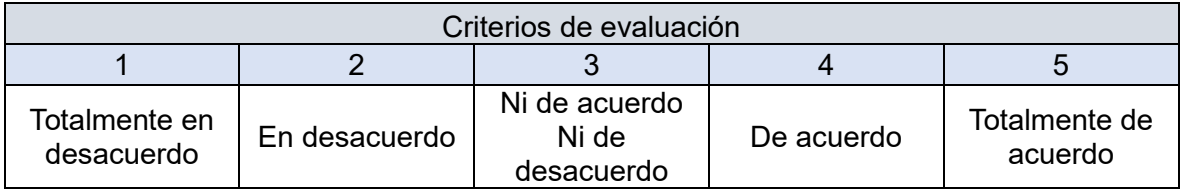

**Indicaciones:** Marque la respuesta que usted crea pertinente de cada pregunta considerando los criterios mencionados.

Edad: \_

¿Cuántas veces ha acudido a un centro de ayuda por casos de violencia?: \_\_\_

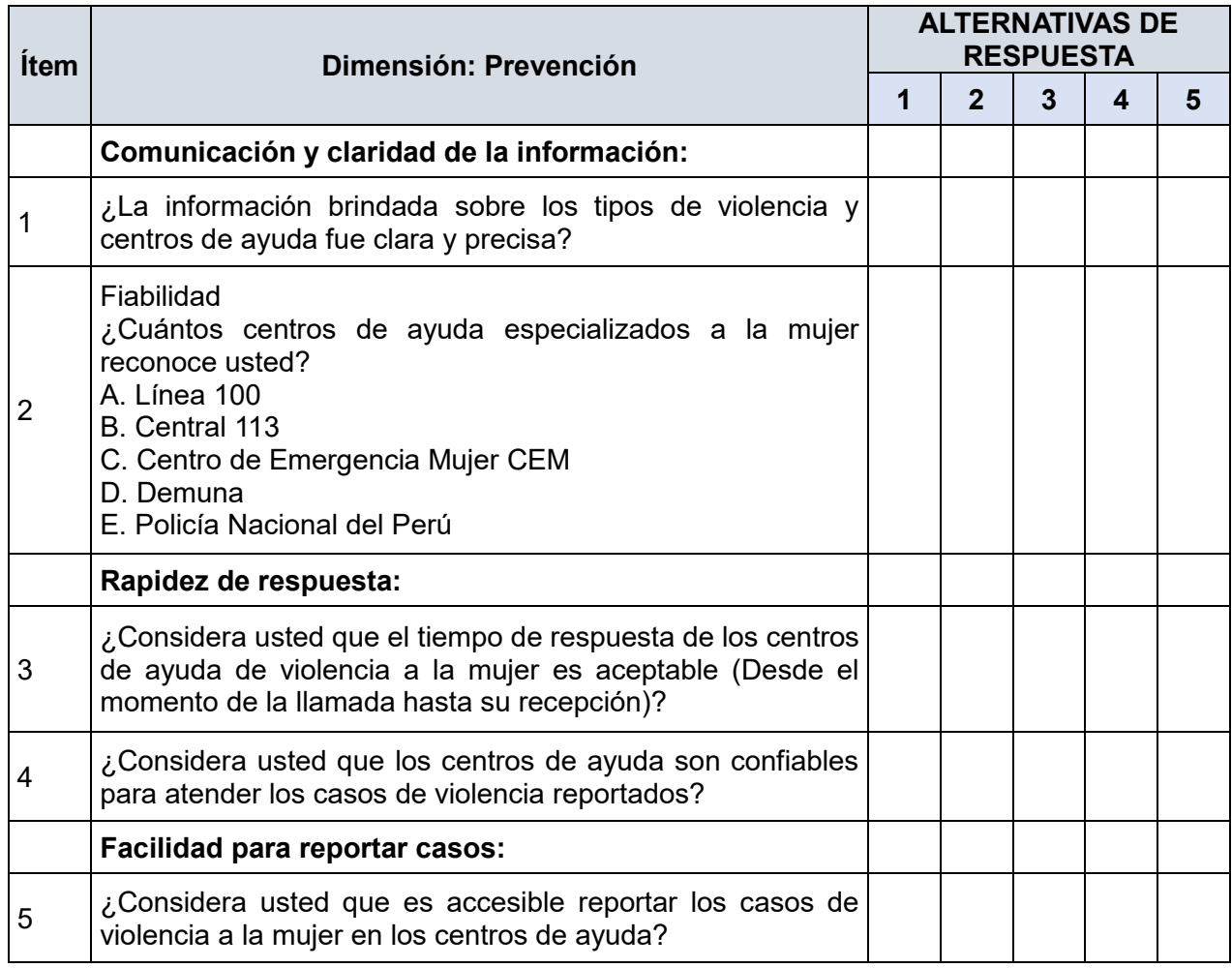

### **ANEXO Nº 09: Instrumento de recolección de datos Post – Test**

**Objetivo:** Recolectar información de las mujeres para evaluar si conocen o saben cómo acudir a un servicio de apoyo.

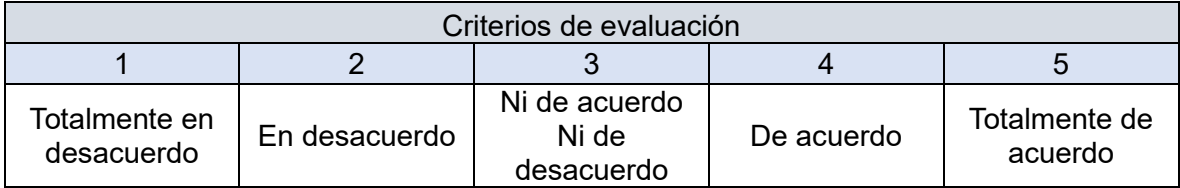

**Indicaciones:** Marque la respuesta que usted crea pertinente de cada pregunta considerando los criterios mencionados.

Edad: \_

¿Cuántas veces ha acudido a un centro de ayuda por casos de violencia?: \_\_\_

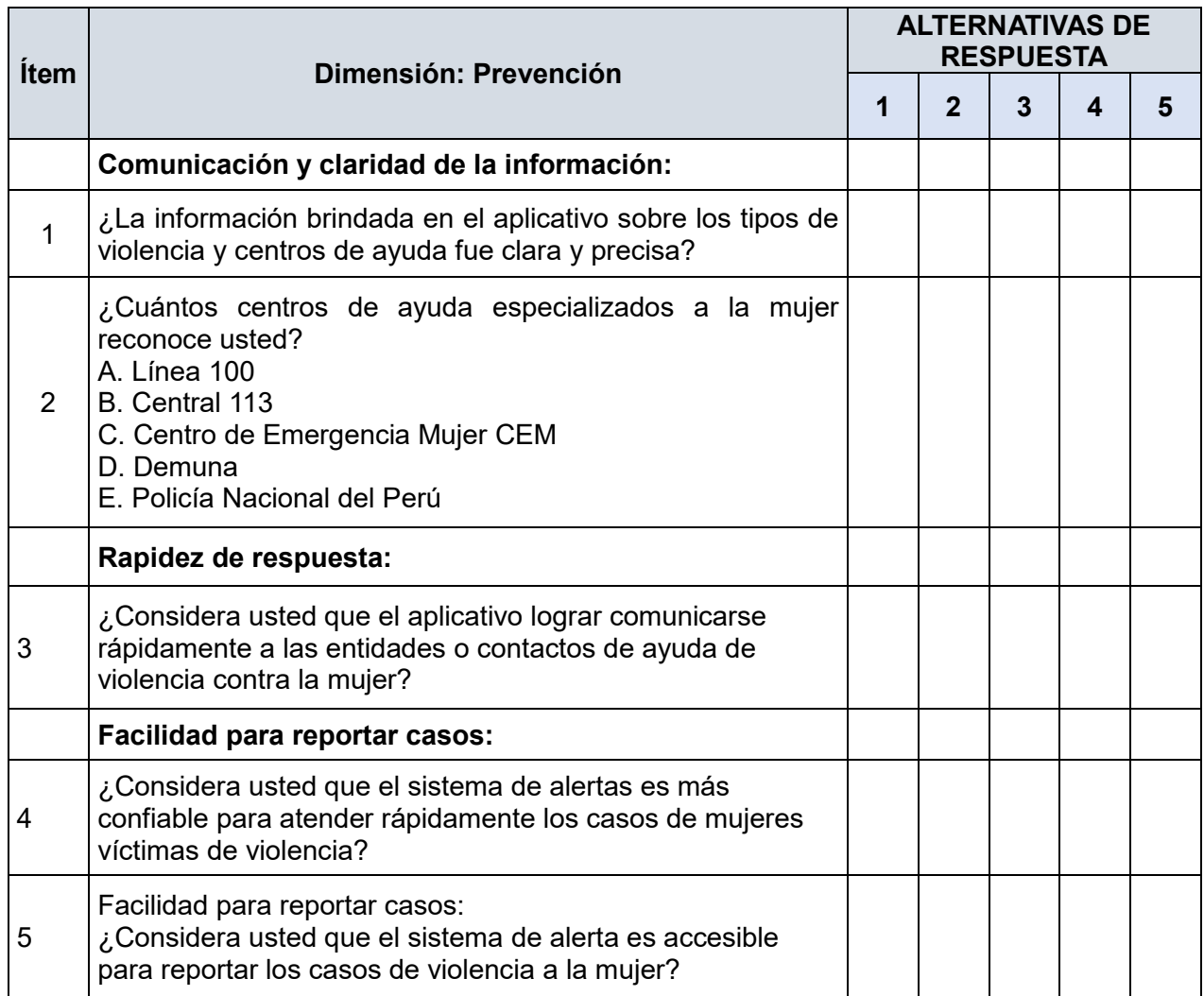

#### **ANEXO Nº 010: CONFIABILIDAD DEL INSTRUMENTO**

#### **Cuestionario Pres test:**

#### **Estadísticos de fiabilidad**

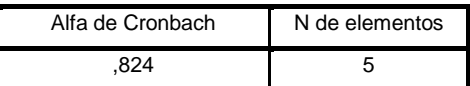

#### **Estadísticos total-elemento**

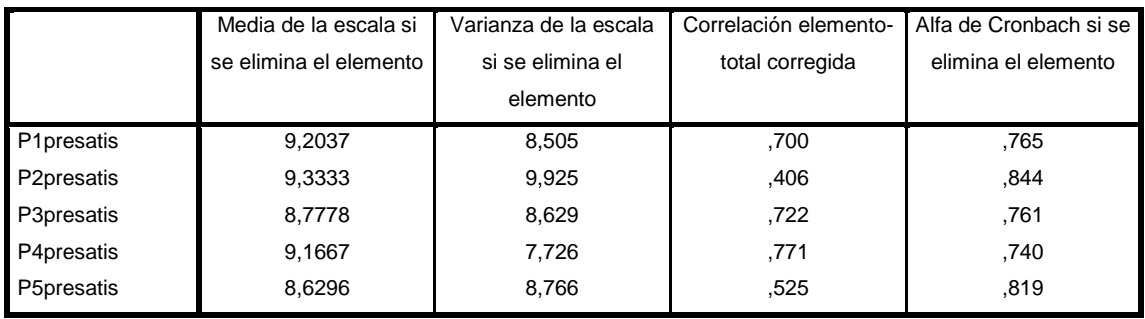

El valor de Alfa de Cronbach obtenido en la tabla es de 0,824 en consecuencia, se determina la confiabilidad aceptable del instrumento utilizado.

#### **Cuestionario Post test:**

#### **Estadísticos de fiabilidad**

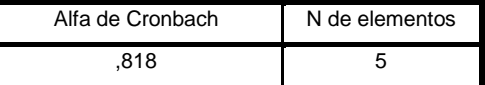

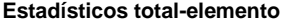

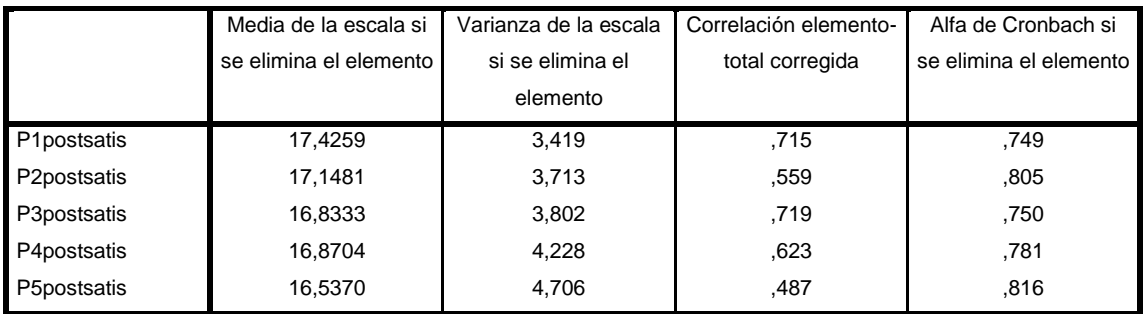

El valor de Alfa de Cronbach obtenido en la tabla es de 0,818 en consecuencia, se determina la confiabilidad aceptable del instrumento utilizado.

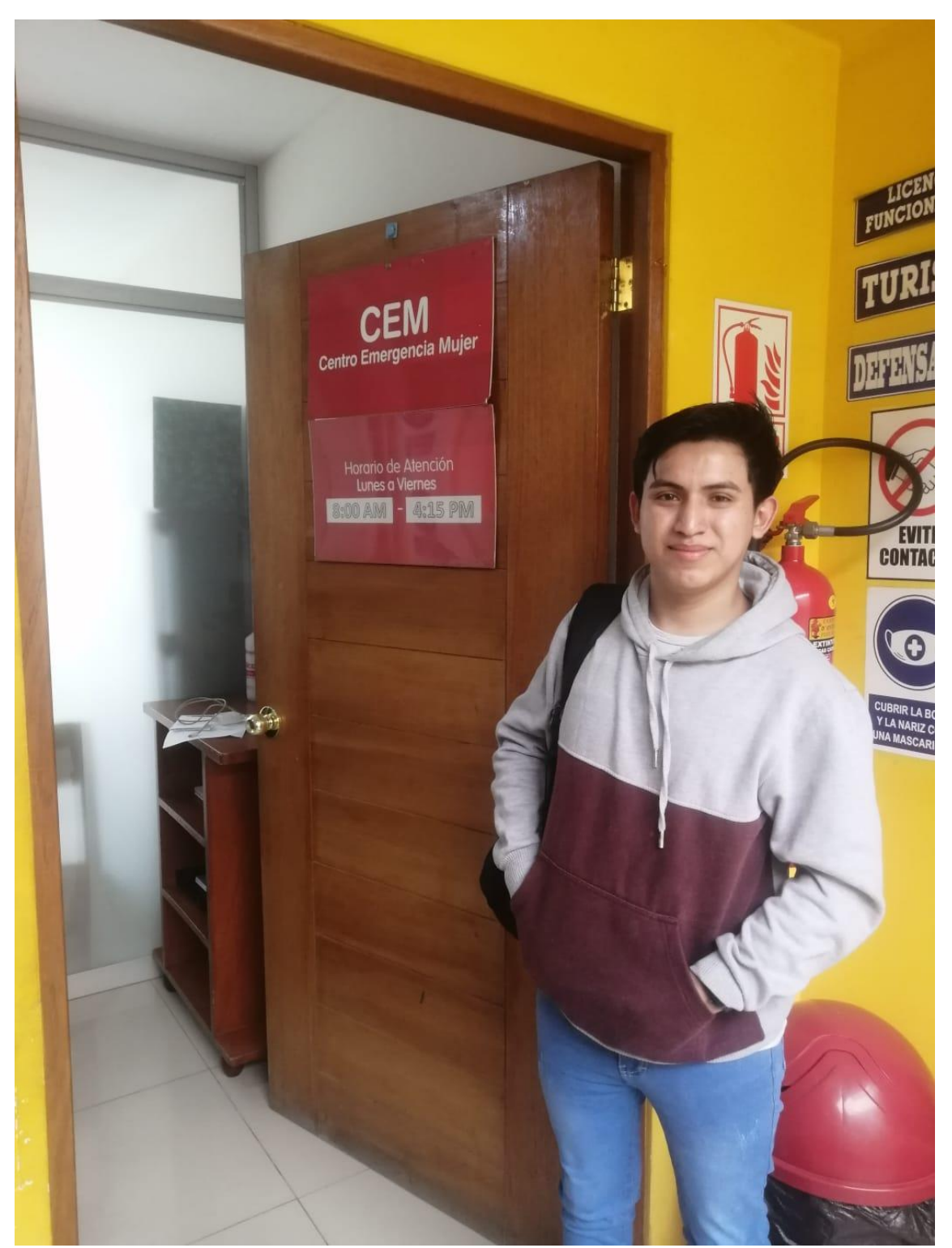

#### **ANEXO Nº 11: VISITA AL CENTRO DE EMERGENCIA MUJER HUARAL**

#### **ANEXO Nº 12: DESARROLLO DE LA METODOLOGIA DE SOFTWARE MOBILE -D**

#### **FASES DE DESARROLLO MOBILE-D**

#### **FASE I. EXPLORACIÓN**

#### **Establecimiento de stakeholders**

- **Grupo de Interés:** Municipalidades, entidades del estado que requieran el aplicativo para la seguridad ciudadana, en este caso de mujeres víctimas de violencia.
- **Usuarios de la aplicación:** Mujeres Víctimas de Violencia física, sexual, psicológica o patrimonial que requieran algún tipo de orientación o ayuda de manera inmediata enviando una alerta.

#### • **Desarrolladores:**

Chumacero Huaman Clever Alexander Ramirez Ramos, Miguel Pablo

#### **Definición de alcance**

La aplicación "MCH Mujer", para el alcance del proyecto de investigación está definido dentro de los límites y suposiciones establecidos para el caso.

#### **Requisitos Iniciales**

- Se desarrollará apa el uso en dispositivos móviles con sistema operativo Android.
- Se empleará la metodología ágil Mobile-D, compuesta por cinco etapas: exploración, inicialización, producción, estabilización y prueba.
- El desarrollo del aplicativo móvil se realizará con el Software androidstudio-2022.3.1.19-windows, usando como lenguaje de programación Java.
- Se desarrollará un sistema web mediante Visual Studio Code 1.84.2, el cual posibilita la visualización de las nuevas alertas recibidas desde la aplicación, así como la confirmación de las mismas.

# **Identificación de Requerimientos**

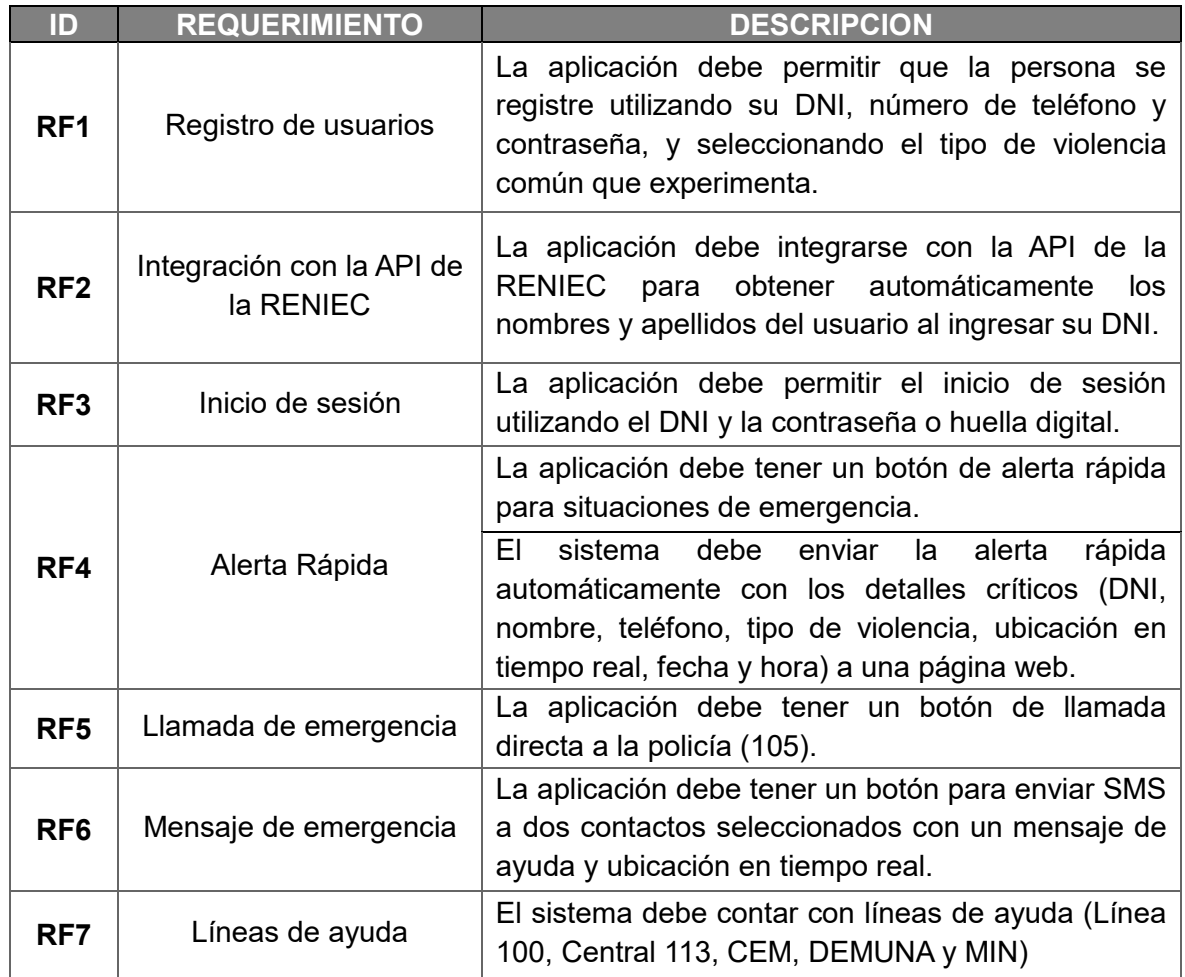

# Tabla 13: Requerimientos funcionales (RF)

# Tabla 14: Requerimientos no funcionales (RNF)

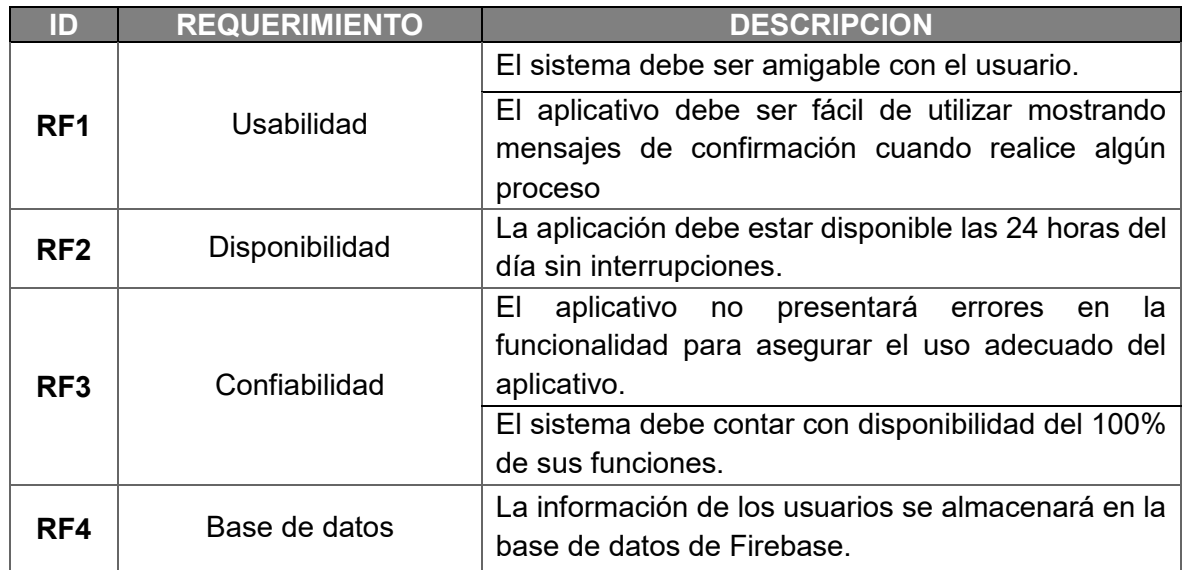

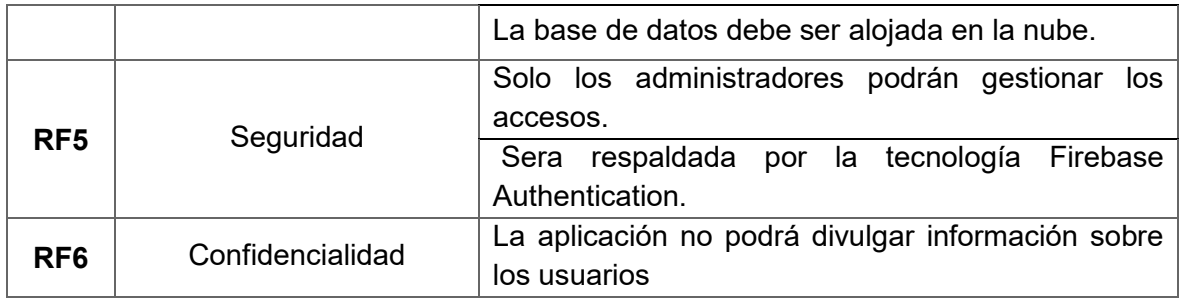

#### **Limitaciones:**

Las restricciones del aplicativo móvil se detallan a continuación:

- Contar Dispositivos que cuenten con ingreso a GPS activada.
- Contar con dispositivos móviles con sistema operativo Android versión 7.0 en adelante.
- Contar con conexión a internet de manera permanente.
- Contar con saldo para envió de SMS

#### **Establecimiento del proyecto**

En esta fase se identifican los recursos físicos y técnicos requeridos para la ejecución del proyecto. Las herramientas a emplear son las siguientes:

- Tecnología: Android-Studio 2022, Visual-Studio-Code 2023
- Lenguaje de programación: Java 8, html, css, Java Script
- Sistema operativo: Windows 10 64 bits
- Equipos: 2 Laptops con procesador 6 núcleos a más, 16 GB de RAM y con espacio mínimo disponible en Disco de 240GB Dispositivo móvil con sistema operativo Android vfersion 7.0 o superior
- Base de datos: Firebase Realtime Database
- Web services: Firebase Realtime Database

### **FASE II. INICIALIZACION**

#### **Configuración del entorno**

• Android Studio: Android Studio es un entorno de desarrollo especializado que permite la integración de características y funciones bastante positivas para las aplicaciones que, con el tiempo, se perfeccionan (Santaella, 2022).

- Visual Studio Code: Visual Studio Code (VS Code) es un editor de código fuente desarrollado por Microsoft. Es software libre y multiplataforma, está disponible para Windows, GNU/Linux y macOS. VS Code tiene una buena integración con Git, cuenta con soporte para depuración de código, y dispone de un sinnúmero de extensiones, que básicamente te da la posibilidad de escribir y ejecutar código en cualquier lenguaje de programación (Flores, 2022).
- Firebase: es una plataforma en la nube para el desarrollo de aplicaciones web y móvil. También conocida como Firebase Realtime Database, son No SQL y almacenan los datos como JSON. Permiten alojar y disponer de los datos e información de la aplicación en tiempo real, manteniéndolos actualizados, aunque el usuario no realice ninguna acción (López, 2020).

#### **Configuración del ambiente de desarrollo**

Esta tarea está diseñada exclusivamente para el desarrollador del aplicativo móvil, con el propósito de establecer un entorno propicio para la ejecución del desarrollo.

- Para el desarrollo del aplicativo móvil se utilizará Android Studio.
- Para el desarrollo de la web se utilizará Visual Studio Code.

Se debe contar con lo siguiente:

- Pc core i5 10ma gen.16 RAM
- Android Studio
- Visual Studio Code
- Cuenta de Firebase
- Cuenta de la API de la RENIEC
- Celular con Sistema Operativo Android versión 7.0 o superior

#### **Capacitaciones**

La capacitación en el desarrollo de aplicaciones móviles brindó al desarrollador una comprensión más profunda del tema y resolvió algunas inquietudes que pudieron surgir durante el proceso de desarrollo de la aplicación.

### **Arquitectura del proyecto**

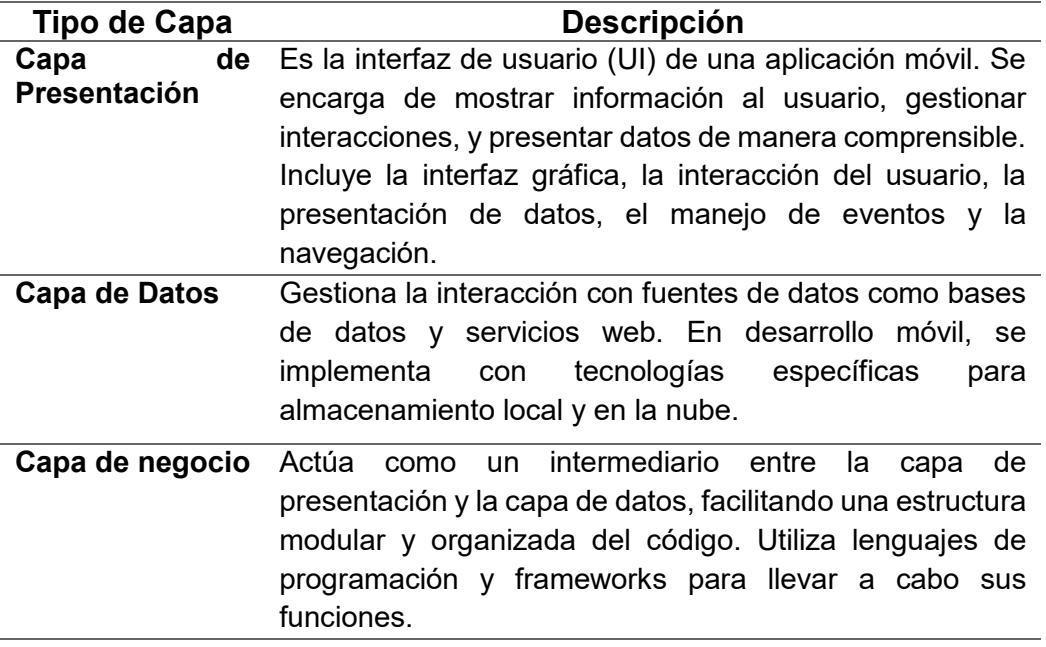

Tabla 15: Arquitectura del Proyecto

Figura Nº 09: Arquitectura del Proyecto

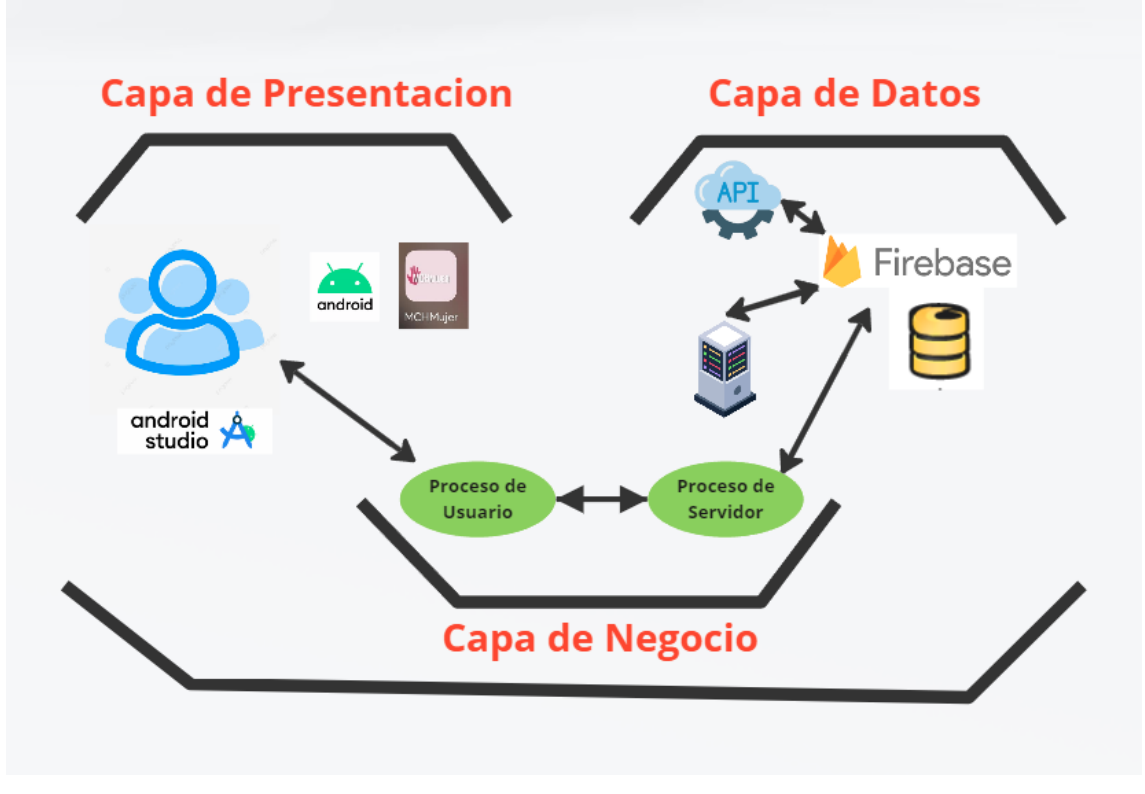

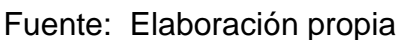

### **Diseño de la aplicación**

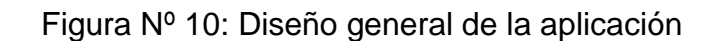

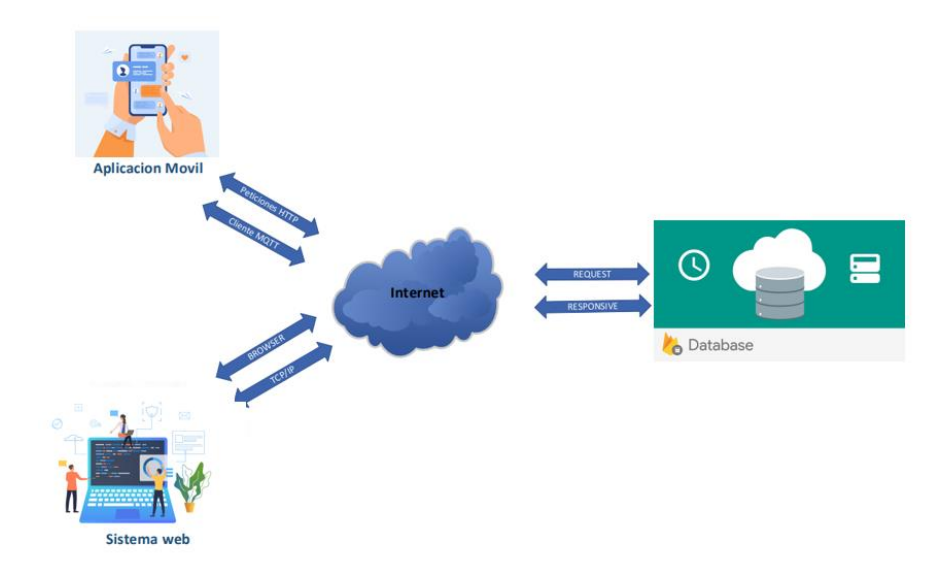

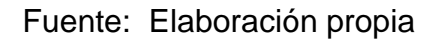

### **Estructura del aplicativo móvil**

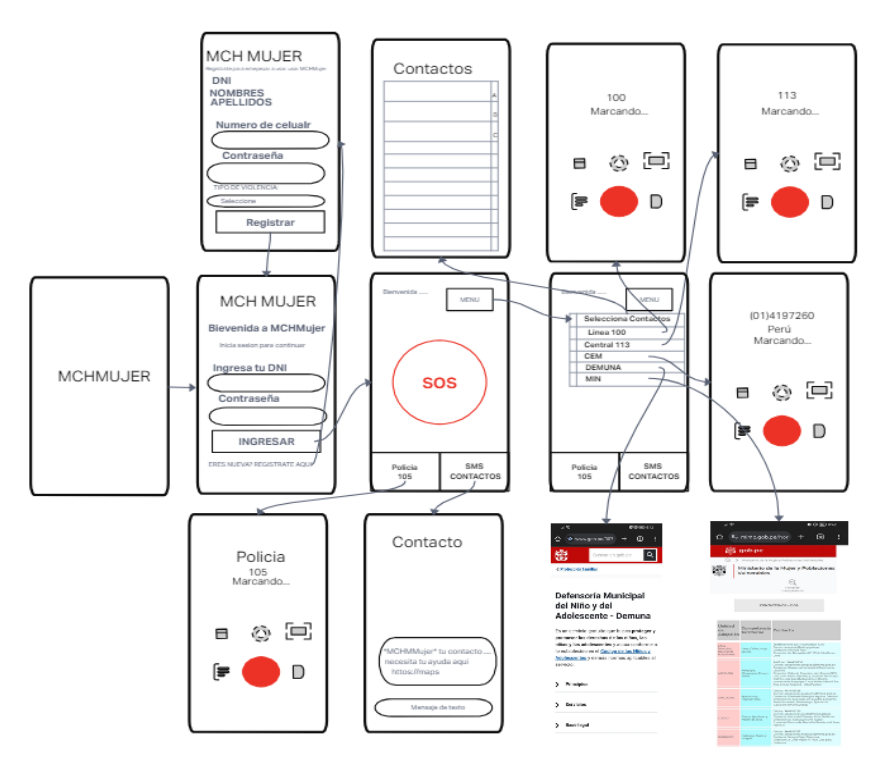

Figura Nº 11: Estructura general del aplicativo móvil

Fuente: Elaboración propia

Figura Nº 12: Estructura de la página web

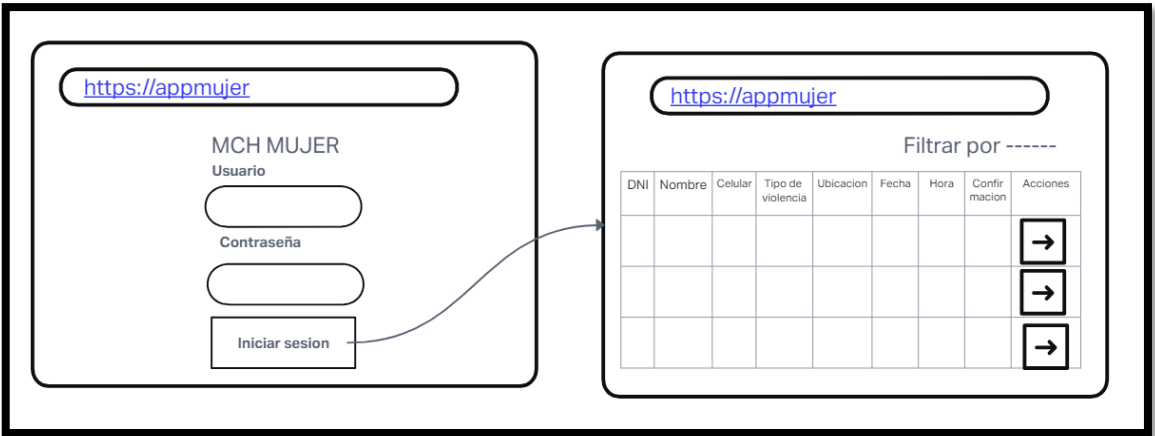

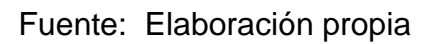

# **Diagrama de secuencia**

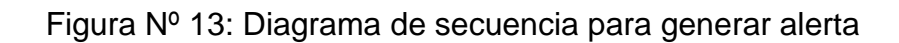

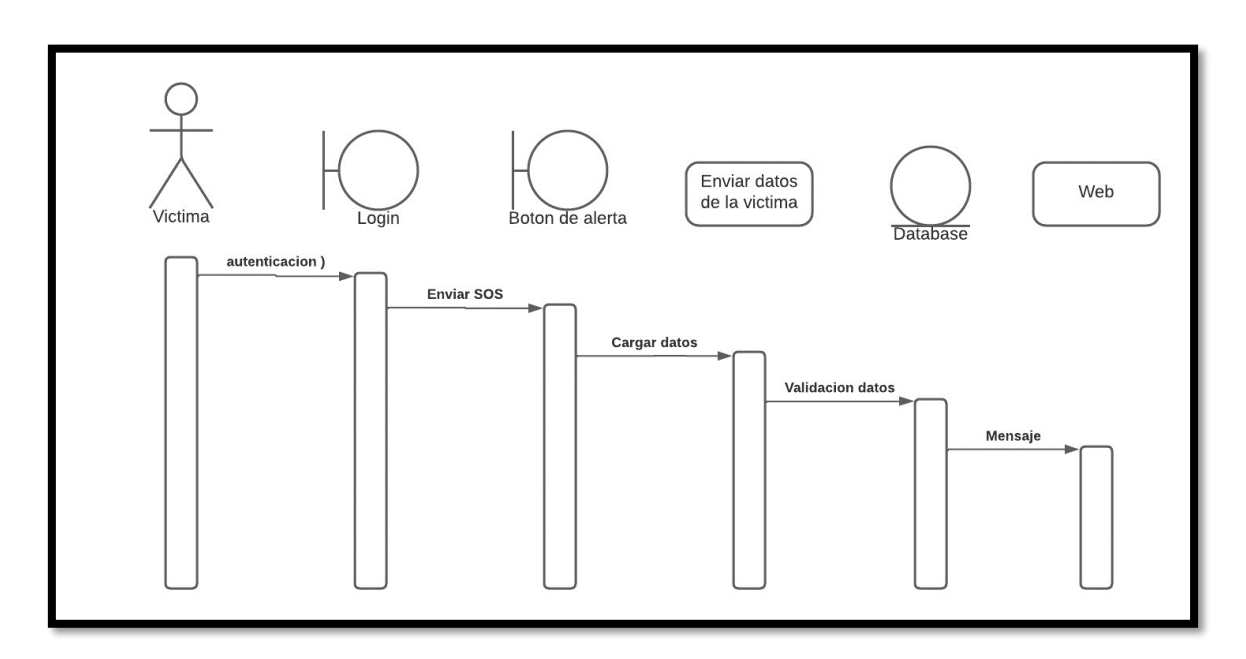

Fuente: Elaboración propia

# **Elaboración de prototipo**

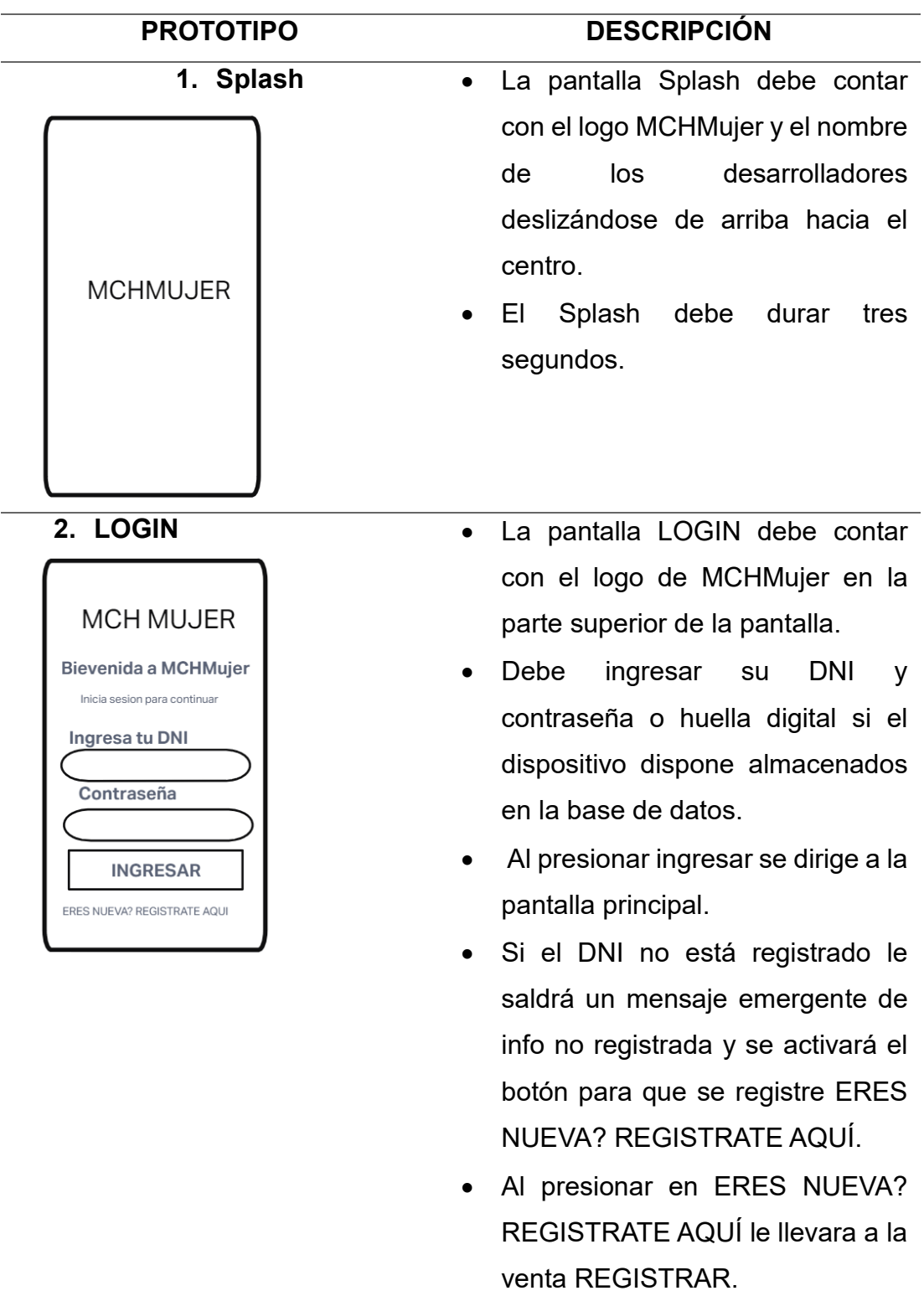

Tabla 16: Descripción de Prototipos

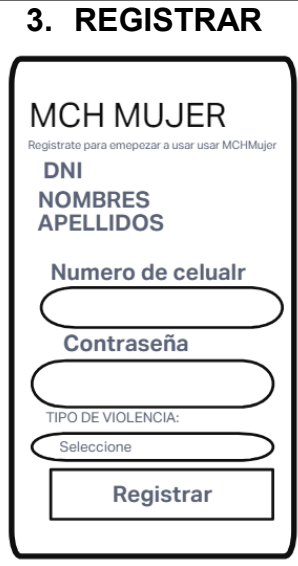

**4. Pantalla principal 4.1** 

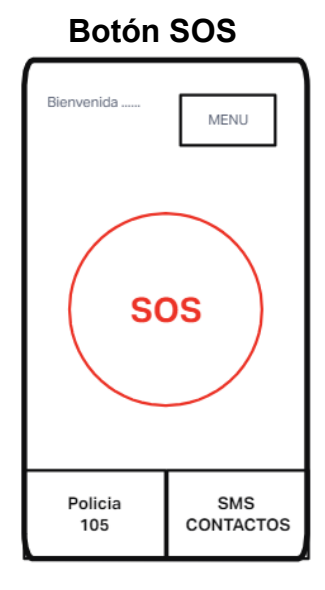

- La pantalla Registrar debe contar con el logo de MCHMujer en la parte superior de la pantalla.
- Si la usuaria no esta registrada, procede a registrarse con su DNI, número de celular, contraseña, el tipo de violencia frecuente.
- Al presionar registrar será dirigida al LOGIN nuevamente.
- En la pantalla principal en la parte superior debe salir el nombre y apellido paterno de la usuaria.
- El botón SOS se mantiene presionado por dos segundos, se muestra que carga alrededor del círculo, al terminar de cargar envía la alerta hacia la página web, con todos los datos de la usuaria.
- Debe pedir permiso al dispositivo móvil para utilizar el GPS.
- El GPS se mantendrá activado en este momento.
- Si el GPS esta desactivada mostrara una ventana emergente de Ubicación no disponible.
- Al presionar policía 105 se dirige al 4.2
- Al presionar SMS Contactos se dirige al 4.3
- Al presionar Menú se dirige al 4.4

# Policia 105<br>Marcando... ⊙ 回 日  $\Box$

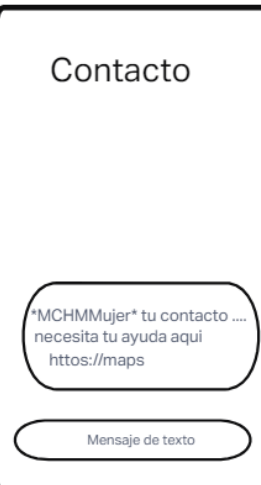

- **4.2 Policía 105** Al presionar el botón Policía 105 será dirigida a una llamada de manera de inmediata a la Policía Nacional del Perú. Sin la necesidad de marcar el número.
	- Si es la primera vez de la llamada pide permiso al dispositivo móvil de llamadas.
- **4.3 SMS contactos** Al presionar el botón SMS CONTACTOS, se enviará de manera inmediata un mensaje de texto a los contactos seleccionados en el botón menú, con el mensaje: \*MCHMujer\*, tu contacto (Nombre de usuaria) necesita tu ayuda aquí (Ubicación en tiempo real).
	- Al presionar saldrá un mensaje emergente de mensaje enviado tres veces.
	- El GPS se mantendrá activado en este momento.
	- Debe pedir permiso al dispositivo móvil, para poder enviar sms.

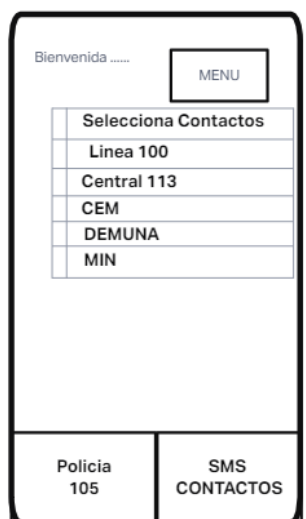

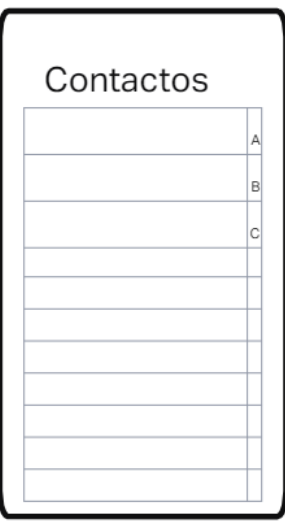

- **4.4 MENU** Al presionar el botón se desplegará una lista de opciones.
	- Al presionar selecciona contactos se dirige a 4.4.1
	- Al presionar Línea 100 se dirige a 4.4.2
	- Al presionar Central 113 se dirige a 4.4.3
	- Al presionar CEM se dirige a 4.4.4
	- Al presionar DEMUNA se dirige a 4.4.5
	- Al presionar MIN se dirige a 4.4.6
- **4.4.1 Contactos** En la pantalla contactos selecciona los contactos de confianza que va a enviar los SMS.
	- Selecciona un contacto de confianza.
	- Al seleccionar los dos contactos saldrá un menaje emergente Ya has registrado dos contactos de emergencia.
	- Si presionas nuevamente saldrá el mismo mensaje emergente.

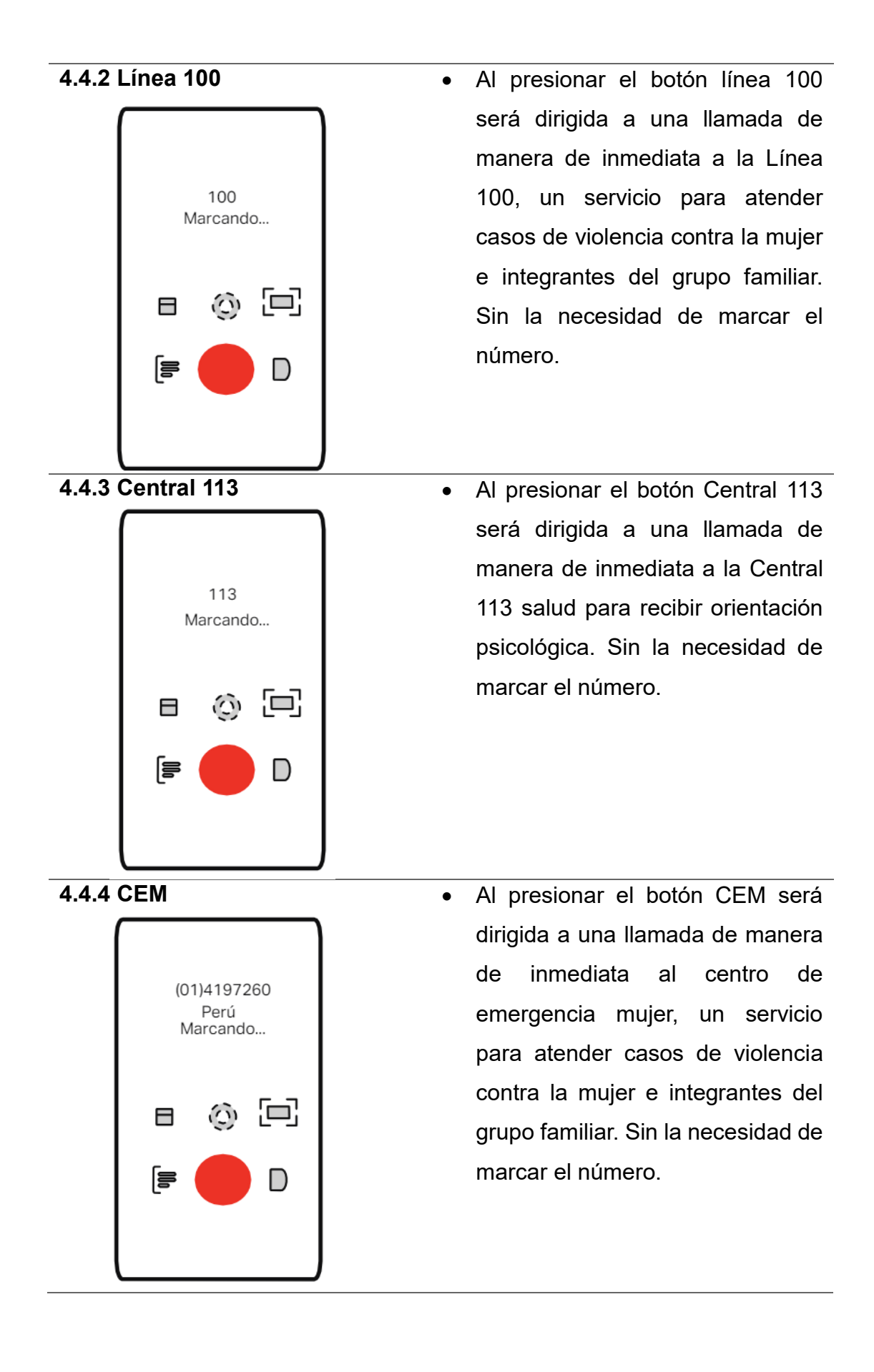

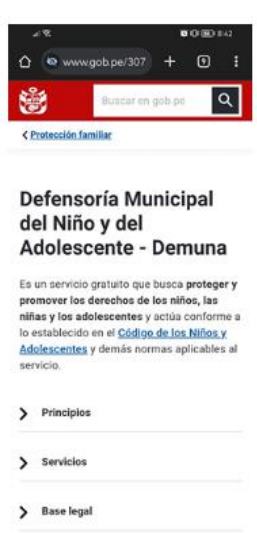

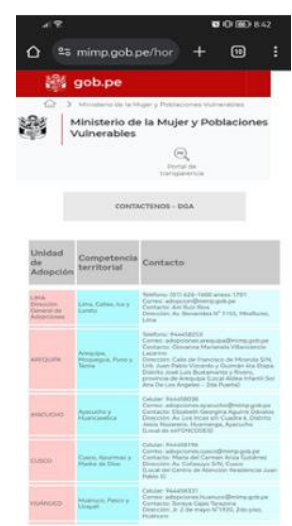

**4.4.5 DEMUNA** • Al presionar el botón DEMUNA será dirigida a la página web de la **Demuna** https://www.gob.pe/30753,

> Defensoría municipal del niño y adolescente de manera inmediata. Sin la necesidad de buscar la URL.

**4.4.6 MIMP** • Al presionar el botón MIN será dirigida a la página web del ministerio de la mujer y poblaciones vulnerables https://www.gob.pe/mimp, de manera inmediata. Sin la necesidad de buscar la URL.

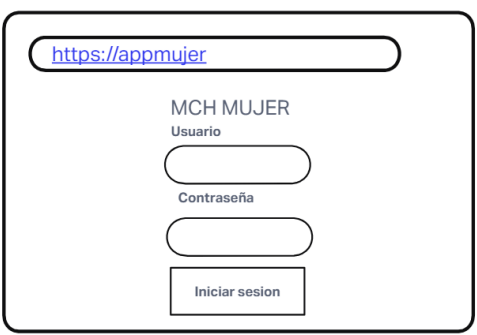

- **5 WEB - LOGIN** Al ingresar a la URL de la web donde legaran los reportes se tiene el LOGIN que se podrá ingresar con el usuario y contraseña.
	- Si las credenciales son correctas saldrá un mensaje de "¡Inicio de sesión exitoso!"
	- Si las credenciales son incorrectas saldrá un mensaje de "Error en el inicio de sesión. Verifica tu usuario y contraseña".

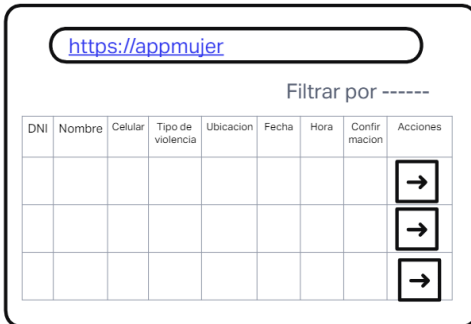

- **6 WEB - REPORTES** En la pantalla de los reportes aparecerá todas las alertas de las mujeres que necesitan ayuda, con su DNI, Nombre y apellido paterno, número de celular, tipo de violencia que selecciono al registrarse, ubicación, fecha, hora, la confirmación y el botón de las acciones
	- Si no se actualiza la confirmación en la columna de acciones la confirmación saldrá en no.
	- Al llegar una nueva alerta se muestra una alerta en la parte superior que dice "Nueva alerta detectada".
	- La web debe tener filtros por tipo de violencia, confirmación y por fecha.
	- Debe mostrar la hora de los números de teléfono y hora de los mensajes enviadas.

#### **FASE III. PRODUCCION**

#### **Base de Datos**

#### • **Modelo no relacional**

Firebase utiliza un modelo de base de datos NoSQL en tiempo real, y puedes estructurar tus datos de acuerdo con las necesidades específicas de tu aplicación. Firebase Realtime Database es un almacén de datos JSON en árbol, mientras que Firestore es una base de datos de documentos orientada a colecciones. Para el desarrollo del este aplicativo móvil se utilizó Firebase Realtime Database como base de datos la cual se muestra a continuación.

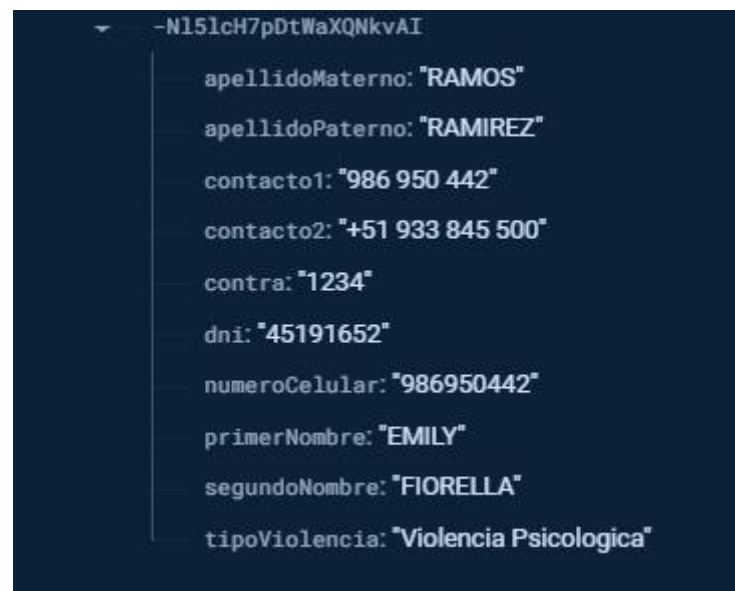

Figura Nº 14: Base de datos (Firebase)

Fuente: Elaboración propia

Dentro de la base de datos no relacional elaborada en Firebase contactamos: apellidoMaterno: Este campo almacena el apellido paterno de la usuaria según su DNI.

apellidoPaterno: Este campo almacena el apellido materno de la usuaria según su DNI.

contacto1: Este campo almacena el primer contacto que registra la usuaria.

contacto2: Este campo almacena el segundo contacto que registra la usuaria.

contra: Este campo almacena la contraseña que ingresa la usuaria.

dni: Este campo almacena el documento Nacional de Identidad de la usuaria.

numeroCelular: Este campo almacena el número de celular que ingresa la usuaria.

primerNombre: Este campo almacena el primer nombre de la usuaria según su DNI.

segundoNombre: Este campo almacena el segundo nombre de la usuaria según su DNI.

tipoViolencia: Este campo almacena el tipo de violencia frecuente que registra la ususaria

#### **DESARROLLO**

# Tabla 17: Splah de la App

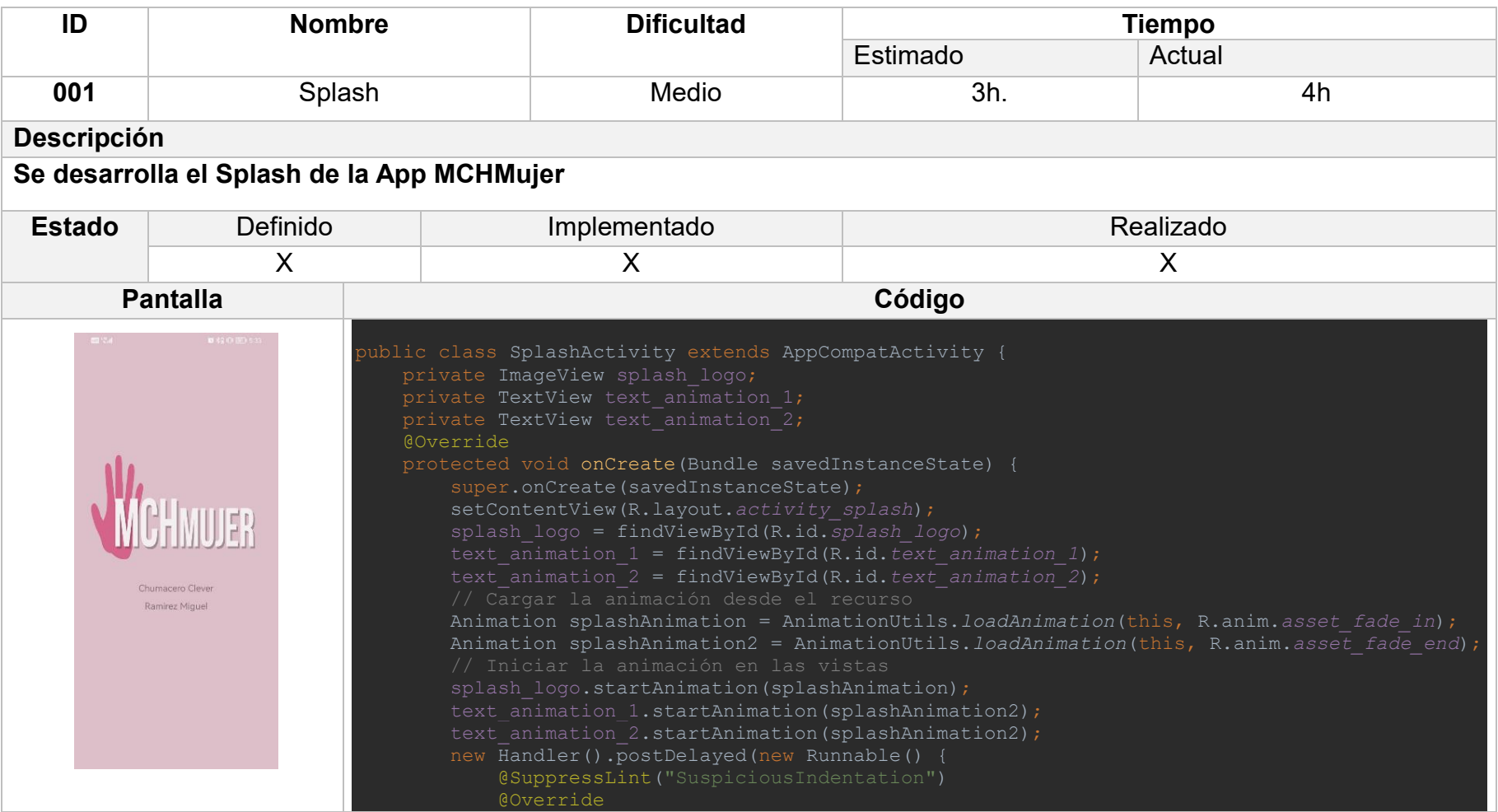

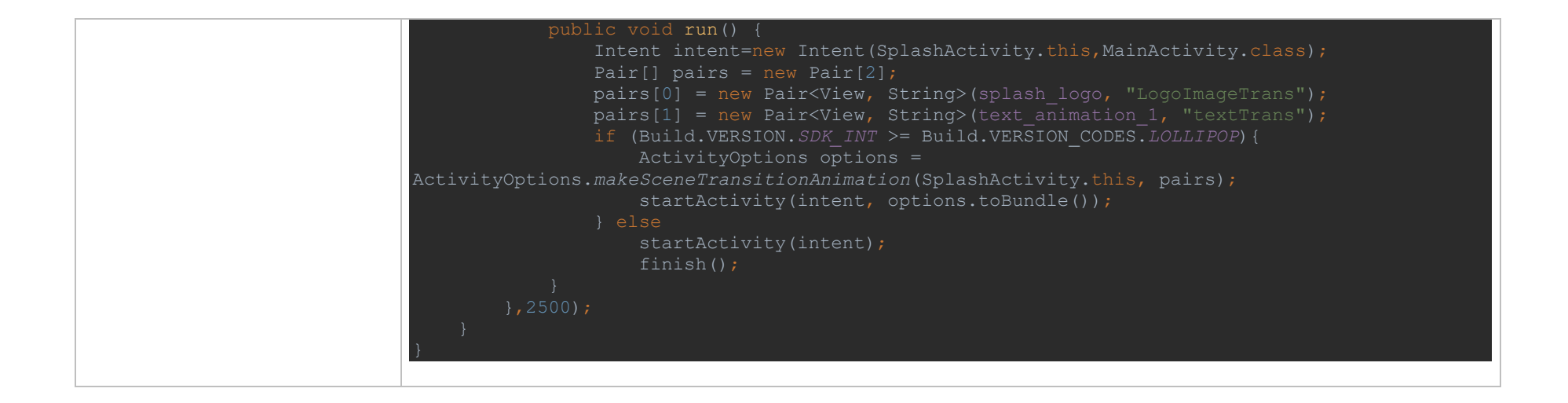

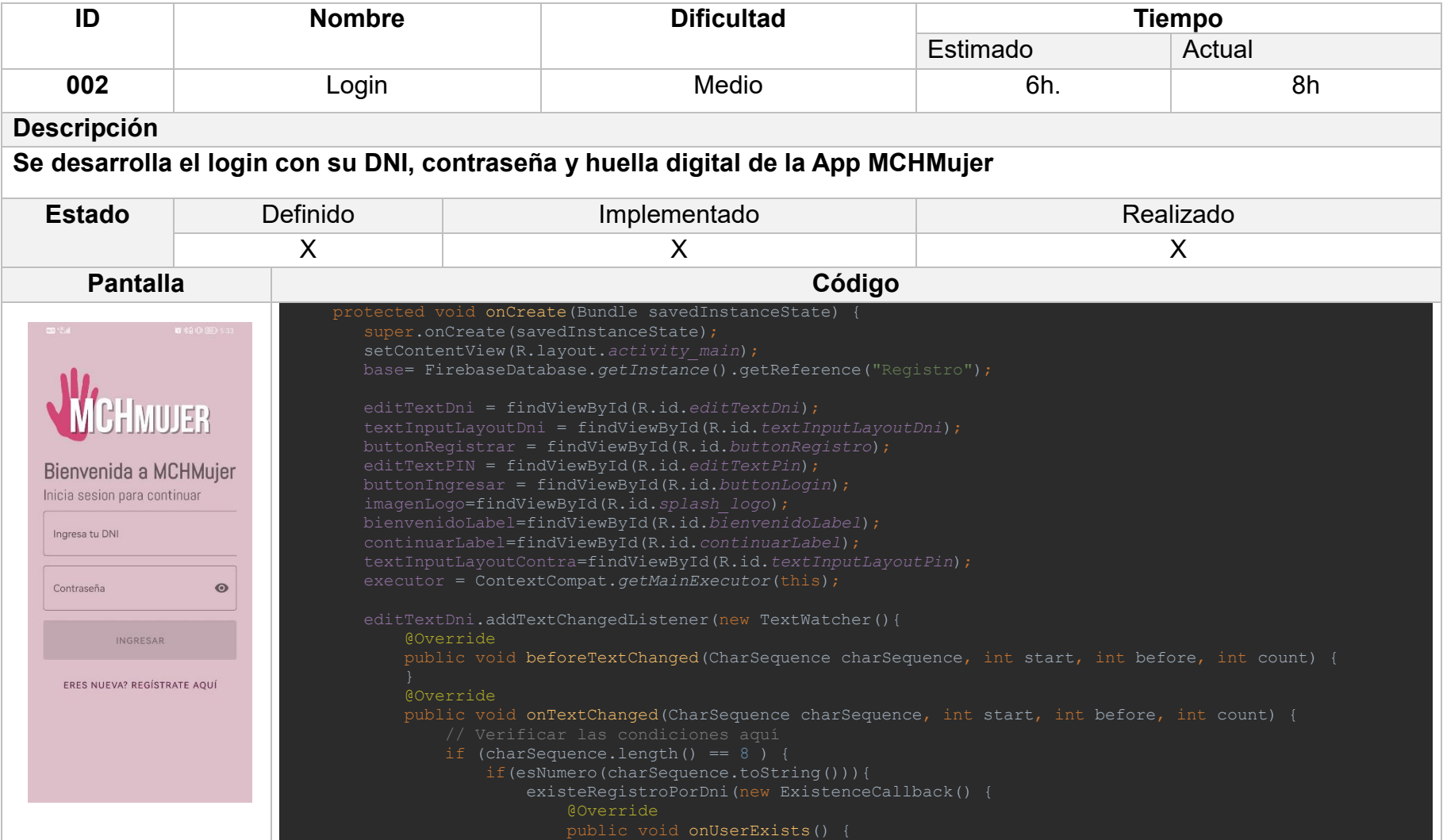

```
 textInputLayoutDni.setHelperText("Dni registrado");
                                buttonRegistrar.setEnabled(false);
                                 textInputLayoutDni.setEnabled(false);
                                 mostrarBiometricPrompt();
                             @Override
                            public void onUserDoesNotExist() {
                                 textInputLayoutDni.setHelperText("Dni no registrado");
                                    new MyAsyncTask().execute();
                                  } catch (Exception e) {
                                     e.printStackTrace();
                                buttonRegistrar.setEnabled(true);
                                 buttonRegistrar.setOnClickListener(new View.OnClickListener() {
                                      @Override
                                    public void onClick(View view) {
                                         Intent intent=new Intent(MainActivity.this, Registrarse.class);
                                         Pair[] pairs = new Pair[6];
                                          pairs[0] = new Pair<View, String>(imagenLogo, "LogoImageTrans");
                                          pairs[1] = new Pair<View, String>(bienvenidoLabel, "textTrans");
                                          pairs[2] = new Pair<View, String>(continuarLabel, 
                                          pairs[3] = new Pair<View, String>(textInputLayoutDni, 
                                          pairs[4] = new Pair<View, String>(textInputLayoutContra, 
                                          pairs[5] = new Pair<View, String>(buttonRegistrar, "buttonSignInTrans");
                                              ActivityOptions options = 
ActivityOptions.makeSceneTransitionAnimation(MainActivity.this, pairs);
                                              intent.putExtra("DNI", dni);
                                             intent.putExtra("SEGUNDO_NOMBRE", segundoNombre);
                                             intent.putExtra("APELLIDO PATERNO", apellidoPaterno);
                                             startActivity(intent, options.toBundle());
                                              startActivity(intent);
                                             intent.putExtra("PRIMER_NOMBRE", primerNombre);
```
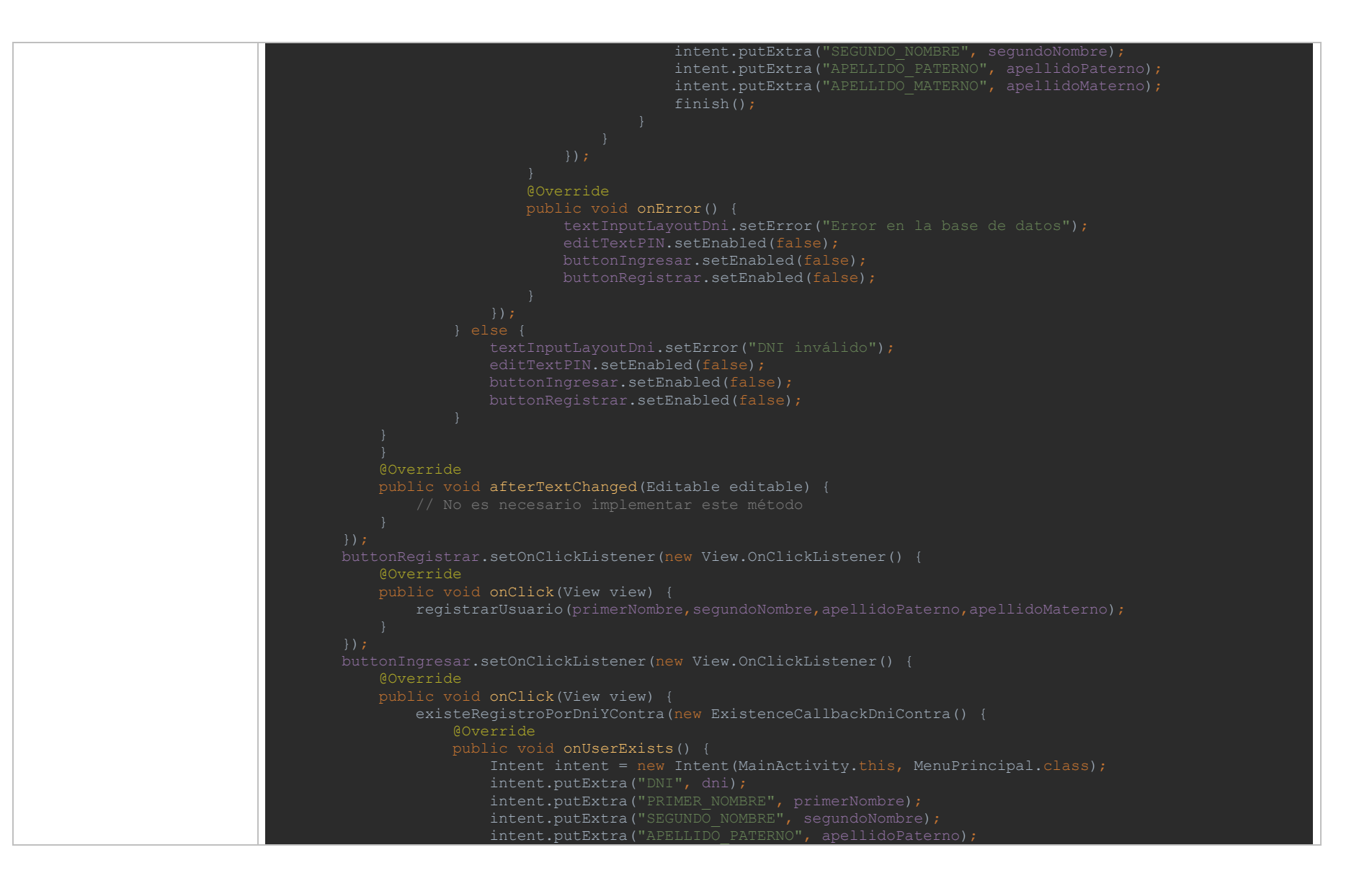

```
intent.putExtra("TIPO VIOLENCIA", tipoViolencia);
                         startActivity(intent);
                        finish();
                    @Override
                    public void onUserDoesNotExist() {
                        showToast("El DNI no se encuentra en los registros");
                    @Override
                    public void onUserExistsButIncorrectPassword() {
                        showToast("La contraseña es incorrecta");
                        editTextPIN.setText("");
                    @Override
    private void mostrarBiometricPrompt() {
         biometricPrompt = new BiometricPrompt(MainActivity.this, executor, new 
BiometricPrompt.AuthenticationCallback() {
             @Override
             public void onAuthenticationError(int errorCode, CharSequence errString) {
                 super.onAuthenticationError(errorCode, errString);
                showToast("Error de autenticación biométrica: " + errString);
                editTextPIN.setEnabled(true);
                 if(!editTextPIN.getText().equals("")){
                     buttonIngresar.setEnabled(true);
             @Override
             public void onAuthenticationSucceeded(BiometricPrompt.AuthenticationResult result) {
                super.onAuthenticationSucceeded(result);
                 showToast("Autenticación biométrica exitosa");
                 Intent intent = new Intent(MainActivity.this, MenuPrincipal.class);
                 intent.putExtra("DNI", dni);
                intent.putExtra("PRIMER_NOMBRE", primerNombre);
                intent.putExtra("APELLIDO MATERNO", apellidoMaterno);
```

```
intent.putExtra("NUMERO CELULAR", numeroCelular);
                startActivity(intent);
                 finish();
             @Override
             public void onAuthenticationFailed() {
                 super.onAuthenticationFailed();
                showToast("Autenticación biométrica fallida");
         showBiometricPrompt();
   public void registrarUsuario(String primerNombre, String segundoNombreNombre, String apellidoPaterno, String
apellidoMaterno) {
        String dni=editTextDni.getText().toString();
        String contra=editTextPIN.getText().toString();
    private boolean esNumero(String cadena) {
             Long.parseLong(cadena);
         } catch (NumberFormatException e) {
    private interface ExistenceCallback {
         void onUserExists();
         void onUserDoesNotExist();
         void onError();
    private void existeRegistroPorDni(final ExistenceCallback callback) {
         String dniTexto = editTextDni.getText().toString();
         if (!TextUtils.isEmpty(dniTexto)) {
             base.child("Registros").orderByChild("dni").equalTo(dniTexto).addListenerForSingleValueEvent(new 
ValueEventListener() {
                 @Override
                public void onDataChange(@NonNull DataSnapshot snapshot) {
                     if (snapshot.exists()) {
                         for (DataSnapshot dataSnapshot : snapshot.getChildren()) {
                             dni = dataSnapshot.child("dni").getValue(String.class);
                              primerNombre = dataSnapshot.child("primerNombre").getValue(String.class);
```

```
 segundoNombre = dataSnapshot.child("segundoNombre").getValue(String.class);
                             apellidoPaterno = dataSnapshot.child("apellidoPaterno").getValue(String.class);
                              apellidoMaterno = dataSnapshot.child("apellidoMaterno").getValue(String.class);
                            numeroCelular = dataSnapshot.child("numeroCelular").getValue(String.class);
                             tipoViolencia = dataSnapshot.child("tipoViolencia").getValue(String.class);
                             callback.onUserExists();
                        showToast("Info no registrada");
                         callback.onUserDoesNotExist();
                @Override
                 public void onCancelled(@NonNull DatabaseError error) {
                    Log.e("FirebaseError", error.getMessage());
                     callback.onError();
            showToast("Info no registrada");
    private interface ExistenceCallbackDniContra {
         void onUserExists();
        void onUserDoesNotExist();
         void onUserExistsButIncorrectPassword();
         void onError();
    private void existeRegistroPorDniYContra(final ExistenceCallbackDniContra callback) {
         String dnitexto = editTextDni.getText().toString();
        String contratexto = editTextPIN.getText().toString();
         if (!TextUtils.isEmpty(dnitexto) && !TextUtils.isEmpty(contratexto)) {
             base.child("Registros").orderByChild("dni").equalTo(dnitexto).addListenerForSingleValueEvent(new 
ValueEventListener() {
                 @Override
                 public void onDataChange(@NonNull DataSnapshot snapshot) {
                     if (snapshot.exists()) {
                        for (DataSnapshot dataSnapshot : snapshot.getChildren()) {
                             String contra=dataSnapshot.child("contra").getValue(String.class);
```
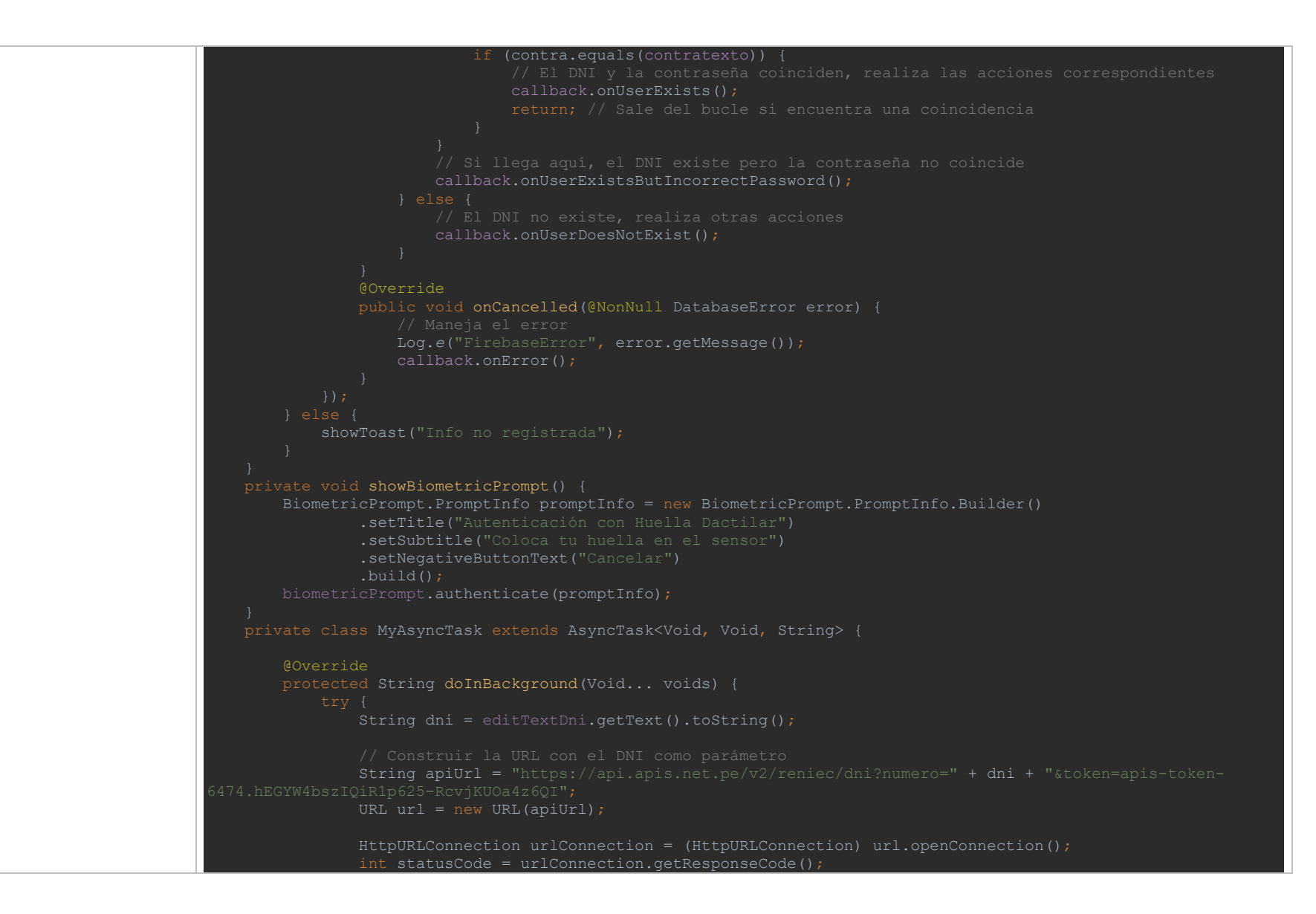

```
 if (statusCode == HttpURLConnection.HTTP_OK) {
                    try (BufferedReader bufferedReader = new BufferedReader(new 
InputStreamReader(urlConnection.getInputStream()))) {
                         StringBuilder stringBuilder = new StringBuilder();
                         String line;
                        while ((line = bufferedReader.readLine()) != null {
                            stringBuilder.append(line).append("\n");
                         return stringBuilder.toString();
                    Log.e("HTTP Error", "Código de estado no OK: " + statusCode);
             } catch (MalformedURLException e) {
                 Log.e("URL Error", "URL mal formada: " + e.getMessage());
             } catch (IOException e) {
                 Log.e("IO Error", "Error de E/S: " + e.getMessage());
         @Override
         protected void onPostExecute(String result) {
             if (result != null) {
                Gson qson = new Gson();
                 RespuestaReniec respuestaReniec = gson.fromJson(result, RespuestaReniec.class);
                 dni=respuestaReniec.getNumeroDocumento();
                primerNombre = respuestaReniec.getNombres().split(" ")[0];
                 segundoNombre = respuestaReniec.getNombres().split(" ")[1];
                 apellidoPaterno = respuestaReniec.getApellidoPaterno();
                 apellidoMaterno = respuestaReniec.getApellidoMaterno();
```
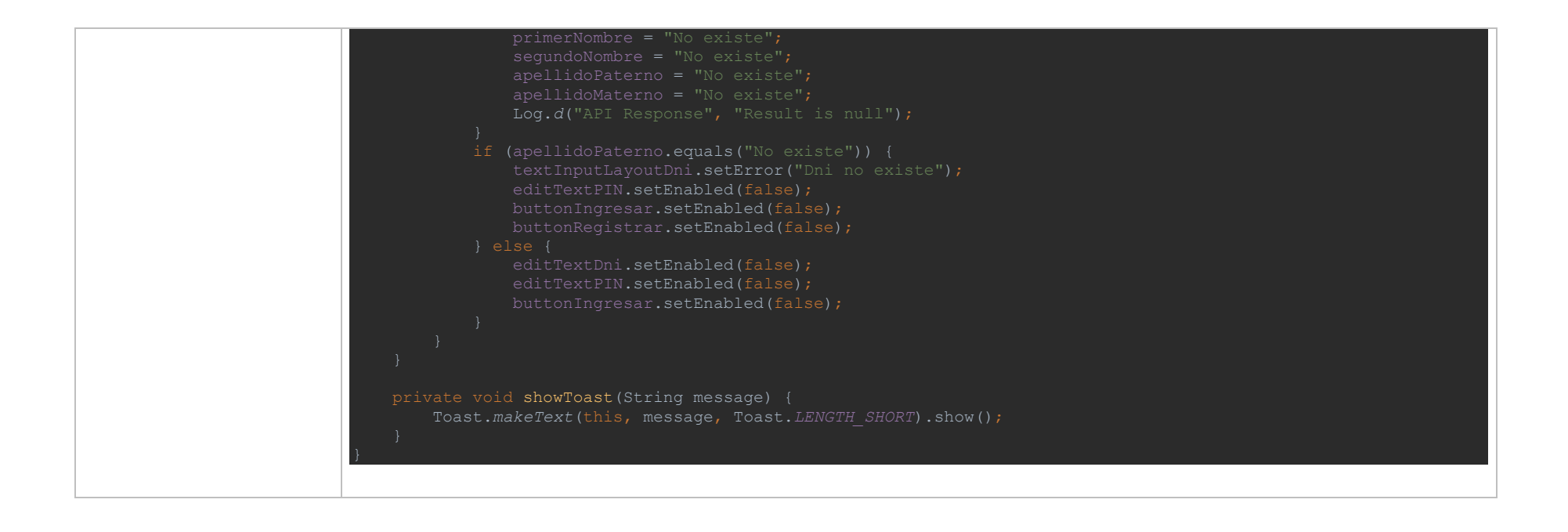

# Tabla 19: Registro de la App

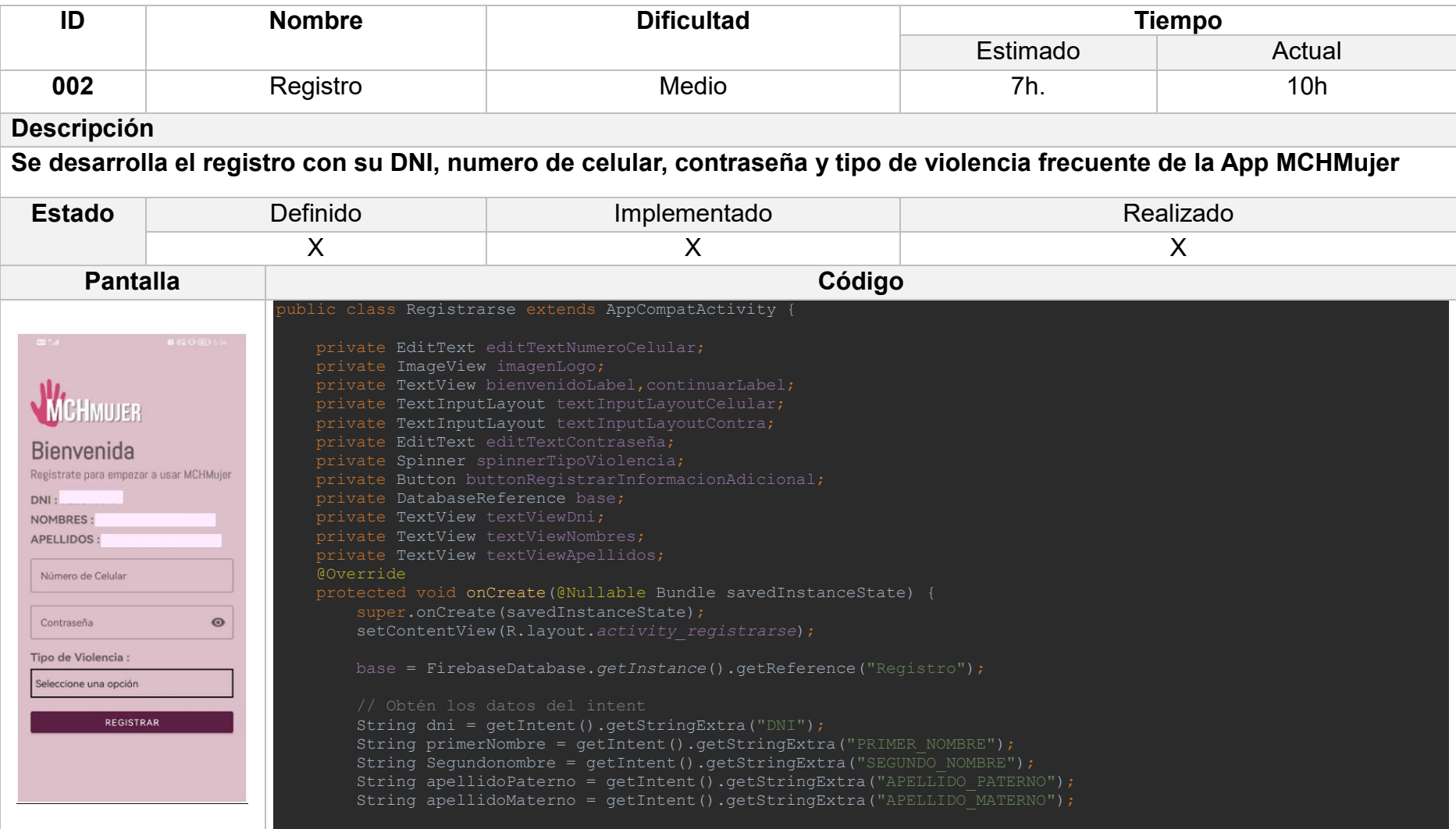
```
 textViewDni = findViewById(R.id.textViewDni);
         textViewNombres = findViewById(R.id.textViewNombres);
         textViewApellidos = findViewById(R.id.textViewApellidos);
         editTextNumeroCelular = findViewById(R.id.editTextNumeroCelular);
         editTextContraseña=findViewById(R.id.editTextContrasena);
         spinnerTipoViolencia = findViewById(R.id.spinnerTipoViolencia);
         buttonRegistrarInformacionAdicional = findViewById(R.id.buttonRegistrarInformacionAdicional);
         imagenLogo=findViewById(R.id.signUpImageView);
         bienvenidoLabel=findViewById(R.id.bienvenidoLabel);
         continuarLabel=findViewById(R.id.continuarLabel);
         textInputLayoutCelular=findViewById(R.id.textInputLayoutCelular);
         textInputLayoutContra=findViewById(R.id.textInputLayoutContra);
        String[] opcionesTipoViolencia = qetResources().getStringArray(R.array.opciones tipo violencia);
         ArrayAdapter<String> adapter = new ArrayAdapter<>(this, android.R.layout.simple_spinner_item, 
opcionesTipoViolencia);
         adapter.setDropDownViewResource(R.layout.spinner_dropdown_item_layout);
         Spinner spinnerTipoViolencia = findViewById(R.id.spinnerTipoViolencia);
         spinnerTipoViolencia.setAdapter(adapter);
         textViewDni.setText("DNI : "+dni);
         textViewNombres.setText("NOMBRES : "+primerNombre+ " " +Segundonombre);
         textViewApellidos.setText("APELLIDOS : "+apellidoPaterno + " " + apellidoMaterno);
         buttonRegistrarInformacionAdicional.setOnClickListener(new View.OnClickListener() {
             @Override
             public void onClick(View view) {
                registrarInformacionAdicional(dni, primerNombre, Segundonombre, apellidoPaterno, apellidoMaterno);
                 transitionBack();
 public void transitionBack(){
        Intent intent=new Intent(Registrarse.this,MainActivity.class);
        Pair[] pairs = new Pair[2];
         pairs[0] = new Pair<View, String>(imagenLogo, "LogoImageTrans");
         pairs[1] = new Pair<View, String>(bienvenidoLabel, "textTrans");
         pairs[2] = new Pair<View, String>(continuarLabel, "iniciaSesionTextTrans");
         pairs[5] = new Pair<View, String>(buttonRegistrarInformacionAdicional, "buttonSignInTrans");
```

```
 pairs[7] = new Pair<View, String>(textViewNombres, "nombreTextTrans");
        pairs[8] = new Pair<View, String>(textViewApellidos, "apellidoTextTrans");
    if (Build.VERSION.SDK_INT >= Build.VERSION_CODES.LOLLIPOP){
         ActivityOptions options = ActivityOptions.makeSceneTransitionAnimation(Registrarse.this, pairs);
        startActivity(intent, options.toBundle());
         startActivity(intent);
         finish();
     private void registrarInformacionAdicional(String dni, String primerNombre,String segundoNombre, String 
apellidoPaterno, String apellidoMaterno) {
         String numeroCelular = editTextNumeroCelular.getText().toString();
         String contraseña = editTextContraseña.getText().toString();
        String tipoViolencia = spinnerTipoViolencia.getSelectedItem().toString();
         if (numeroCelular.isEmpty() || contraseña.isEmpty() || tipoViolencia.isEmpty() || 
tipoViolencia.equals("Seleccione una opción")) {
            showToast("Por favor, complete todos los campos obligatorios.");
             if(numeroCelular.length()==9){
                 if(!TextUtils.isEmpty(numeroCelular)){
                     String id=base.push().getKey();
                     Registro info=new 
Registro(dni,contraseña,primerNombre,segundoNombre,apellidoPaterno,apellidoMaterno,numeroCelular,tipoViolencia);
                     base.child("Registros").child(id).setValue(info);
                    showToast("Info Registrada");
                    showToast("Info no registrada");
                showToast("Registrar un celular valido");
    private void showToast(String message) {
         Toast.makeText(this, message, Toast.LENGTH_SHORT).show();
```
# Tabla 20: Pantalla principal de la App

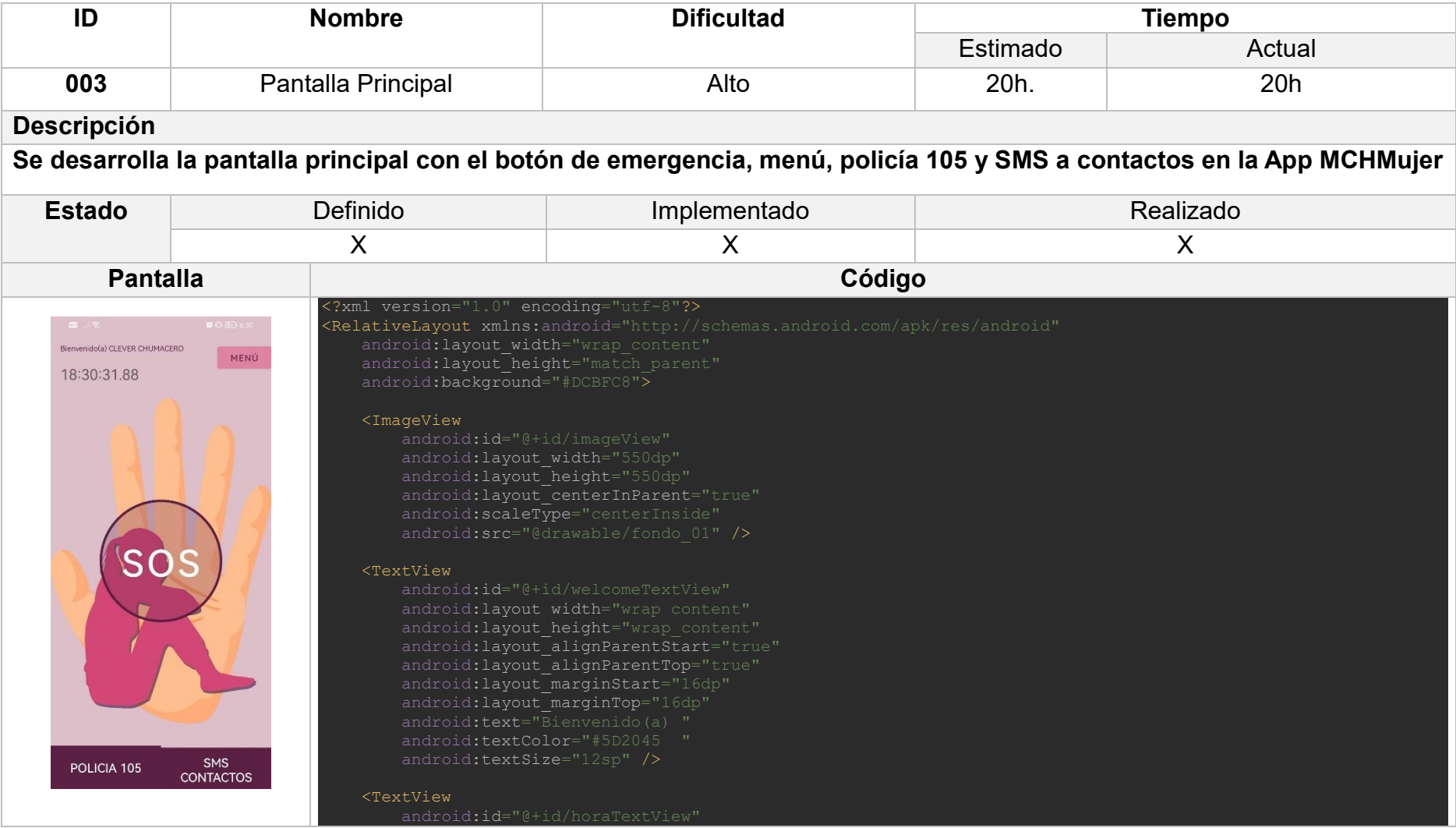

android: layout width="wrap\_content' android:layout height="wrap\_content" android: layout marginStart="16dp" android:layout\_marginTop="50dp" android:textSize="24sp" android:text="00:00:00"/>

<FrameLayout

android: layout width="match parent"

android: layout height="match parent">

<com.example.appmujerv2.CircularFillView

 android:id="@+id/circularFillView" android: layout width="250dp" android:layout\_height="250dp" android:layout gravity="center"

<Button

 android:id="@+id/sosButton" android: layout width="wrap\_content" android: layout height="wrap\_content" android: layout centerHorizontal="true" android:layout centerVertical="true" android: layout qravity="center" android:background="@drawable/boton\_redondo" android:text="SOS" android:textSize="60sp" />

#### </FrameLayout>

#### <Button

android: layout width="wrap\_content" android: layout height="wrap\_content" android: layout alignParentTop="true" android:layout\_alignParentEnd="true" android:layout\_marginStart="16dp" android: layout marginTop="16dp"

```
android: layout marginEnd="16dp"
       android: layout marginBottom="16dp"
        android:backgroundTint="#E083A3"
        android:text="Menú"
        android:textColor="#5D2045 " />
    <LinearLayout
       android: layout width="match parent"
       android:layout height="wrap_content"
       android:layout alignParentBottom="true"
        android:orientation="horizontal">
        <Button
            android:id="@+id/PolButton"
           android: layout width="0dp"
           android:layout height="match parent"
           android:layout_weight="1"
            android:background="#E083A3"
            android:text="Policia 105"
            android:textColor="@color/white"
            android:textSize="20sp" />
        <Button
            android:id="@+id/SMSButton"
            style="@style/Widget.AppCompat.Button.ButtonBar.AlertDialog"
           android: layout width="0dp"
           android:layout height="wrap_content"
           android:layout_weight="1"
           android:background="#E083A3"
            android:text="SMS Contactos"
            android:textColor="@color/white"
            android:textSize="20sp" />
    </LinearLayout>
</RelativeLayout>
```
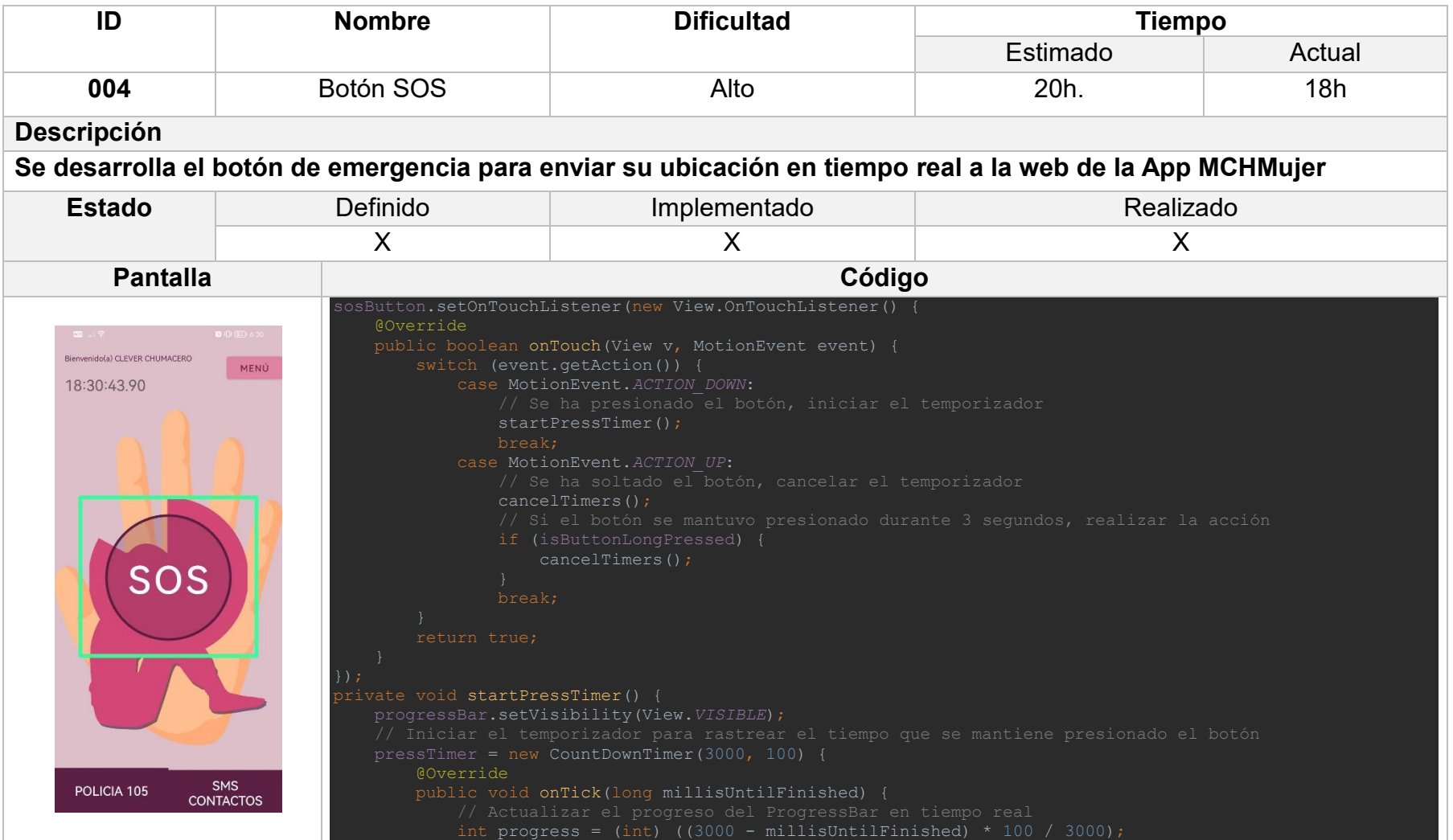

```
 progressBar.setProgress(progress);
         @Override
         public void onFinish() {
            progressBar.setProgress(100);
            progressBar.setVisibility(View.INVISIBLE);
             realizarAcciones();
            flaUbicacion=false;
            enviarUbicacionYDireccion(flaUbicacion);
            registrarMensajeSOS(direccion);
            disableButtonFor10Minutes();
            progressBar.setProgress(0);
    }.start();
 public void registrarMensajeSOS(String direcciona) {
    if(!TextUtils.isEmpty(dniPersona)){
         String id=base.push().getKey();
         Calendar calendar = Calendar.getInstance();
         SimpleDateFormat dateFormat = new SimpleDateFormat("yyyy-MM-dd", Locale.getDefault());
        String fechaActual = dateFormat.format(calendar.getTime());
         SimpleDateFormat timeFormat = new SimpleDateFormat("HH:mm:ss.SS", Locale.getDefault());
        long milisegundosAAgregar = 12; // Cambia esto según tus necesidades
         calendar.add(Calendar.MILLISECOND, (int) milisegundosAAgregar);
        String horaConMilisegundos = timeFormat.format(calendar.getTime());
         if (ContextCompat.checkSelfPermission(this, Manifest.permission.ACCESS_FINE_LOCATION) == 
PackageManager.PERMISSION_GRANTED) {
             fusedLocationClient.getLastLocation().addOnSuccessListener(this, location -> {
                    double latitude = location.getLatitude();
                    double longitude = location.getLongitude();
                    direccion = obtenerDireccionDesdeCoordenadas(latitude, longitude);
                     Alerta mensaje=new Alerta(dniPersona,nombrePrincipal + " " + 
apellidoPaterno,direccion,numeroCelular,tipoViolencia,fechaActual,horaConMilisegundos,"no");
                     base.child("Alertas").child(id).setValue(mensaje);
                    showToast("Info Registrada");
                     Toast.makeText(this, "Ubicación no disponible", Toast.LENGTH_SHORT).show();
```

```
 ActivityCompat.requestPermissions(this, new String[]{Manifest.permission.ACCESS_FINE_LOCATION}, 
       showToast("Info no registrada");
private void disableButtonFor10Minutes() {
  sosButton.setEnabled(false);
  disableButtonTimer = new CountDownTimer(10 \star 60 \star 1000, 1000) {
        @Override
        public void onTick(long millisUntilFinished) {
        @Override
           sosButton.setEnabled(true);
   \overline{\cdot}.start();
private void cancelTimers() {
        pressTimer.cancel();
       disableButtonTimer.cancel();
   progressBar.setProgress(0);
private void realizarAcciones(){
private String obtenerDireccionDesdeCoordenadas(double latitude, double longitude) {
   Geocoder geocoder = new Geocoder(this);
   List<Address> addresses = null;
```

```
addresses = q = qeocoder.q = rEromLocation(latitude, longitude, 1);
    } catch (IOException e) {
         throw new RuntimeException(e);
   if (addresses != null &\& addresses.size() > 0) {
         direccion= "http://maps.google.com/maps?q=" + latitude + "," + longitude;
@Override
 public void onRequestPermissionsResult(int requestCode, @NonNull String[] permissions, @NonNull int[] 
grantResults) {
   super.onRequestPermissionsResult(requestCode, permissions, grantResults);
    if (requestCode == LOCATION_PERMISSION_REQUEST_CODE) {
         if (grantResults.length > 0 && grantResults[0] == PackageManager.PERMISSION_GRANTED) {
           enviarUbicacionYDireccion(flaUbicacion);
            Toast.makeText(this, "Permiso de ubicación denegado", Toast.LENGTH_SHORT).show();
    if (requestCode == MY_PERMISSIONS_REQUEST_READ_CONTACTS) {
         if (grantResults.length > 0 && grantResults[0] == PackageManager.PERMISSION_GRANTED) {
            startContactPickerActivity();
            Toast.makeText(this, "Permiso de lectura de contactos denegado", Toast.LENGTH_SHORT).show();
```
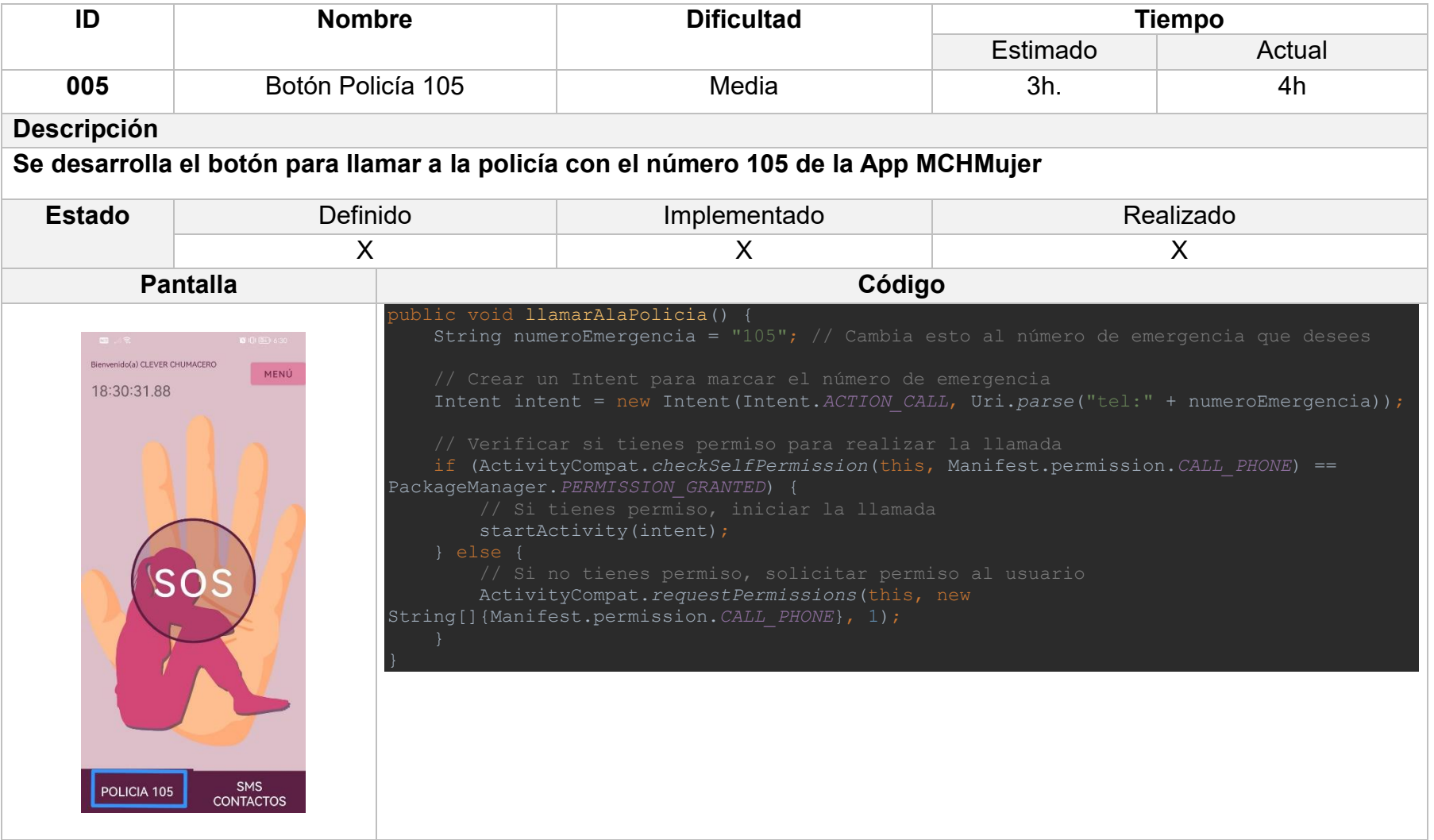

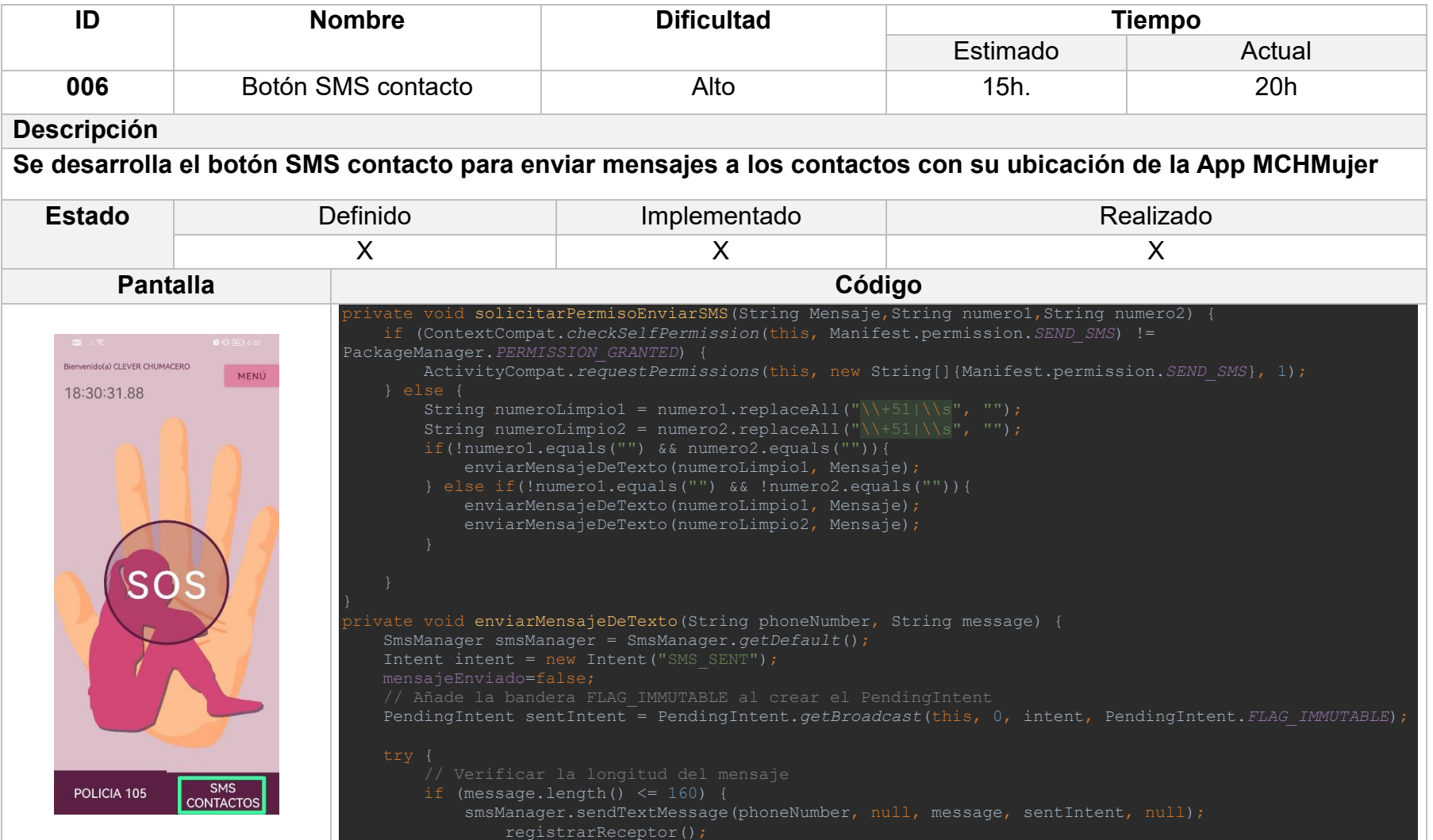

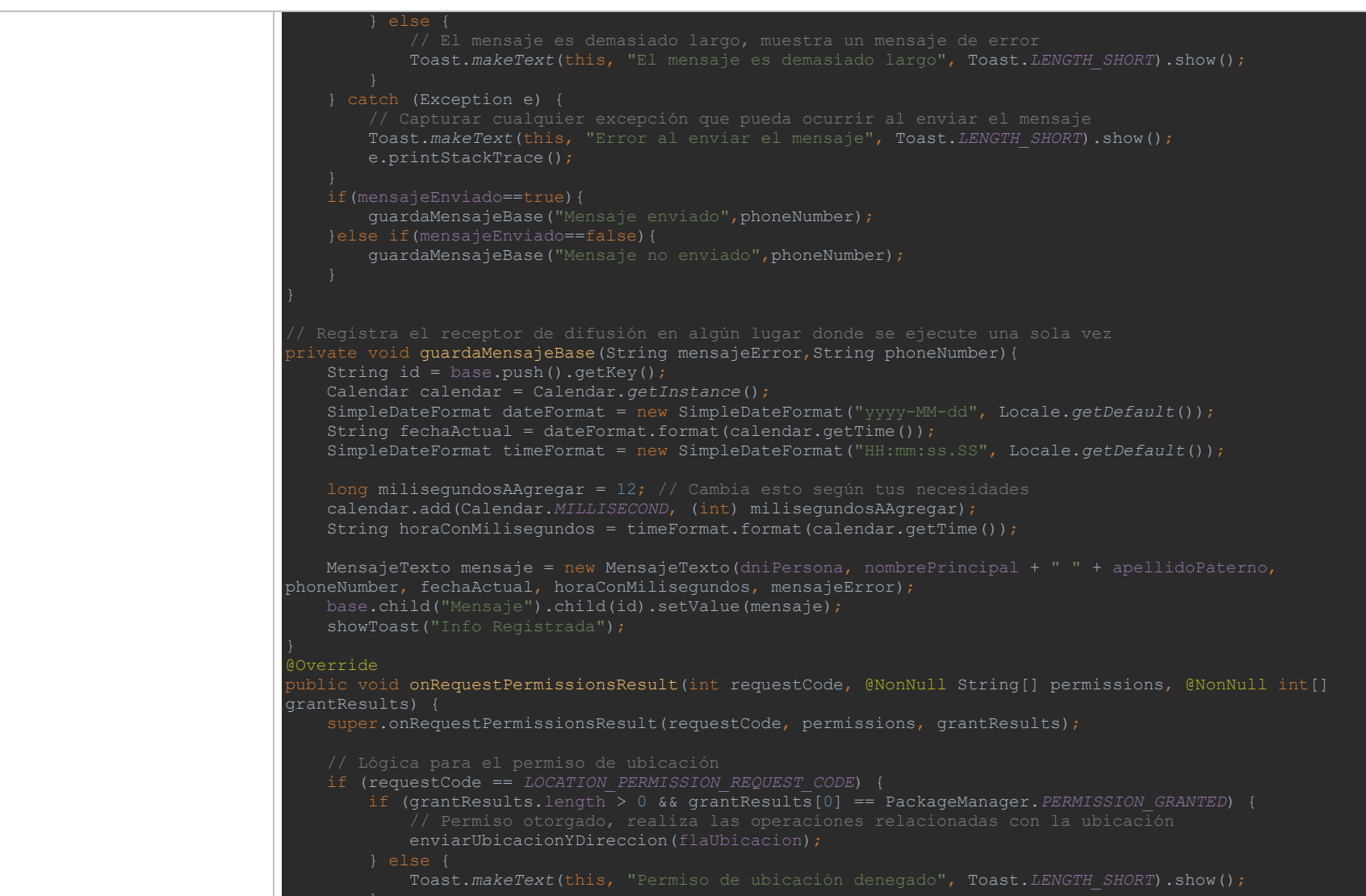

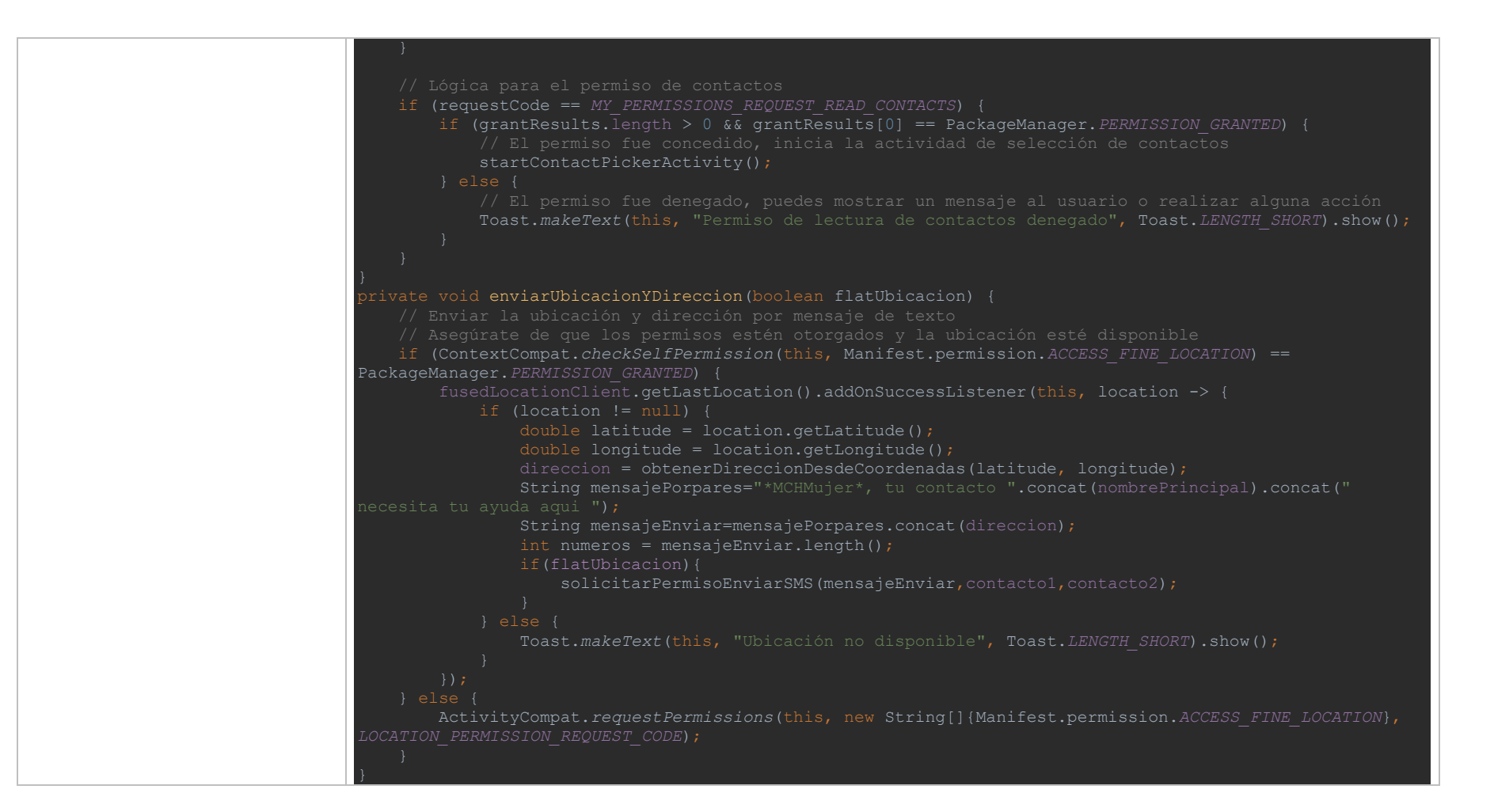

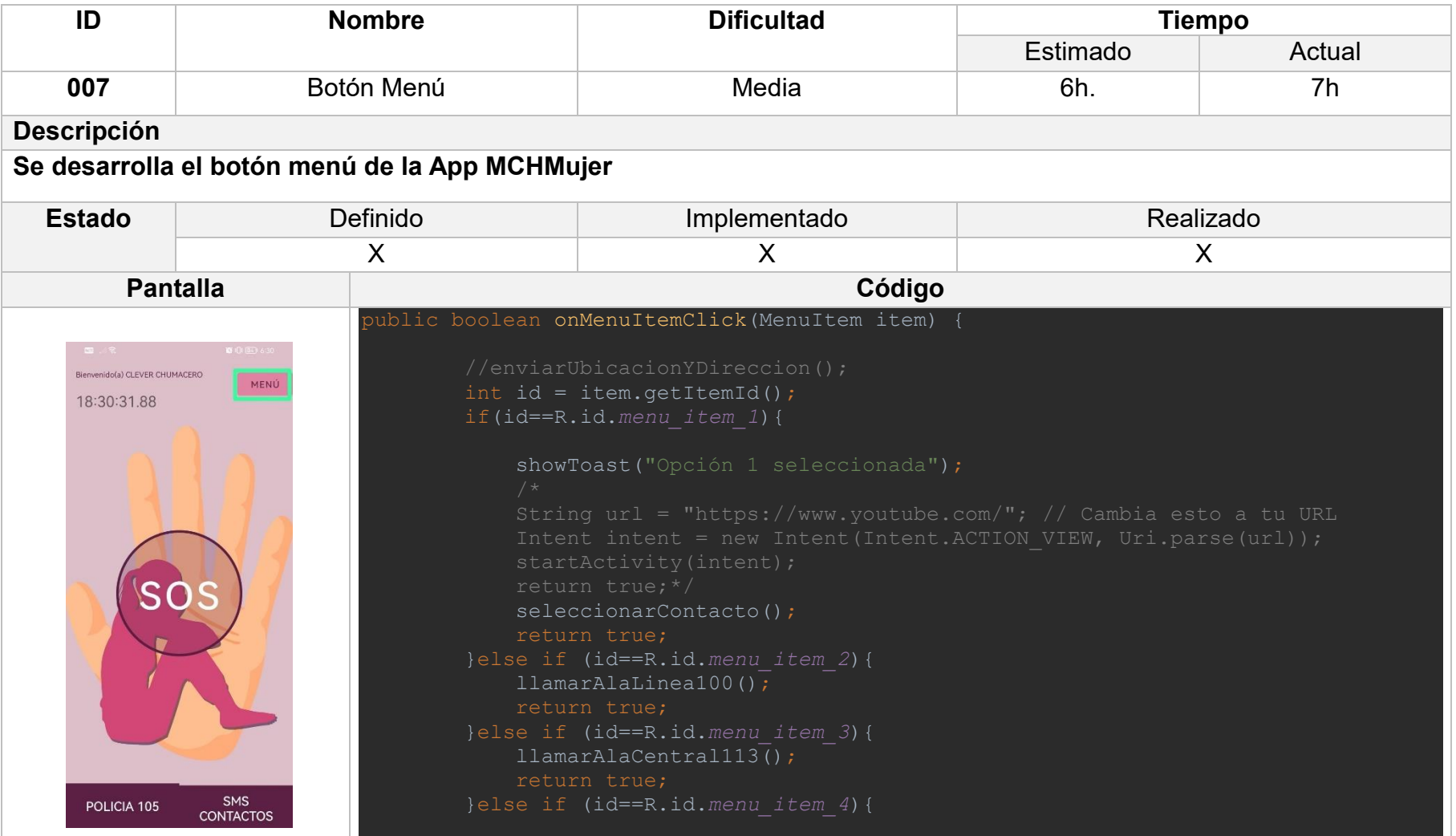

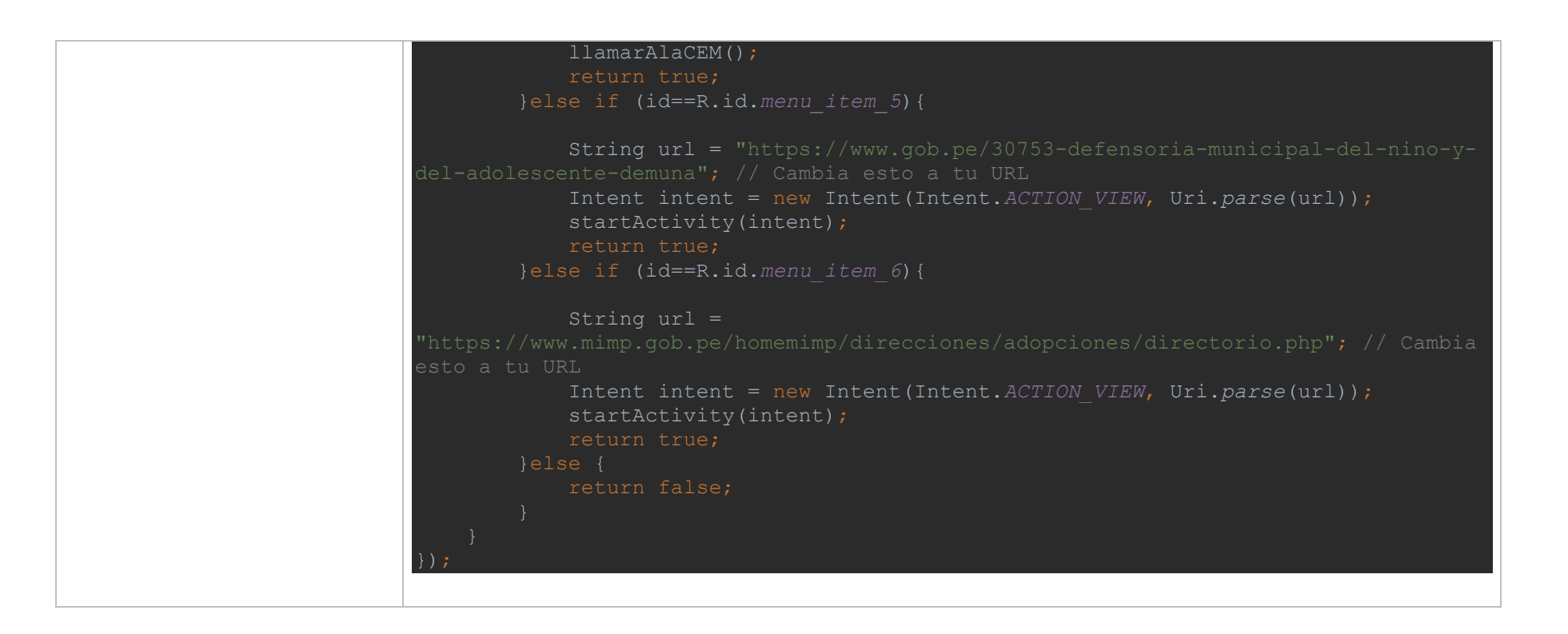

## Tabla 25: Selección de contactos de la App

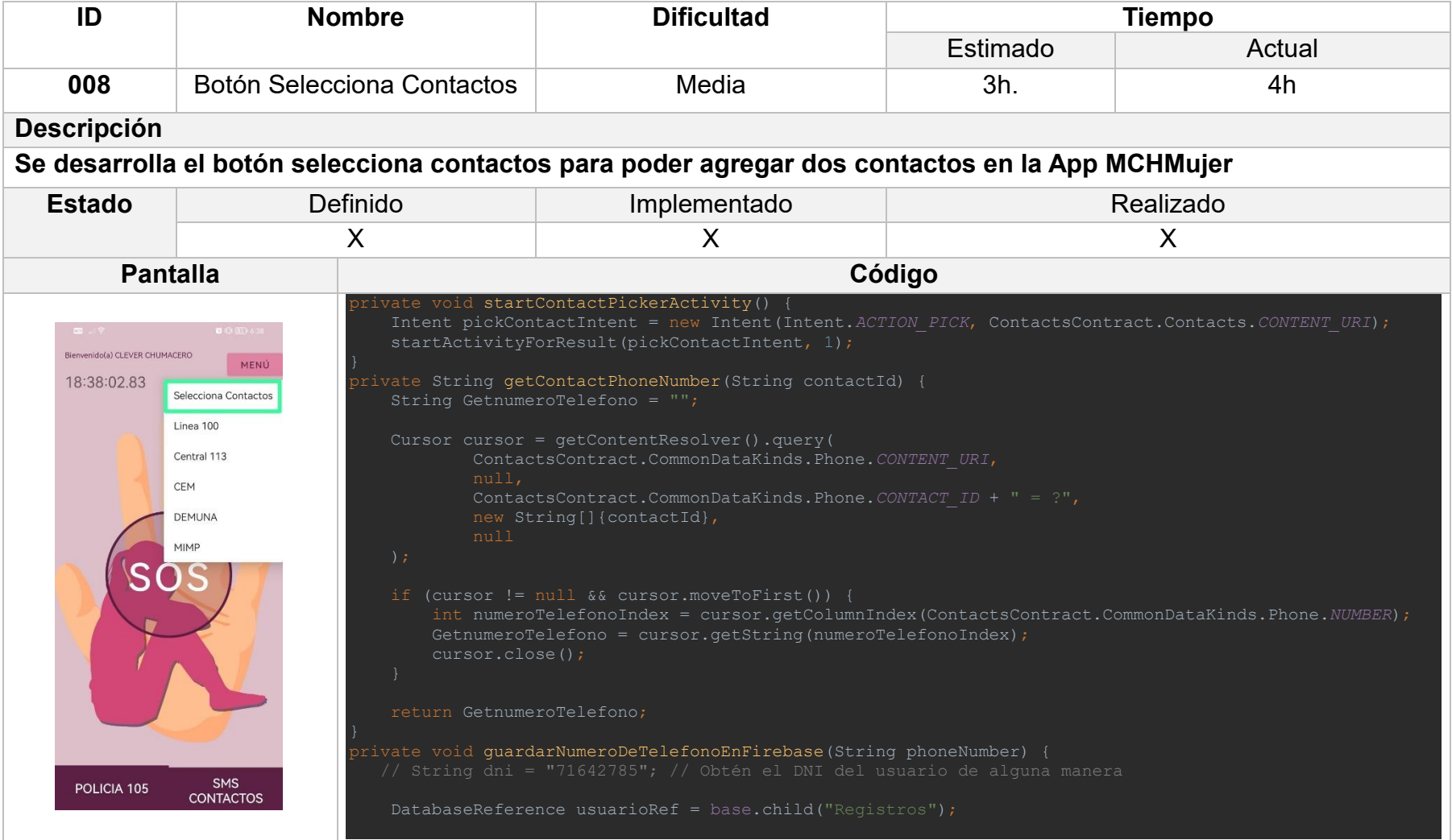

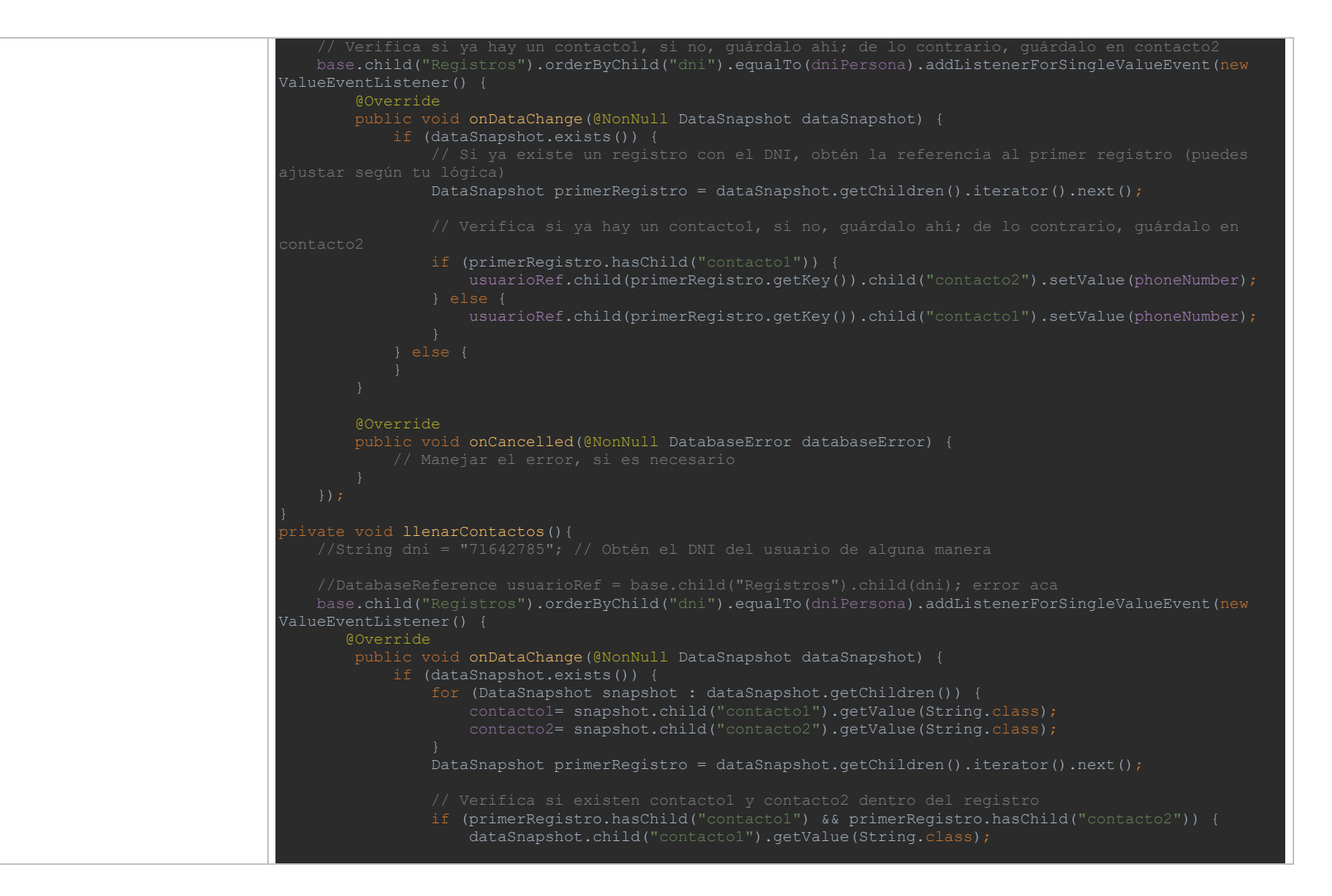

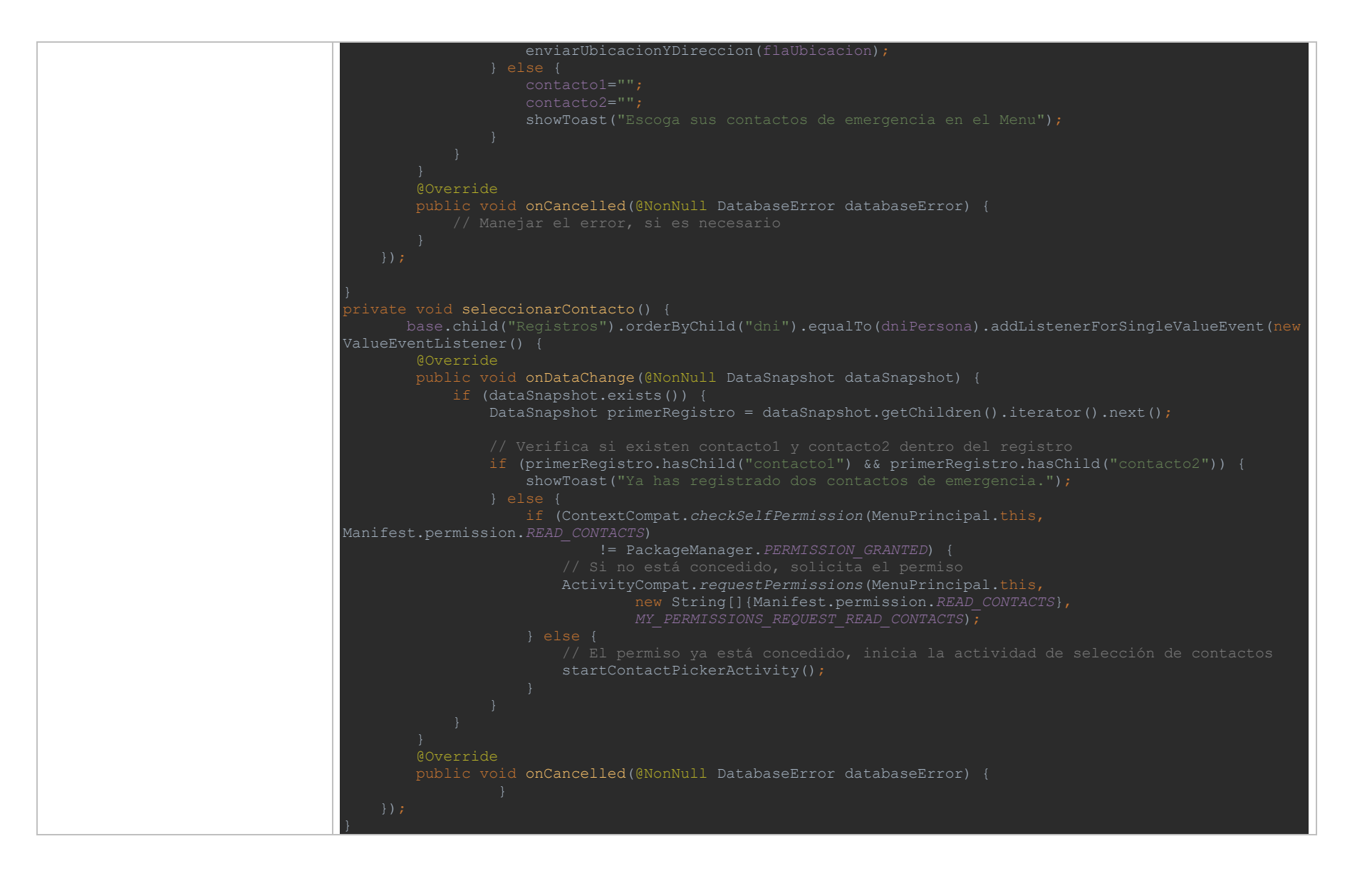

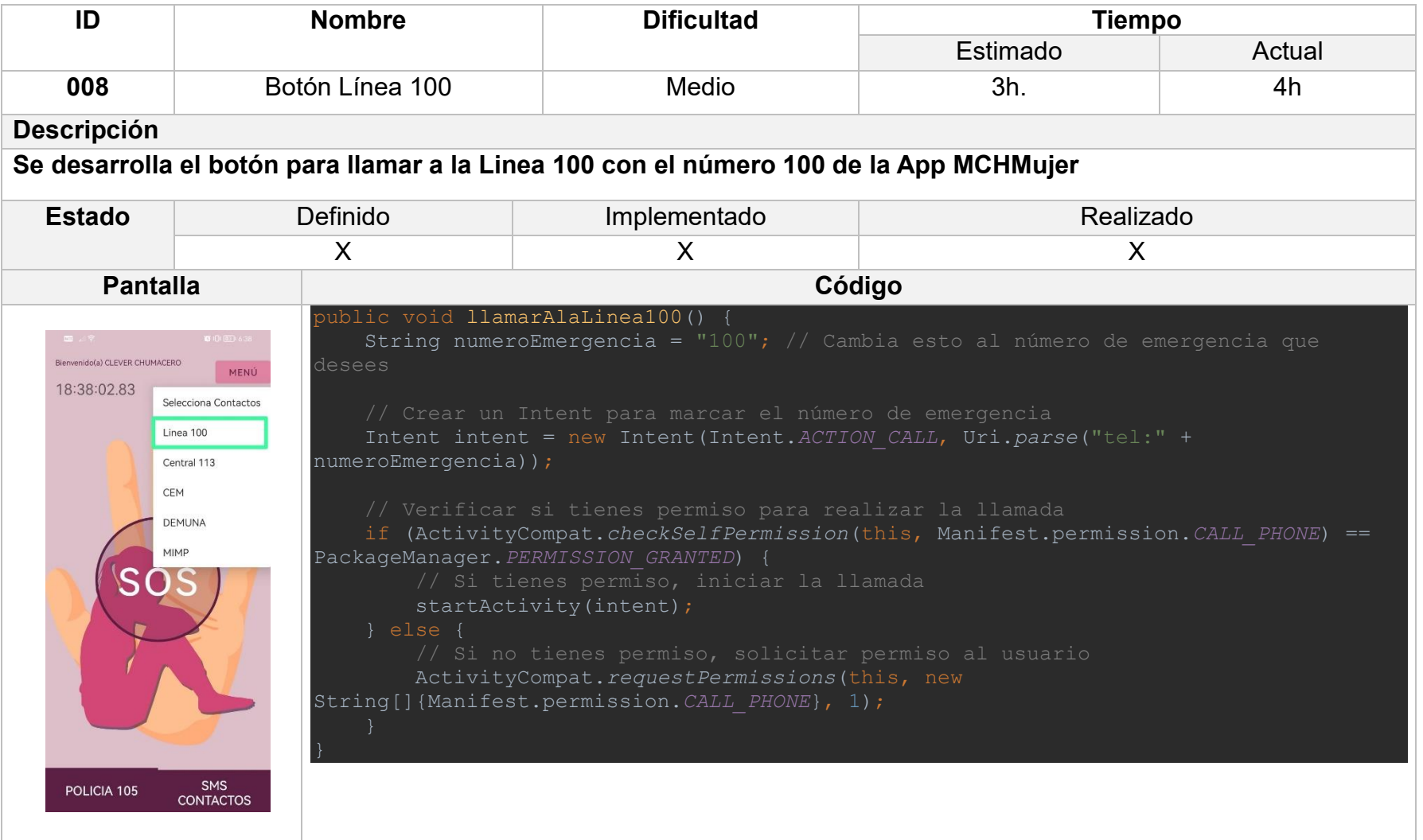

## Tabla 27: Central 113 de la App

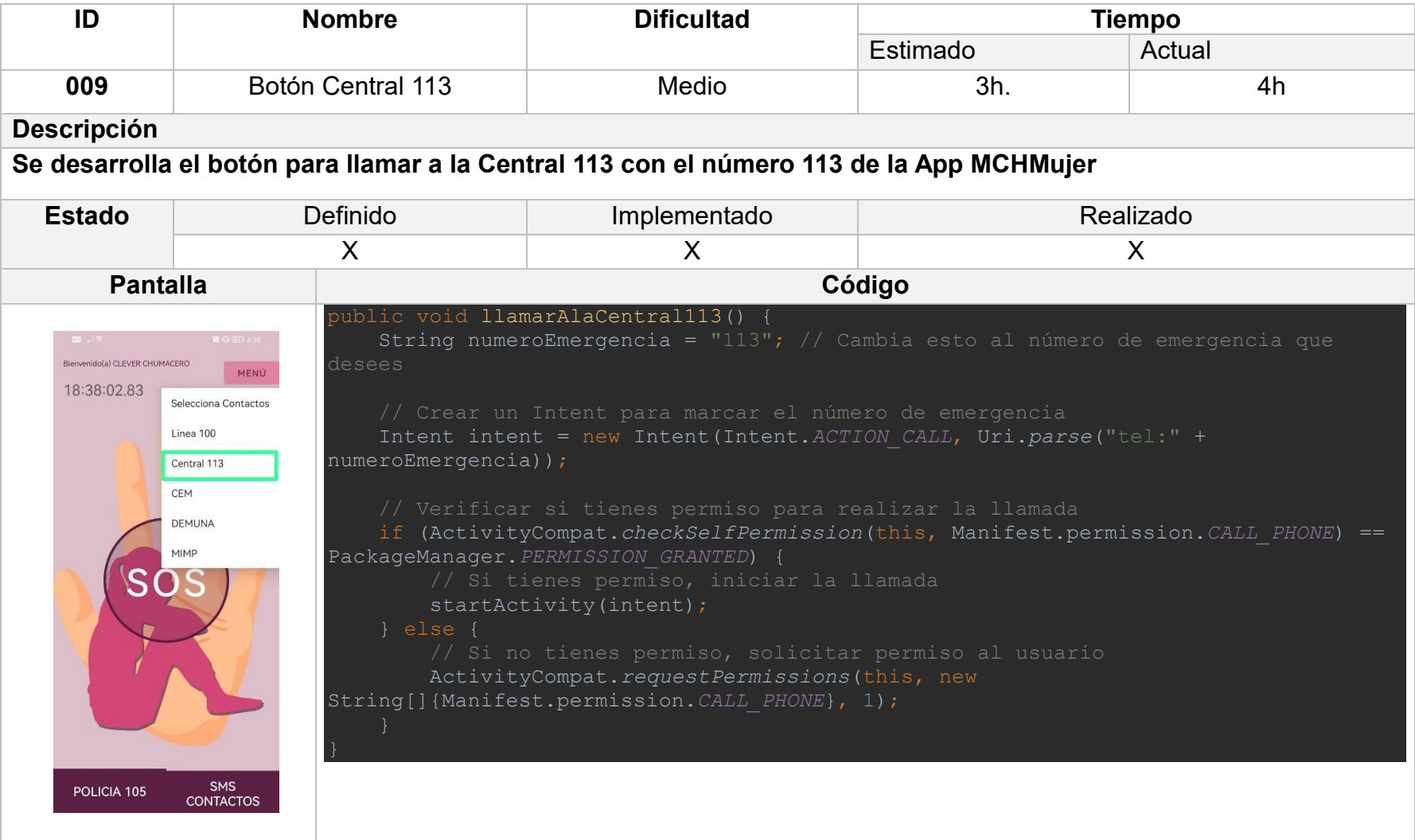

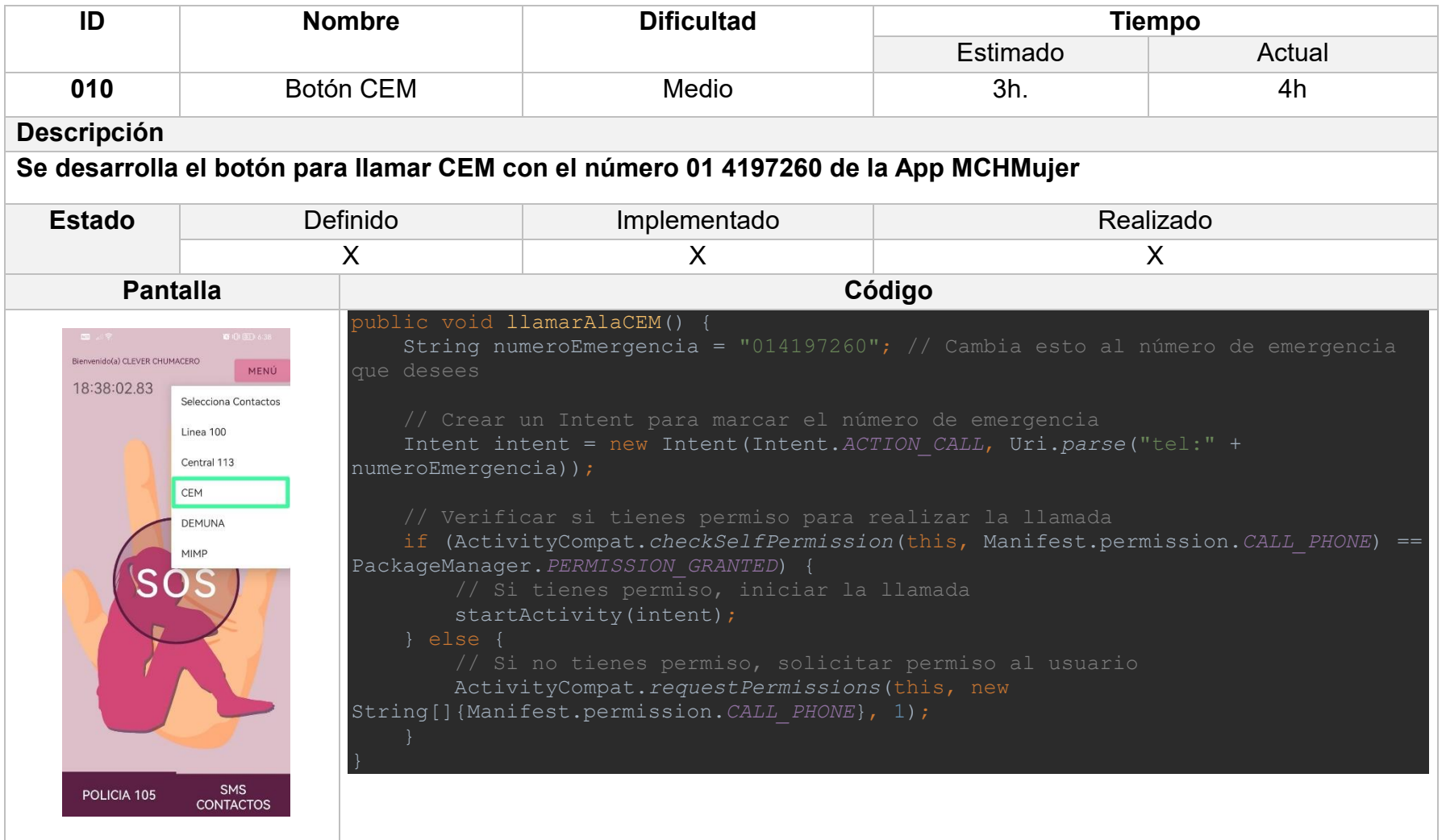

## Tabla 29: DEMUNA de la App

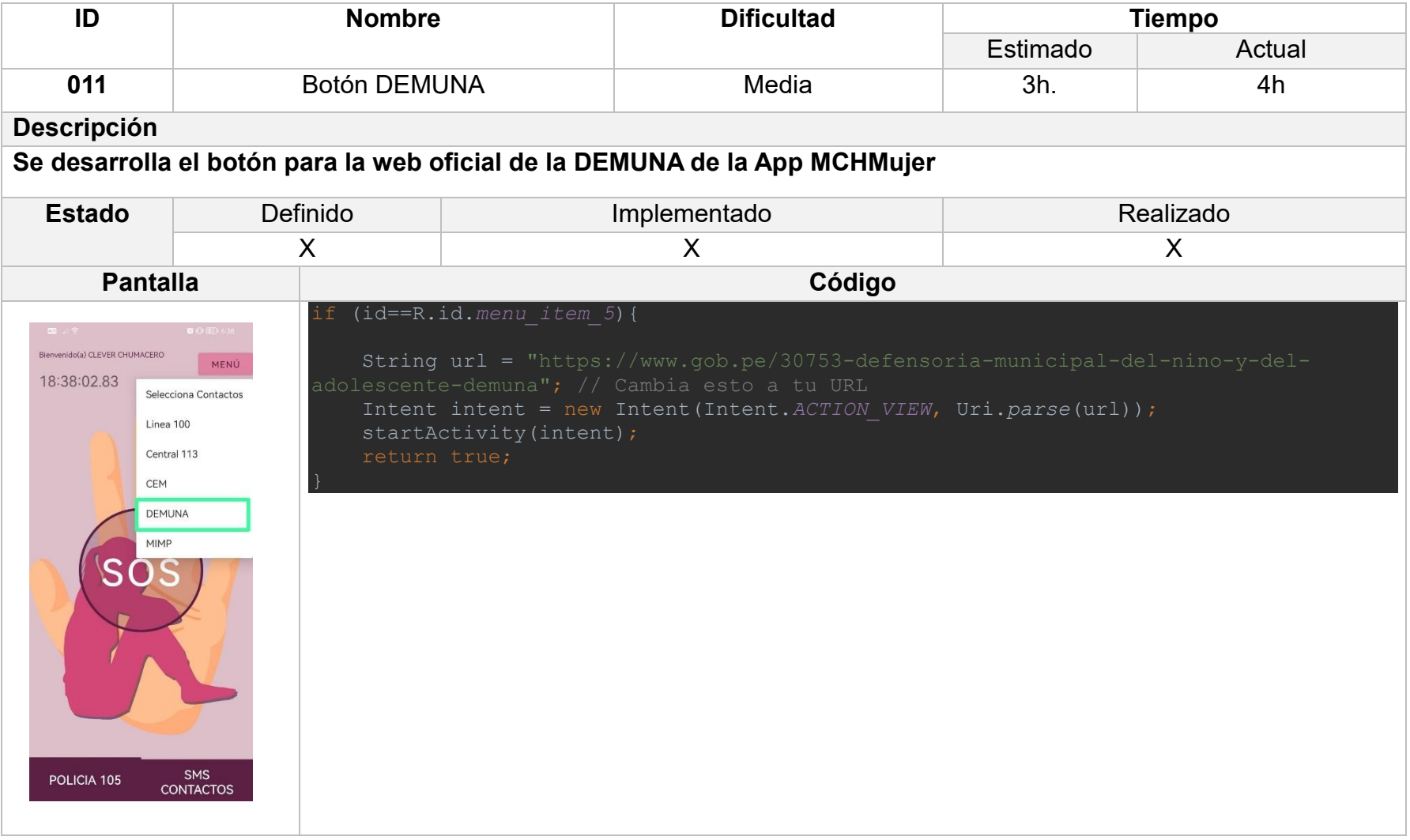

# Tabla 30: MIMP de la App

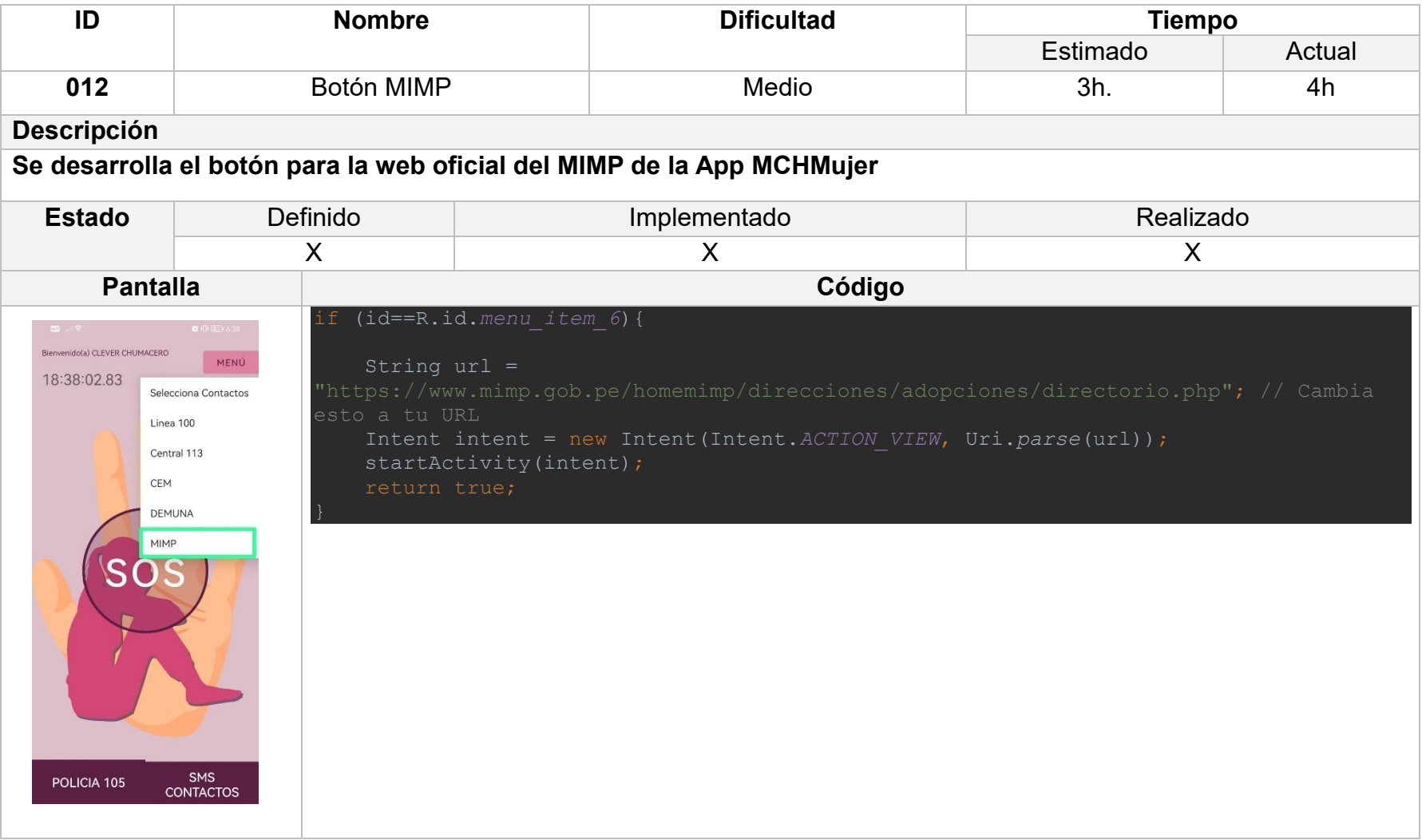

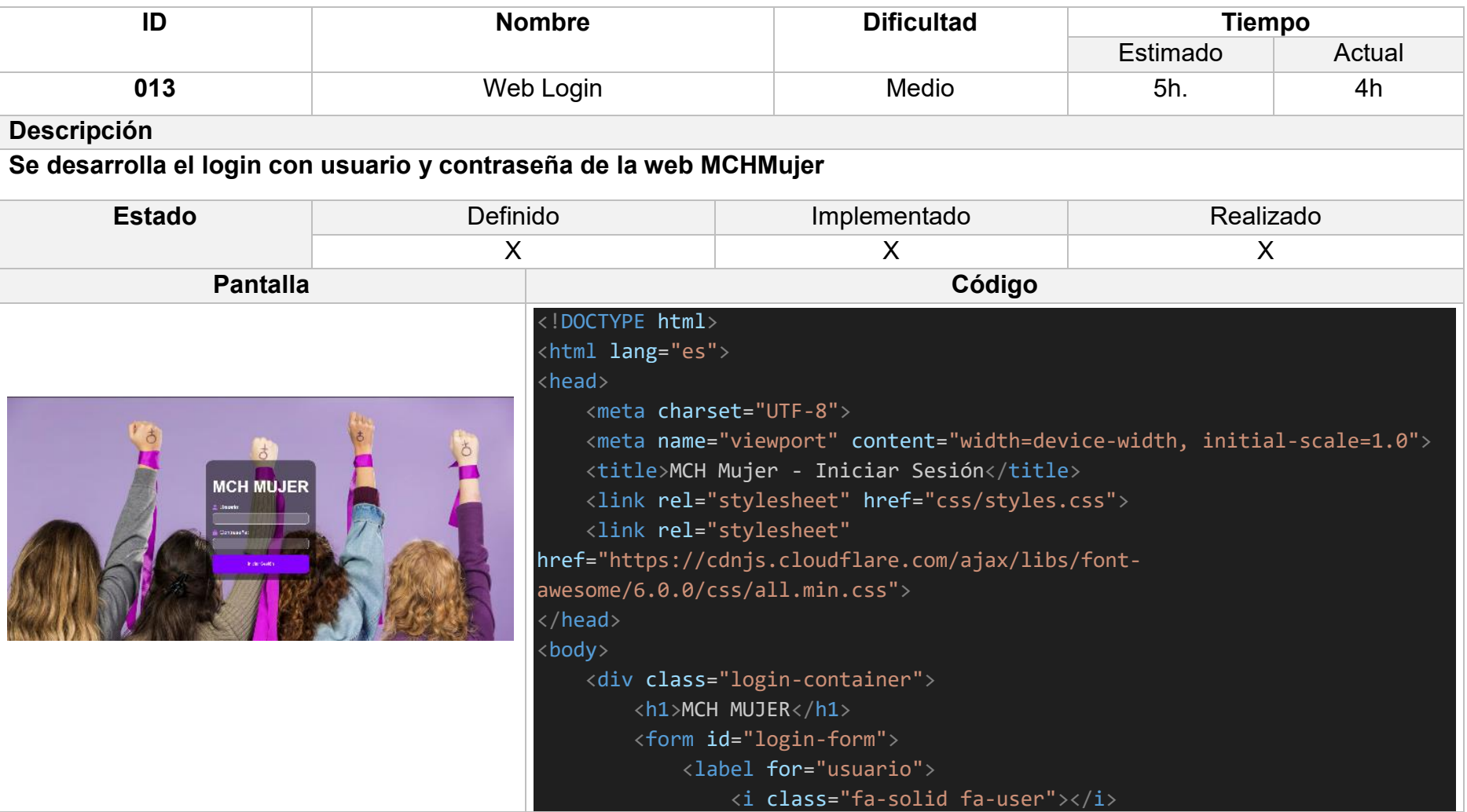

```
Usuario:
            </label>
            <input type="text" id="usuario" name="usuario" required>
            <label for="contrasena">
                <i class="fa-solid fa-lock"></i>
                Contraseña:
            </label>
            <input type="password" id="contrasena" name="contrasena"
required>
            <button type="submit">Iniciar Sesión</button>
        \langle /form\rangle\langle/div\rangle<script>
    document.addEventListener('DOMContentLoaded', function () {
    var loginForm = document.getElementById("login-form");
    loginForm.addEventListener('submit', function (event) {
        event.preventDefault(); // Evitar el envío del formulario 
(comportamiento predeterminado)
        var usuario = document.getElementById("usuario").value;
        var contrasena = document.getElementById("contrasena").value;
        if (usuario === "Admin" & contrasena === "1234") {
            alert("¡Inicio de sesión exitoso!");
```
// Verificar si window.opener está definido antes de acceder a su propiedad if (window.opener) { window.opener.location.href = 'principal.html'; window.close(); } else { // Si window.opener no está definido, simplemente redirige a 'principal.html' window.location.href = 'principal.html'; } } else { alert("Error en el inicio de sesión. Verifica tu usuario y contraseña."); } }); }); </script> </body> </html>

# Tabla 32: Web registro de alertas

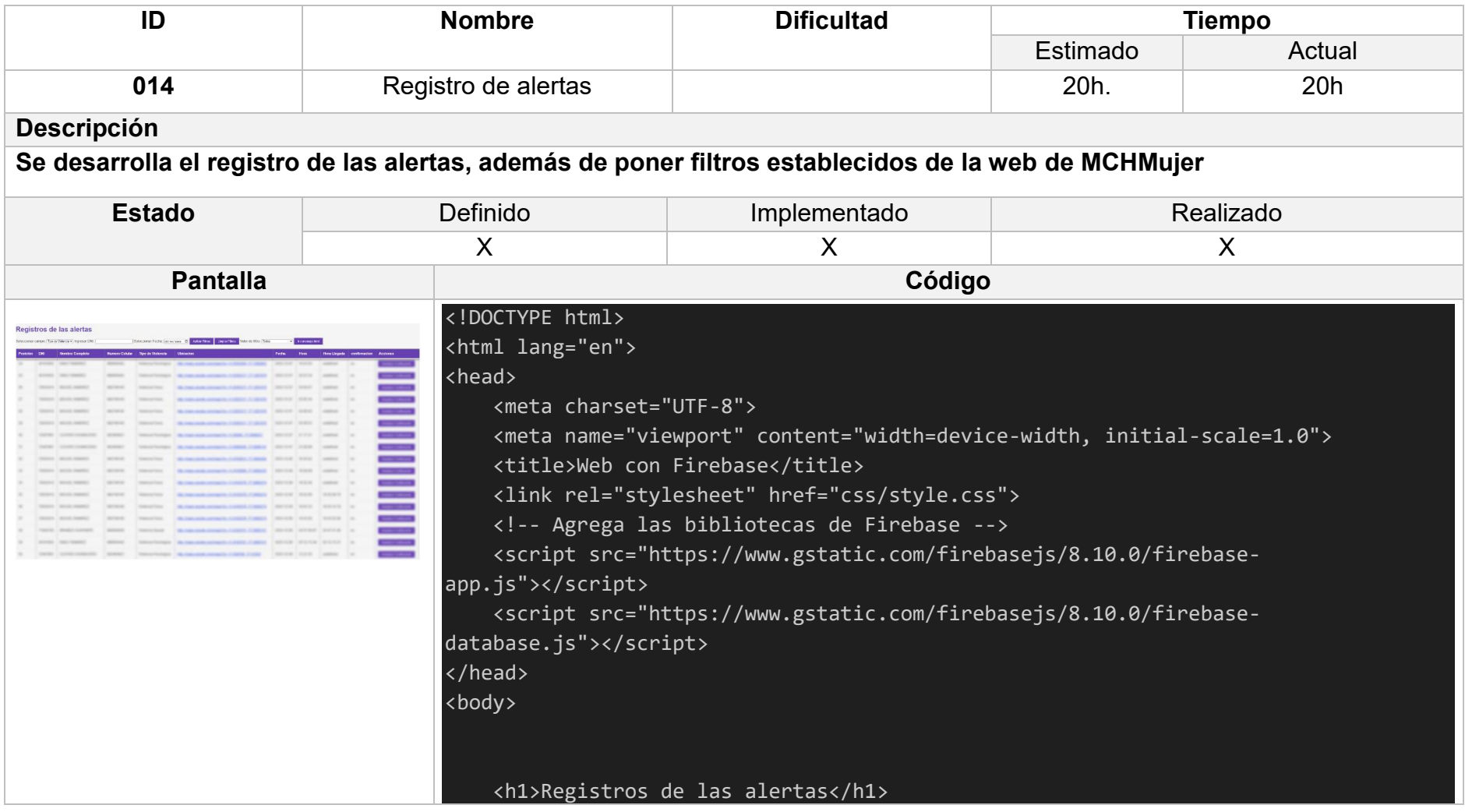

```
 <label for="filtroCampo">Seleccionar campo:</label>
 <select id="filtroCampo" onchange="actualizarFiltroValor()">
     <option value="tipoViolencia">Tipo de Violencia</option>
     <option value="confirmacion">Confirmación</option>
     <!-- Agrega más opciones según tus necesidades -->
 </select>
```

```
 <label for="filtroDNI">Ingresar DNI:</label>
 <input type="text" id="filtroDNI">
```

```
 <!-- Agrega un selector de fecha -->
 <label for="filtroFecha">Seleccionar Fecha:</label>
 <input type="date" id="filtroFecha">
```
 <button onclick="aplicarFiltros()">Aplicar Filtros</button> <button onclick="limpiarFiltros()">Limpiar Filtros</button>

```
 <label for="filtroValor">Valor de filtro:</label>
 <select id="filtroValor">
```
 <!-- Opciones se llenarán dinámicamente desde JavaScript --> </select>

```
 <button onclick="irAMensaje()">Ir a mensaje.html</button>
```

```
 <!-- Agrega una tabla donde se mostrarán los registros -->
 <table border="1">
     <thead>
```
<tr>

```
 <th>Posición</th>
```

```
 <th>DNI</th>
             <th>Nombre Completo</th>
             <th>Numero Celular</th>
             <th>Tipo de Violencia</th>
             <th>Ubicacion</th> 
             <th>Fecha</th>
             <th>Hora</th>
             <th>Hora Llegada</th>
             <th>confirmacion</th>
             <th>Acciones</th>
             <!-- Agrega más encabezados según tu estructura de datos -->
        \langle/tr>
     </thead>
     <tbody id="tabla-registros">
         <!-- Aquí se insertarán las filas de la tabla desde Firebase -->
     </tbody>
 </table>
 <div id="dato-email"></div>
 <!-- Configura Firebase -->
 <script>
  var firebaseConfig = \{ apiKey: "AIzaSyCRRrtinfKrvjScdMsMUFODG24t4O3m7Yw",
    authDomain: "appmujer-deac8.firebaseapp.com",
     databaseURL: "https://appmujer-deac8-default-rtdb.firebaseio.com",
     projectId: "appmujer-deac8",
     storageBucket: "appmujer-deac8.appspot.com",
     messagingSenderId: "805526372496",
     appId: "1:805526372496:web:c5f770f45d742ff2d05815"
```

```
 firebase.initializeApp(firebaseConfig);
        var ref = firebase.database().ref('Registro/Alertas');
        var tablaRegistros = document.getElementById('tabla-registros');
        var flag=false
        function actualizarConfirmacion(registroKey) {
           var nuevaConfirmacion = "Si";
            if (nuevaConfirmacion !== null) {
                ref.child(registroKey).update({
                     confirmacion: nuevaConfirmacion
                });
 }
        }
        ref.on('value', function(snapshot) {
    // Limpia la tabla antes de agregar nuevos registros
    tablaRegistros.innerHTML = '';
   var posicion = 1;
    // Itera sobre los registros en el snapshot
   snapshot.forEach(function(childSnapshot) {
        var registro = childSnapshot.val();
        // Crea una nueva fila en la tabla con los datos del registro
        var fila = document.createElement('tr');
        fila.innerHTML = `
            <td>${posicion}</td>
            <td>${registro.dni}</td>
            <td>${registro.nombreCompleto}</td>
            <td>${registro.celular}</td>
```
};

```
 <td>${registro.tipoViolencia}</td>
             <td><a href="${registro.ubicacion}" 
target="_blank">${registro.ubicacion}</a></td>
             <td>${registro.fecha}</td>
             <td>${registro.hora}</td>
             <td>${registro.horaLlegada}</td>
             <td>${registro.confirmacion}</td> 
             <td><button 
onclick="actualizarConfirmacion('${childSnapshot.key}')">Actualizar 
Confirmación</button></td>
             <!-- Agrega más celdas según tu estructura de datos -->
         `;
         // Agrega la fila a la tabla
         tablaRegistros.appendChild(fila);
         posicion++;
     });
     flag = true;
});
// Función para obtener la hora actual en milisegundos
function agregarCeroAlInicio(numero) {
     return numero < 10 ? '0' + numero : numero;
}
ref.on('child_added', function(childSnapshot) {
     if(flag==true){
         var nuevaHoraLlegada = obtenerHoraActualEnMilisegundos();
```

```
 ref.child(childSnapshot.key).update({
         horaLlegada: nuevaHoraLlegada
});
alert("Nueva alerta detectada");
} 
}); 
function obtenerHoraActualEnMilisegundos() {
    var fecha = new Date();
     var horas = agregarCeroAlInicio(fecha.getHours());
     var minutos = agregarCeroAlInicio(fecha.getMinutes());
     var segundos = agregarCeroAlInicio(fecha.getSeconds());
     var centesimas = agregarCeroAlInicio(Math.floor(fecha.getMilliseconds() / 10)); 
// Obtener las centésimas de segundo
     return ${horas}:${minutos}:${segundos}.${centesimas};
}
             function irAMensaje() {
             if (window.opener) {
                window.opener.location.href = 'mensaje.html';
                 window.close();
             } else {
                 // Si window.opener no está definido, simplemente redirige a 
 'principal.html'
                 window.location.href = 'mensaje.html';
 }
 }
       function actualizarFiltroValor() {
```

```
 var filtroCampo = document.getElementById('filtroCampo').value;
         var selectValor = document.getElementById('filtroValor');
         // Limpia las opciones anteriores
         selectValor.innerHTML = '<option value="">Todos</option>';
         // Llena las opciones según el campo seleccionado
         ref.once('value', function (snapshot) {
            var opciones = new Set();
             snapshot.forEach(function (childSnapshot) {
                 var registro = childSnapshot.val();
                 opciones.add(registro[filtroCampo]);
             });
             // Agrega las nuevas opciones al combo box
             opciones.forEach(function (opcion) {
                 var option = document.createElement('option');
                 option.value = opcion;
                 option.text = opcion;
                 selectValor.appendChild(option);
             });
             // Filtra la tabla al cargar las opciones
         });
     }
     // Llena las opciones al cargar la página
     actualizarFiltroValor();
     function filtrarRegistros() {
 var filtroCampo = document.getElementById('filtroCampo').value;
```

```
 var filtroValor = document.getElementById('filtroValor').value;
     var filtroDNI = document.getElementById('filtroDNI').value;
     var filtroFecha = document.getElementById('filtroFecha').value;
     ref.once('value', function (snapshot) {
         // Limpia la tabla antes de agregar nuevos registros
         tablaRegistros.innerHTML = '';
         var posicion = 1;
         // Itera sobre los registros en el snapshot
         snapshot.forEach(function (childSnapshot) {
             var registro = childSnapshot.val();
             // Realiza la verificación de los filtros
             if ((filtroCampo === 'dni' && 
registro.dni.toLowerCase().includes(filtroDNI)) ||
                 (filtroCampo === 'fecha' && registro.fecha === filtroFecha)) {
                 agregarFila(posicion, registro, childSnapshot.key);
                 posicion++;
 }
         });
     });
}
function agregarFila(posicion, registro, key) {
         var fila = document.createElement('tr');
         fila.innerHTML = `
             <td>${posicion}</td>
             <td>${registro.dni}</td>
             <td>${registro.nombreCompleto}</td>
             <td>${registro.celular}</td>
```

```
 <td>${registro.tipoViolencia}</td>
             <td><a href="${registro.ubicacion}" 
target="_blank">${registro.ubicacion}</a></td>
             <td>${registro.fecha}</td>
             <td>${registro.hora}</td>
             <td>${registro.horaLlegada}</td>
             <td>${registro.confirmacion}</td>
             <td><button onclick="actualizarConfirmacion('${key}')">Actualizar 
Confirmación</button></td>
             <!-- Agrega más celdas según tu estructura de datos -->
        \ddot{\phantom{0}} ;
         // Agrega la fila a la tabla
         tablaRegistros.appendChild(fila);
     }
// Función para aplicar los filtros
function aplicarFiltros() {
     filtrarRegistros();
     alert("Nueva alerta detectada");
}
// Función para limpiar los filtros
function limpiarFiltros() {
     document.getElementById('filtroValor').value = '';
     document.getElementById('filtroDNI').value = '';
     document.getElementById('filtroFecha').value = '';
     filtrarRegistros();
}
     </script>
</body>
</html>
```
### **Clases adicionales**

#### • **Alerta**

```
public class Alerta {
     String 
Dni,NombreCompleto,Ubicacion,Celular,TipoViolencia,Fecha,Hora,Confirma
cion;
     public Alerta(String dni, String nombreCompleto, String ubicacion, 
String celular, String tipoViolencia, String fecha, String hora, 
String confirmacion) {
        Dni = dni; NombreCompleto = nombreCompleto;
         Ubicacion = ubicacion;
         TipoViolencia = tipoViolencia;
         Fecha = fecha;
        Hora = hora;
     public String getDni() {
     public void setDni(String dni) {
     public String getNombreCompleto() {
     public void setNombreCompleto(String nombreCompleto) {
        NombreCompleto = nombreCompleto;
     public String getUbicacion() {
     public void setUbicacion(String ubicacion) {
        Ubicacion = ubicacion;
     public String getCelular() {
     public void setCelular(String celular) {
     public String getTipoViolencia() {
     public void setTipoViolencia(String tipoViolencia) {
        TipoViolencia = tipoViolencia;
```
```
 public String getFecha() {
 public void setFecha(String fecha) {
   Fecha = fecha; public String getHora() {
 public void setHora(String hora) {
 public String getConfirmacion() {
 public void setConfirmacion(String confirmacion) {
```
#### • **Mensaje**

```
public class Mensaje {
    public Mensaje( String dni, String pedido, String direccion, String
fecha,String hora, String isreal) {
         Pedido=pedido;
```
#### • **Mensaje de texto**

```
public class MensajeTexto {
    private String dni, nombreCompleto, numero, fecha, hora, mensajeError;
     public MensajeTexto(String dni, String nombreCompleto, String 
numero, String fecha, String hora, String mensajeError) {
         this.nombreCompleto = nombreCompleto;
         this.mensajeError = mensajeError;
     public String getDni() {
```

```
 public void setDni(String dni) {
 public String getNombreCompleto() {
 public void setNombreCompleto(String nombreCompleto) {
     this.nombreCompleto = nombreCompleto;
 public String getNumero() {
 public void setNumero(String numero) {
     this.numero = numero;
 public String getFecha() {
    return fecha;
 public void setFecha(String fecha) {
     this.fecha = fecha;
 public String getHora() {
 public void setHora(String hora) {
 public String getMensajeError() {
 public void setMensajeError(String mensajeError) {
    this.mensajeError = mensajeError;
```
#### • **Registro**

```
public class Registro {
    public Registro(String dni, String contra, String primerNombre, 
String segundoNombre, String apellidoPaterno, String apellidoMaterno, 
String numeroCelular, String tipoViolencia, String contacto1, String 
         PrimerNombre = primerNombre;
        SegundoNombre = segundoNombre;
        ApellidoPaterno = apellidoPaterno;
```

```
 ApellidoMaterno = apellidoMaterno;
         this.numeroCelular = numeroCelular;
         this.tipoViolencia = tipoViolencia;
         Contacto1 = contacto1;
         Contacto2 = contacto2;
     public Registro(String dni, String contra, String primerNombre, 
String segundoNombre, String apellidoPaterno, String apellidoMaterno, 
String numeroCelular, String tipoViolencia) {
         PrimerNombre = primerNombre;
         SegundoNombre = segundoNombre;
         ApellidoPaterno = apellidoPaterno;
         ApellidoMaterno = apellidoMaterno;
         this.numeroCelular = numeroCelular;
         this.tipoViolencia = tipoViolencia;
     public String getDni() {
         return Dni;
     public void setDni(String dni) {
        Dni = dni; public String getContra() {
     public void setContra(String contra) {
     public String getPrimerNombre() {
     public void setPrimerNombre(String primerNombre) {
        PrimerNombre = primerNombre;
     public String getSegundoNombre() {
     public void setSegundoNombre(String segundoNombre) {
         SegundoNombre = segundoNombre;
     public String getApellidoPaterno() {
     public void setApellidoPaterno(String apellidoPaterno) {
        ApellidoPaterno = apellidoPaterno;
     public String getApellidoMaterno() {
```

```
 public void setApellidoMaterno(String apellidoMaterno) {
    ApellidoMaterno = apellidoMaterno;
 public String getNumeroCelular() {
 public void setNumeroCelular(String numeroCelular) {
    this.numeroCelular = numeroCelular;
 public String getTipoViolencia() {
 public void setTipoViolencia(String tipoViolencia) {
    this.tipoViolencia = tipoViolencia;
 public String getContacto1() {
 public void setContacto1(String contacto1) {
 public String getContacto2() {
 public void setContacto2(String contacto2) {
```
#### • **Respuesta RENIEC**

```
public class RespuestaReniec{
        private String nombres;
        private String apellidoPaterno;
        private String apellidoMaterno;
        private String tipoDocumento;
        private String numeroDocumento;
        private String digitoVerificador;
        public String getNombres() {
         public String getApellidoPaterno() {
         public String getApellidoMaterno() {
```
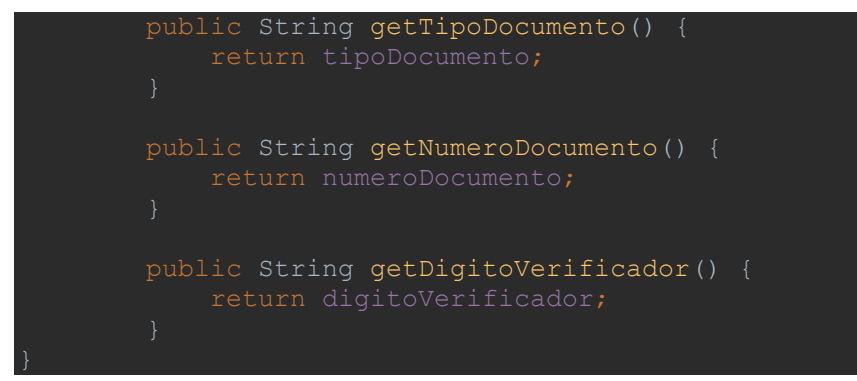

#### **FASE IV. ESTABILIZACION**

Se sincronizo el aplicativo móvil, la base de datos y la web del proyecto MCHMujer, buscando solucionar posibles errores de carga y diferencia de datos al momento de enviar las alertas, además de integrar subsistemas mas pequeños que se desarrollaron en el proyecto.

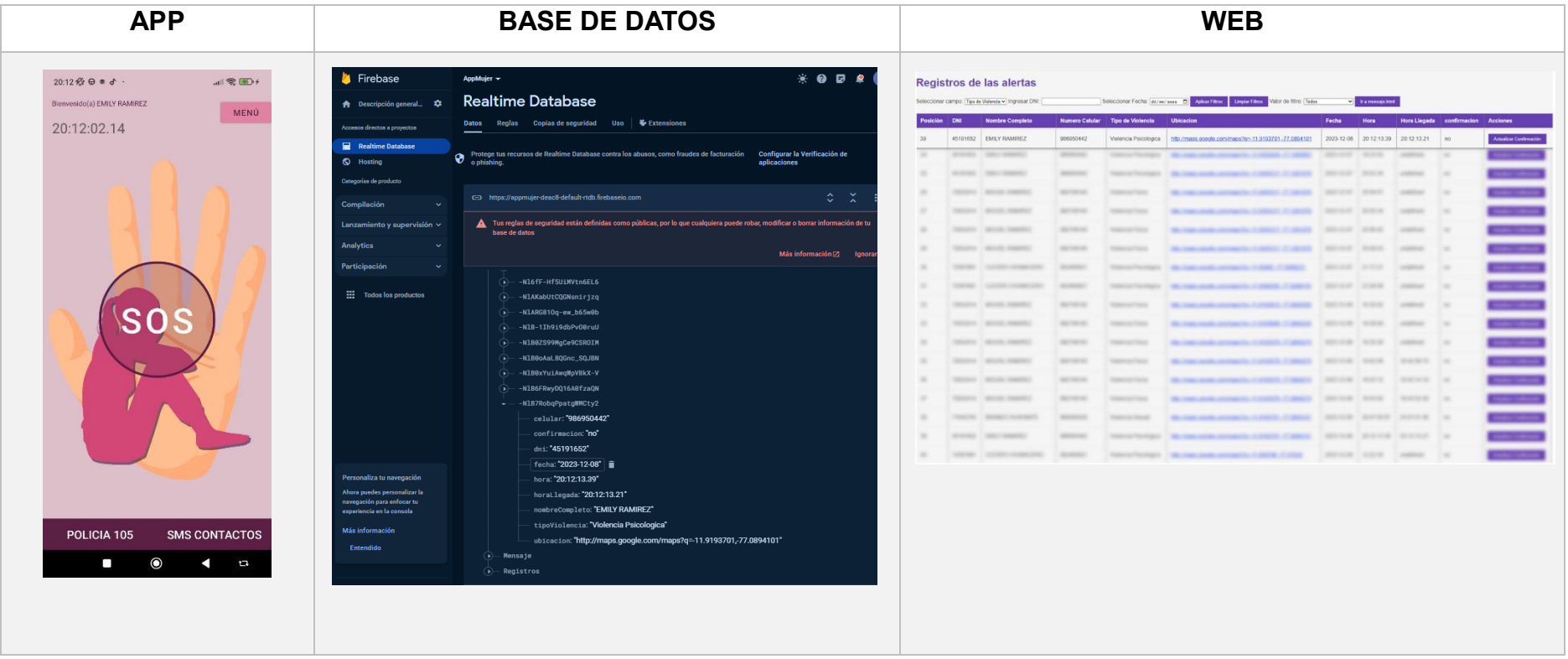

Tabla 33: Prueba de sincronización de la App, Base de Datos y Web

#### **FASE V. PRUEBAS**

Se verifica que los requisitos funcionales establecidos durante la fase de exploración se hayan cumplido de manera adecuada, asegurándose de que cada uno de ellos se haya logrado satisfactoriamente.

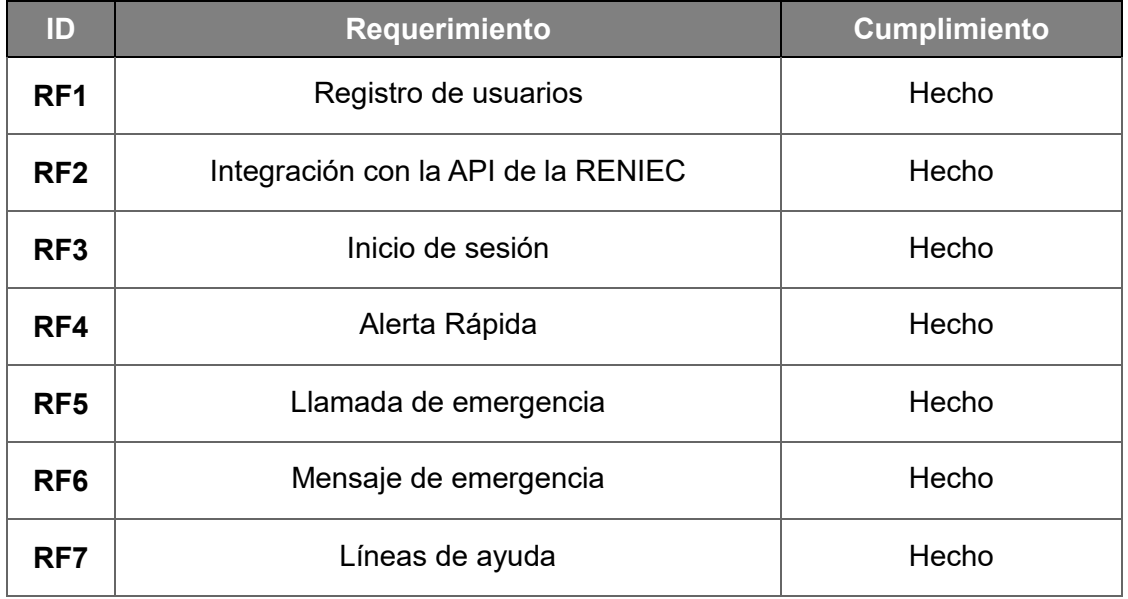

### Tabla 34: Pruebas Funcionales

### Tabla 35: Prueba 001 - Ingreso al sistema

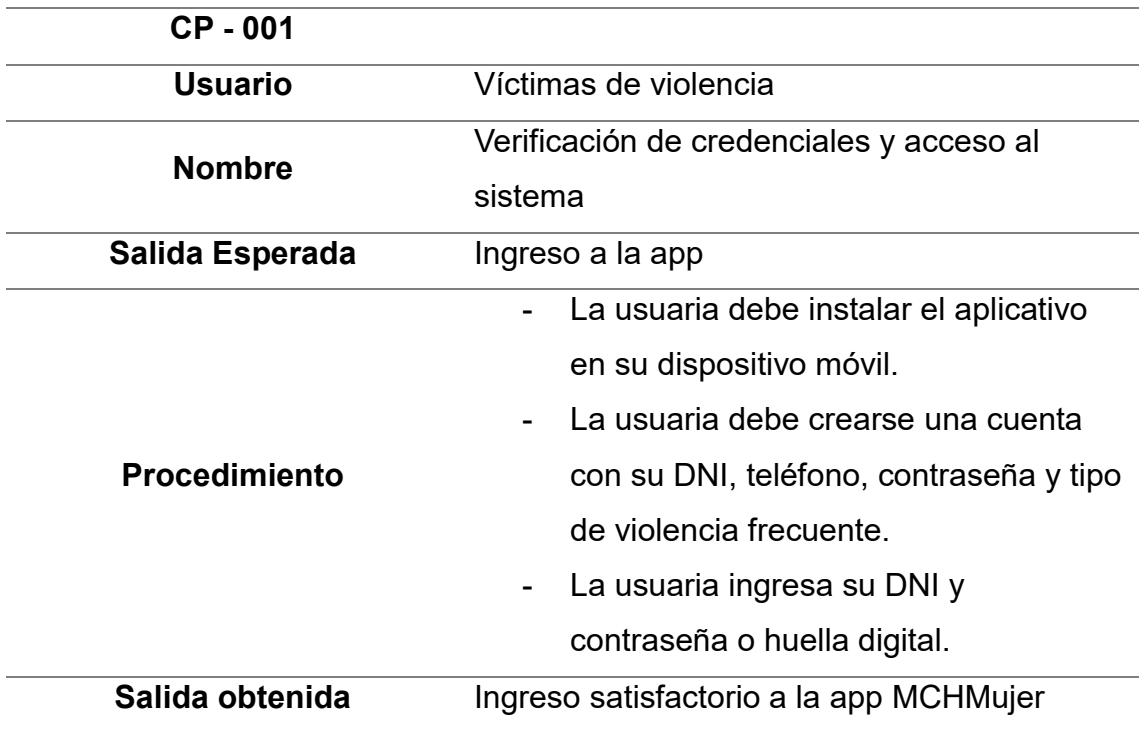

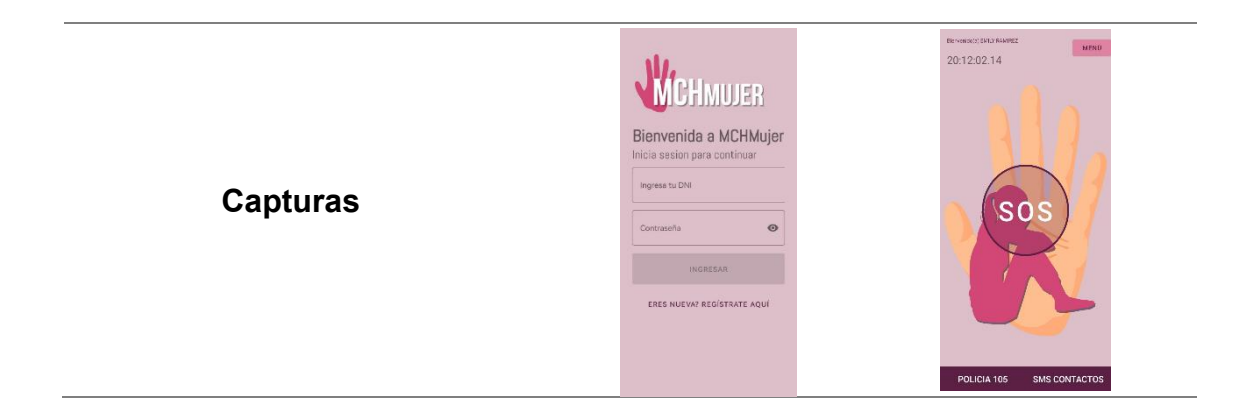

# Tabla 36: Prueba 002 - Envió de alerta SOS

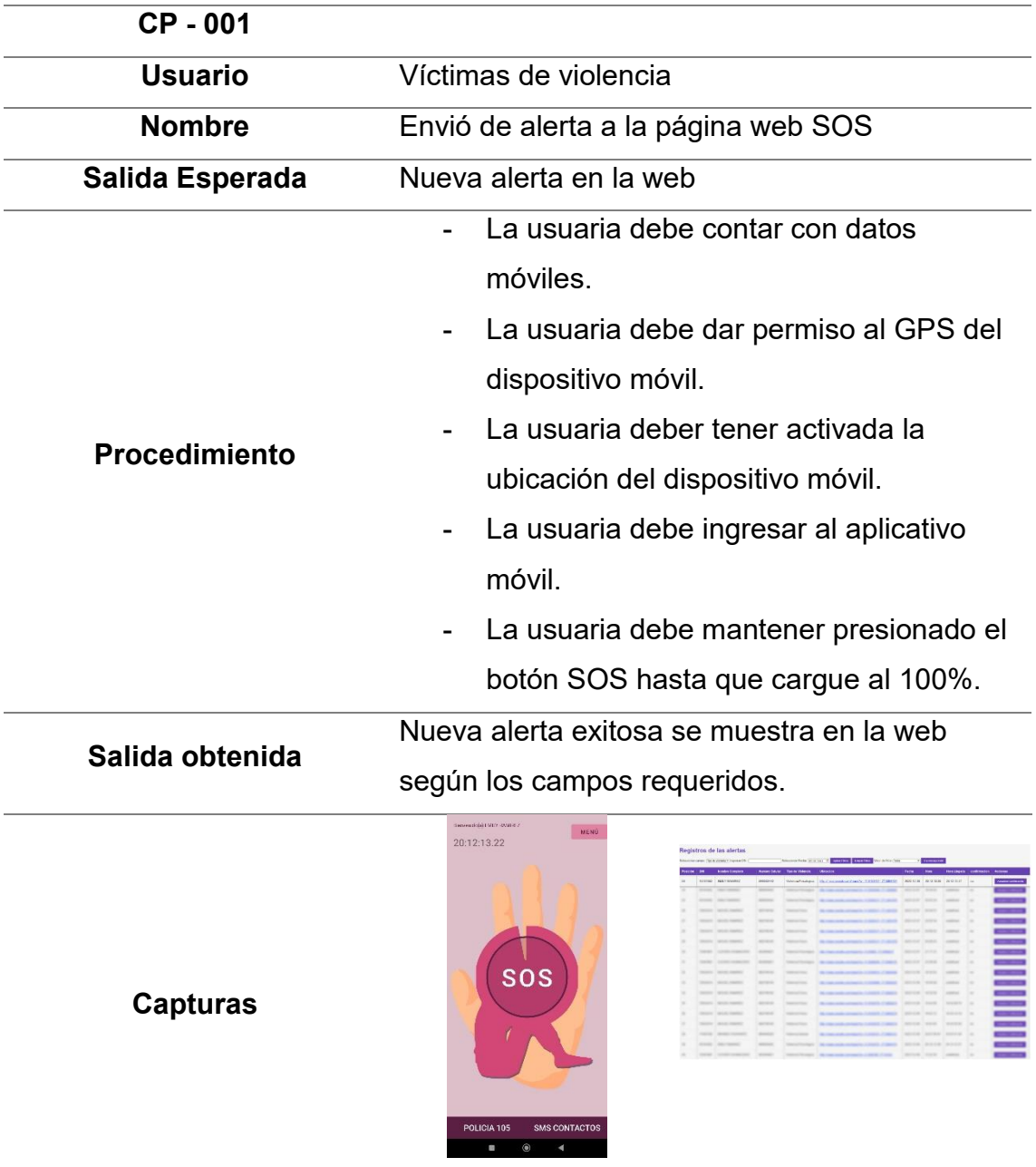

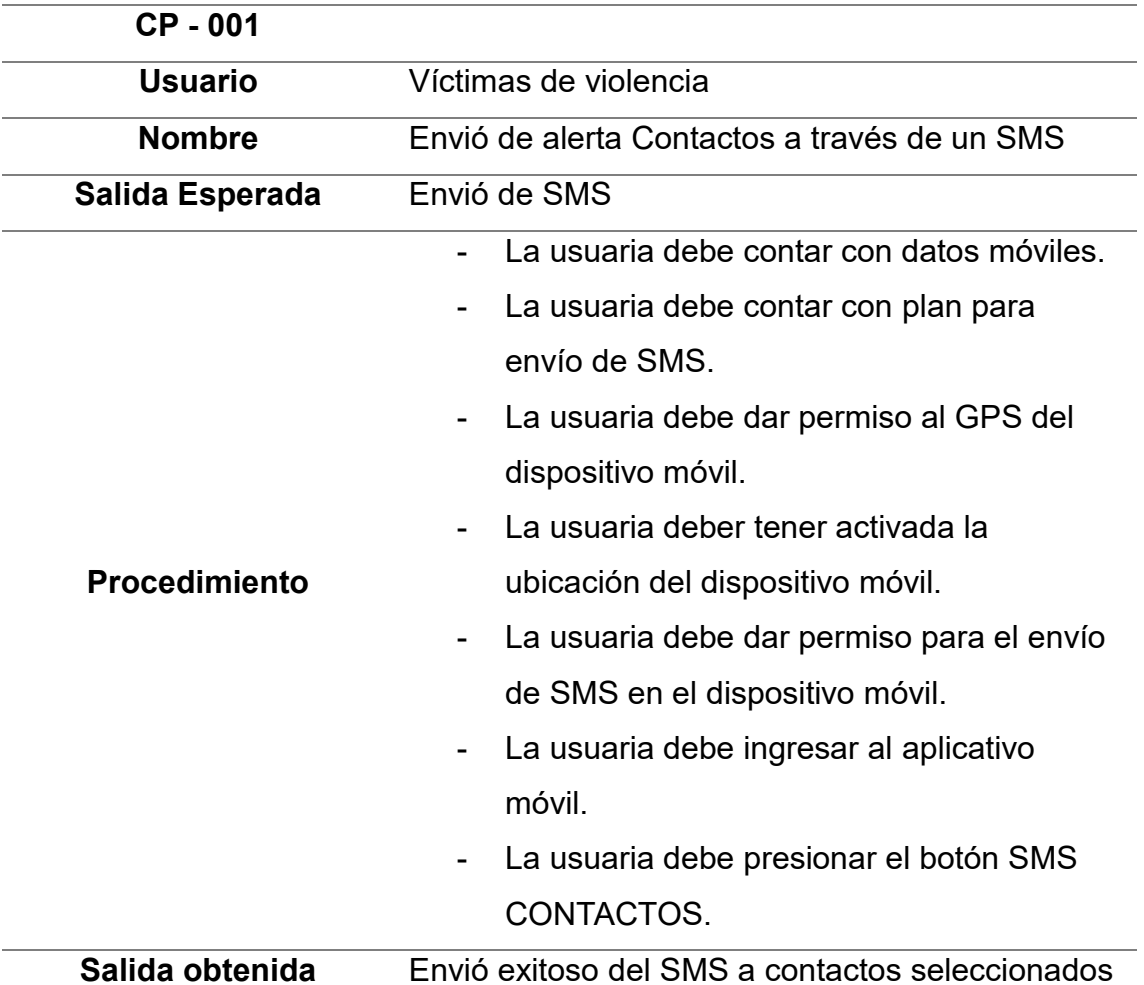

## Tabla 37: Prueba 003 – Alerta SMS

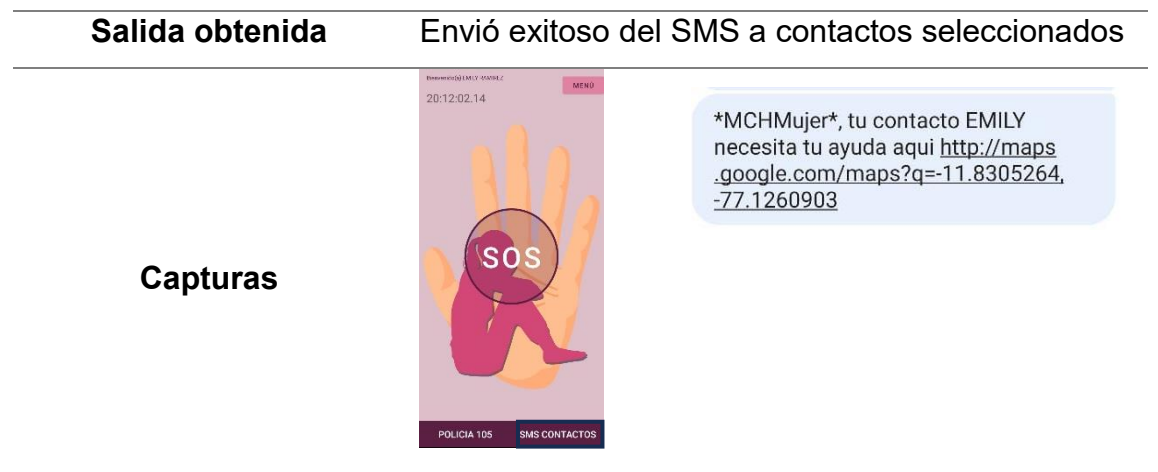

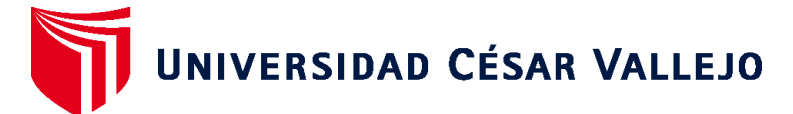

# **FACULTAD DE INGENIERÍA Y ARQUITECTURA ESCUELA PROFESIONAL DE INGENIERÍA DE SISTEMAS**

# **Declaratoria de Autenticidad del Asesor**

Yo, CARRANZA BARRENA WILFREDO EDUARDO, docente de la FACULTAD DE INGENIERÍA Y ARQUITECTURA de la escuela profesional de INGENIERÍA DE SISTEMAS de la UNIVERSIDAD CÉSAR VALLEJO SAC - LIMA NORTE, asesor de Tesis titulada: "Implementación De Un Sistema De Alertas En Línea Para Responder Casos De Violencia Contra La Mujer", cuyos autores son CHUMACERO HUAMAN CLEVER ALEXANDER, RAMIREZ RAMOS MIGUEL PABLO, constato que la investigación tiene un índice de similitud de 19.00%, verificable en el reporte de originalidad del programa Turnitin, el cual ha sido realizado sin filtros, ni exclusiones.

He revisado dicho reporte y concluyo que cada una de las coincidencias detectadas no constituyen plagio. A mi leal saber y entender la Tesis cumple con todas las normas para el uso de citas y referencias establecidas por la Universidad César Vallejo.

En tal sentido, asumo la responsabilidad que corresponda ante cualquier falsedad, ocultamiento u omisión tanto de los documentos como de información aportada, por lo cual me someto a lo dispuesto en las normas académicas vigentes de la Universidad César Vallejo.

LIMA, 18 de Diciembre del 2023

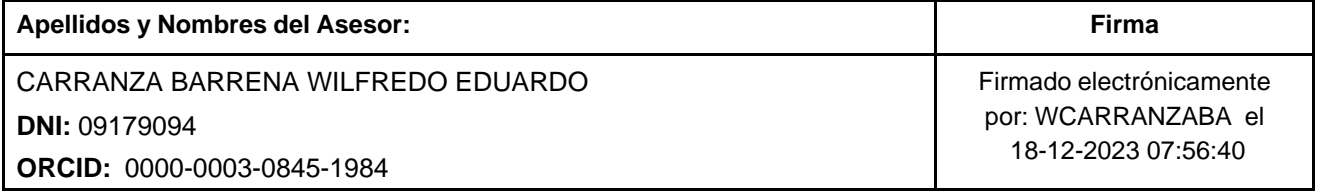

Código documento Trilce: TRI - 0699624

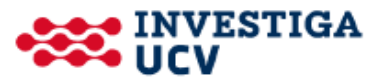